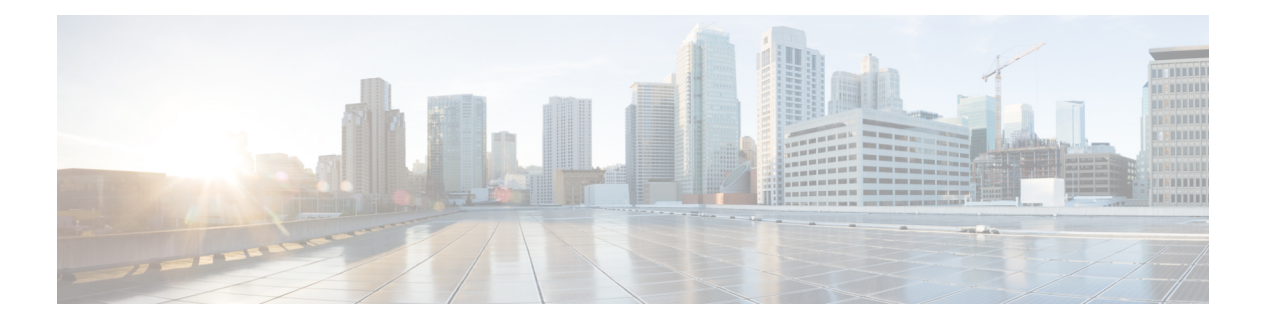

# **M Commands**

- m2rib debug log-size [transactions,](#page-7-0) on page 8
- [mac-addr,](#page-8-0) on page 9
- [mac-address,](#page-9-0) on page 10
- [mac-address,](#page-10-0) on page 11
- [mac-address,](#page-11-0) on page 12
- [mac-address](#page-12-0) bpdu source version 2, on page 13
- [mac-address](#page-13-0) destination, on page 14
- mac-address [ipv6-extract,](#page-14-0) on page 15
- [mac-learn](#page-15-0) disable, on page 16
- [mac-learn](#page-16-0) disable, on page 17
- [mac-list](#page-17-0) permit, on page 18
- [mac-move](#page-18-0) policy, on page 19
- mac [access-list,](#page-19-0) on page 20
- mac [address-table](#page-20-0) aging-time, on page 21
- mac address-table [guard-vpc-peergw-mac,](#page-21-0) on page 22
- mac [address-table](#page-22-0) limit, on page 23
- mac [address-table](#page-23-0) limit user-defined, on page 24
- mac [address-table](#page-24-0) loop-detect nve port-down, on page 25
- mac [address-table](#page-25-0) loop-detect port-down, on page 26
- mac [address-table](#page-26-0) multicast vlan interface, on page 27
- mac [address-table](#page-27-0) notification mac-move, on page 28
- mac [address-table](#page-28-0) notification threshold, on page 29
- mac [address-table](#page-29-0) static clear, on page 30
- mac [address-table](#page-30-0) static vlan interface, on page 31
- mac [address-table](#page-31-0) static vni, on page 32
- mac [address,](#page-32-0) on page 33
- mac [address](#page-33-0) inherit, on page 34
- mac advert [interval,](#page-34-0) on page 35
- mac [packet-classify,](#page-35-0) on page 36
- mac [packet-classify,](#page-36-0) on page 37
- mac port [access-group,](#page-37-0) on page 38
- mac [vsan,](#page-38-0) on page 39
- [macsec](#page-39-0) eap, on page 40
- macsec [keychain](#page-40-0) macsec keychain , on page 41
- [macsec](#page-41-0) policy , on page 42
- macsec [shutdown](#page-42-0) , on page 43
- [managed-config-flag](#page-43-0) , on page 44
- [management](#page-44-0) , on page 45
- [map-notify-group](#page-45-0) , on page 46
- [map-server](#page-46-0) key , on page 47
- [marker-packet-n3500](#page-47-0) , on page 48
- [marker-packet](#page-48-0) , on page 49
- [match-address](#page-49-0) , on page 50
- [match](#page-50-0) , on page 51
- [match](#page-54-0) , on page 55
- [match](#page-55-0) , on page 56
- [match](#page-57-0) , on page 58
- [match](#page-58-0) , on page 59
- match [access-group](#page-59-0) name , on page 60
- match [as-number](#page-60-0), on page 61
- match as-number [as-path-list](#page-61-0), on page 62
- match [as-path](#page-62-0) , on page 63
- match [class-map](#page-63-0) , on page 64
- match [community](#page-64-0) , on page 65
- [match](#page-65-0) cos , on page 66
- [match](#page-66-0) cos , on page 67
- match [datalink](#page-67-0) , on page 68
- match [datalink](#page-68-0) , on page 69
- [match](#page-69-0) dscp , on page 70
- [match](#page-70-0) dscp , on page 71
- match evpn [route-type](#page-71-0) , on page 72
- match [exception](#page-72-0), on page 73
- match [extcommunity](#page-74-0), on page 75
- match [interface](#page-75-0) , on page 76
- match ip [address](#page-76-0) , on page 77
- match ip [address](#page-77-0) , on page 78
- match ip [address](#page-78-0) , on page 79
- match ip address [prefix-list](#page-79-0) , on page 80
- match ip [multicast](#page-80-0) rp , on page 81
- match ip next-hop [prefix-list](#page-81-0) , on page 82
- match ip [protocol](#page-82-0), on page 83
- match ip [protocol](#page-83-0) , on page 84
- match ip [protocol](#page-84-0) , on page 85
- match ip [route-source](#page-85-0) prefix-list , on page 86
- match ip source [address](#page-86-0) , on page 87
- match ip source [address](#page-87-0) , on page 88
- match ipv4 [protocol](#page-88-0) , on page 89
- match ipv4 source [address](#page-89-0) , on page 90
- match ipv4 source [address](#page-90-0) , on page 91
- match ipv4 transport [destination](#page-91-0) , on page 92
- [match](#page-92-0) ipv6 , on page 93
- [match](#page-93-0) ipv6 , on page 94
- match ipv6 [address](#page-94-0) , on page 95
- match ipv6 [address](#page-95-0) , on page 96
- match ipv6 [address](#page-96-0), on page 97
- match ipv6 address [prefix-list](#page-97-0) , on page 98
- match ipv6 [multicast](#page-98-0) rp , on page 99
- match ipv6 next-hop [prefix-list](#page-99-0) , on page 100
- match ipv6 [protocol](#page-100-0), on page 101
- match ipv6 [route-source](#page-101-0) prefix-list , on page 102
- match ipv6 transport [destination](#page-102-0) , on page 103
- match l2 [address](#page-103-0) , on page 104
- match l2 [address](#page-104-0) , on page 105
- match [large-community](#page-105-0) , on page 106
- match [mac-list](#page-106-0), on page 107
- match [message-type](#page-107-0) , on page 108
- match [message-type](#page-108-0) , on page 109
- match [metric](#page-109-0), on page 110
- match [ospf-area](#page-110-0) , on page 111
- match [protocol](#page-111-0) arp , on page 112
- match [qos-group](#page-112-0) , on page 113
- match [qos-group2](#page-113-0) , on page 114
- match [qos-group2](#page-114-0) , on page 115
- match [qos-group](#page-115-0) , on page 116
- match [redirect](#page-116-0), on page 117
- match [route-type](#page-117-0) , on page 118
- [match](#page-118-0) rpki valid , on page 119
- match [source-protocol](#page-119-0) , on page 120
- [match](#page-120-0) tag , on page 121
- match transport [destination](#page-121-0) , on page 122
- match transport [destination](#page-122-0) , on page 123
- match transport [destination](#page-123-0) , on page 124
- [max-lsa](#page-124-0) , on page 125
- [max-lsa](#page-125-0) , on page 126
- [max-lsp-lifetime](#page-126-0) , on page 127
- [max-lsp-lifetime](#page-127-0) , on page 128
- [max-lsp-lifetime](#page-128-0) , on page 129
- [max-metric](#page-129-0) router-lsa , on page 130
- [max-metric](#page-130-0) router-lsa , on page 131
- [max-ports](#page-131-0) , on page 132
- [max-ports](#page-132-0) , on page 133
- [maxas-limit](#page-133-0) , on page 134
- [maximum-paths](#page-134-0) , on page 135
- [maximum-paths](#page-135-0) , on page 136
- [maximum-paths](#page-136-0) , on page 137
- [maximum-paths](#page-137-0) , on page 138
- [maximum-paths](#page-138-0) , on page 139
- [maximum-paths](#page-139-0) , on page 140
- [maximum-paths](#page-140-0) , on page 141
- [maximum-paths](#page-141-0) eibgp , on page 142
- [maximum-paths](#page-142-0) local , on page 143
- [maximum-paths](#page-143-0) mixed , on page 144
- [maximum-peers](#page-144-0) , on page 145
- [maximum-prefix](#page-145-0) , on page 146
- [maximum-prefix](#page-146-0) , on page 147
- [maximum](#page-147-0) routes , on page 148
- [mcast-group](#page-148-0) , on page 149
- mcast-routing override [source-interface](#page-149-0) , on page 150
- mcast root [lowest](#page-150-0) vsan , on page 151
- mcast root [principal](#page-151-0) vsan , on page 152
- [mdix](#page-152-0) auto , on page 153
- mdns-sd [controller](#page-153-0) , on page 154
- mdns-sd controller [service-list](#page-154-0) , on page 155
- mdns-sd controller [service-policy](#page-155-0) , on page 156
- [mdns-sd](#page-156-0) gateway , on page 157
- [mdns-sd](#page-157-0) gateway , on page 158
- mdns-sd [service-definition](#page-158-0) , on page 159
- mdns-sd [service-list](#page-159-0) in , on page 160
- mdns-sd [service-list](#page-160-0) out , on page 161
- mdns-sd [service-policy](#page-161-0) , on page 162
- mdt [asm-use-shared-tree](#page-162-0) , on page 163
- mdt data , on [page](#page-163-0) 164
- mdt data [vxlan](#page-164-0) , on page 165
- mdt [default](#page-165-0) , on page 166
- mdt [enforce-bgp-mdt-safi](#page-166-0) , on page 167
- mdt mtu , on [page](#page-167-0) 168
- mdt pim [hello-interval](#page-168-0) , on page 169
- mdt pim [jp-interval](#page-169-0) , on page 170
- mdt [source](#page-170-0) , on page 171
- mdt v4 [vxlan](#page-171-0) , on page 172
- mdt v6 [vxlan](#page-172-0) , on page 173
- [media-type](#page-173-0) , on page 174
- [media-type](#page-174-0) auto , on page 175
- [media-type](#page-175-0) rj45 , on page 176
- [media-type](#page-176-0) sfp , on page 177
- [media](#page-177-0) , on page 178
- [medium](#page-178-0) , on page 179
- medium [broadcast](#page-179-0) , on page 180
- medium [broadcast](#page-180-0) , on page 181
- [medium](#page-181-0) p2p , on page 182
- [medium](#page-182-0) p2p , on page 183
- [member](#page-183-0) , on page 184
- [member](#page-184-0) , on page 185
- [member](#page-186-0) , on page 187
- [member](#page-188-0) , on page 189
- [member](#page-190-0) vlan , on page 191
- [member](#page-191-0) vni , on page 192
- [member](#page-192-0) vni , on page 193
- member vni [associate-vrf,](#page-193-0) on page 194
- [memory,](#page-194-0) on page 195
- [message-digest-key](#page-195-0) md5, on page 196
- [message-digest-key](#page-196-0) md5, on page 197
- message [max-size,](#page-197-0) on page 198
- [method,](#page-198-0) on page 199
- [metric-style](#page-199-0) transition, on page 200
- [metric,](#page-200-0) on page 201
- [metric,](#page-201-0) on page 202
- [metric,](#page-202-0) on page 203
- [metric](#page-203-0) direct 0, on page 204
- metric [maximum-hops,](#page-204-0) on page 205
- metric [rib-scale,](#page-205-0) on page 206
- metric [version](#page-206-0) 64bit, on page 207
- metric [weights,](#page-207-0) on page 208
- [mgmt-addr,](#page-208-0) on page 209
- [min-ls-arrival,](#page-209-0) on page 210
- [min-ls-interval,](#page-210-0) on page 211
- [mkdir,](#page-211-0) on page 212
- [mode,](#page-212-0) on page 213
- [mode,](#page-213-0) on page 214
- [mode,](#page-214-0) on page 215
- [mode,](#page-215-0) on page 216
- mode [flow-redirect,](#page-216-0) on page 217
- mode [interface,](#page-217-0) on page 218
- mode [tap-aggregation,](#page-218-0) on page 219
- module [transceiver-frequency,](#page-219-0) on page 220
- monitor erspan [granularity,](#page-220-0) on page 221
- monitor erspan origin [ip-address,](#page-221-0) on page 222
- monitor erspan origin [ipv6-address,](#page-222-0) on page 223
- [monitor](#page-223-0) input, on page 224
- [monitor](#page-224-0) input, on page 225
- [monitor](#page-225-0) session, on page 226
- [monitor](#page-226-0) session shut, on page 227
- monitor session type [acl-capture,](#page-227-0) on page 228
- monitor session type [erspan-destination,](#page-228-0) on page 229
- monitor session type [erspan-source,](#page-229-0) on page 230
- [monitor](#page-230-0) session warp, on page 231
- [monitor](#page-231-0) session warp, on page 232
- [mount](#page-232-0) , on page 233
- [mount](#page-233-0) slot0 , on page 234
- [move](#page-234-0) , on page 235
- [mpls](#page-235-0), on page 236
- [mpls](#page-236-0), on page 237
- [mpls](#page-237-0), on page 238
- [mpls](#page-238-0), on page 239
- mpls [access-list](#page-239-0) , on page 240
- [mpls](#page-240-0) ip, on page 241
- mpls ip [default-route](#page-241-0) , on page 242
- mpls ip [forwarding](#page-242-0) , on page 243
- mpls ip [propagate-ttl](#page-243-0) , on page 244
- mpls ip [ttl-expiration](#page-244-0) pop , on page 245
- mpls label [range](#page-245-0) , on page 246
- mpls [load-sharing](#page-246-0) label-ip , on page 247
- mpls [load-sharing](#page-247-0) label-only , on page 248
- mpls port [access-group](#page-248-0) , on page 249
- mpls qos [pipe-mode](#page-249-0) , on page 250
- mpls static [configuration](#page-250-0) , on page 251
- [mpls](#page-251-0) strip , on page 252
- [mpls](#page-252-0) strip label , on page 253
- mpls [traffic-eng](#page-253-0) , on page 254
- mpls [traffic-eng](#page-254-0) area , on page 255
- mpls traffic-eng [multicast-intact](#page-255-0) , on page 256
- mpls traffic-eng [multicast-intact](#page-256-0) , on page 257
- mpls [traffic-eng](#page-257-0) router-id , on page 258
- mpls [traffic-eng](#page-258-0) router-id , on page 259
- mpls [ttl-mode](#page-259-0) php uniform , on page 260
- mst [designated](#page-260-0) priority , on page 261
- mst root [priority](#page-261-0), on page 262
- [mtrace](#page-262-0) , on page 263
- [mts-buildup](#page-263-0) check , on page 264
- mts [callhome](#page-264-0) age , on page 265
- mts latency [threshold](#page-265-0) sup , on page 266
- mtu, on [page](#page-266-0) 267
- [mtu1](#page-267-0), on page 268
- mtu, on [page](#page-268-0) 269
- mtu, on [page](#page-269-0) 270
- mtu, on [page](#page-270-0) 271
- mtu, on [page](#page-271-0) 272
- mtu, on [page](#page-272-0) 273
- mtu , on [page](#page-273-0) 274
- mtu, on [page](#page-274-0) 275
- [multi-topology](#page-275-0) , on page 276
- [multicast](#page-276-0) , on page 277
- multicast flow-path [disable-stats-table](#page-277-0) , on page 278

П

- multicast [flow-path](#page-278-0) export, on page 279
- multicast [service-reflect](#page-279-0) map interface, on page 280
- multiplier [multiplier,](#page-280-0) on page 281
- multisite [border-gateway](#page-281-0) interface, on page 282
- multisite [ingress-replication,](#page-282-0) on page 283
- multisite [mcast-group,](#page-283-0) on page 284
- [mvpn](#page-284-0) vri id, on page 285
- [mvr-config,](#page-285-0) on page 286
- [mvr-group,](#page-286-0) on page 287
- [mvr-group,](#page-287-0) on page 288
- [mvr-group,](#page-288-0) on page 289
- [mvr-group,](#page-289-0) on page 290
- [mvr-suppress-query](#page-290-0) vlan, on page 291
- [mvr-type](#page-291-0) receiver, on page 292
- [mvr-type](#page-292-0) source, on page 293
- [mvr-vlan,](#page-293-0) on page 294
- [mvr-vlan,](#page-294-0) on page 295

# <span id="page-7-0"></span>**m2rib debug log-size transactions**

m2rib debug log-size transactions { { received | u2rib | mfdm | pixm | eltm } [ error-log ] | announced } { <size> | small | medium | large } <size\_bytes>

### **Syntax Description**

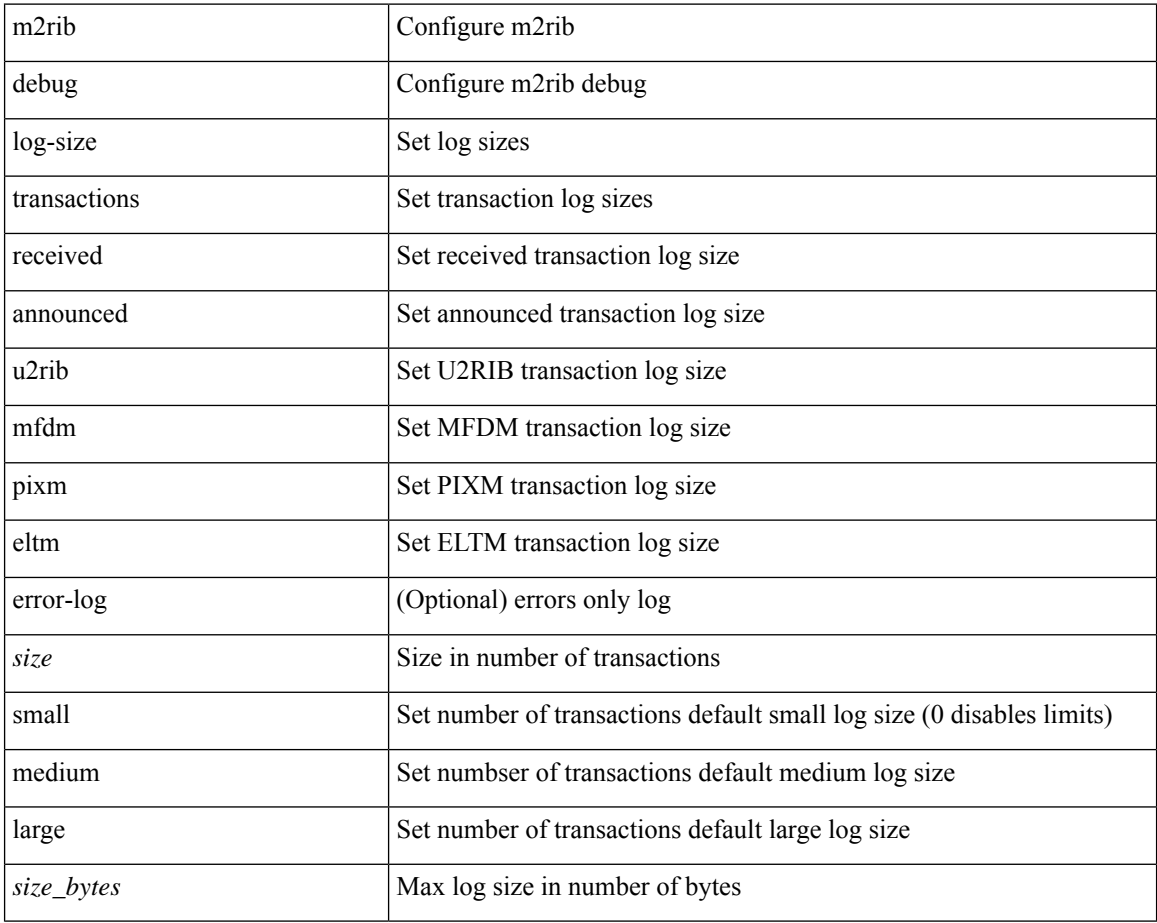

#### **Command Mode**

## <span id="page-8-0"></span>**mac-addr**

I

 $\{$  mac-addr <dstmac> <smac>  $[$  dot1q <dot1q-id> $]$ }

## **Syntax Description**

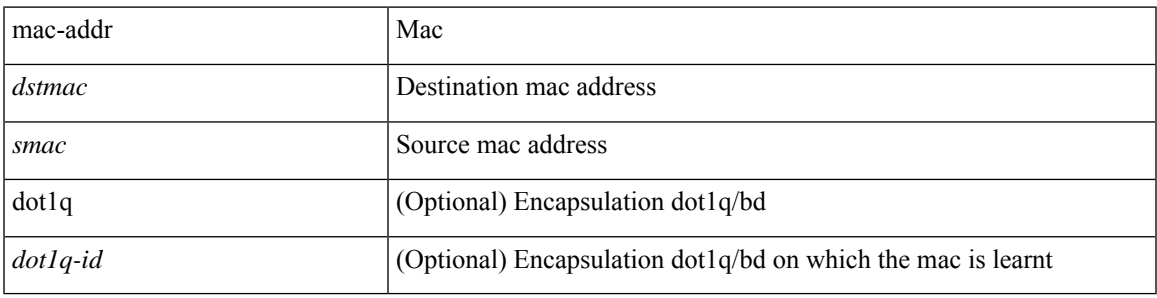

**Command Mode**

• /exec/configure/configngoamccpayload

## <span id="page-9-0"></span>**mac-address**

mac-address <macaddress> | no mac-address [ <macaddress> ]

## **Syntax Description**

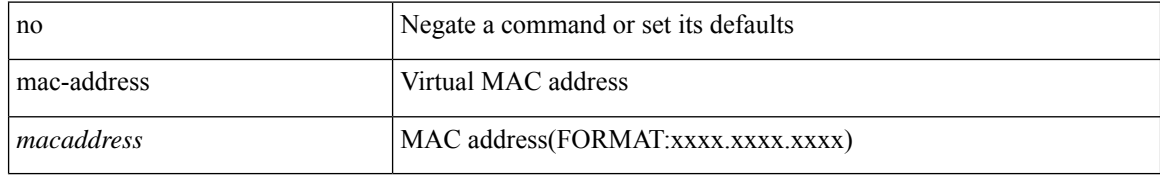

### **Command Mode**

• /exec/configure/if-eth-any/hsrp\_ipv4 /exec/configure/if-eth-any/hsrp\_ipv6

 $\overline{\phantom{a}}$ 

## <span id="page-10-0"></span>**mac-address**

mac-address  $<$ mac-addr $>$   $\mid$  no mac-address

## **Syntax Description**

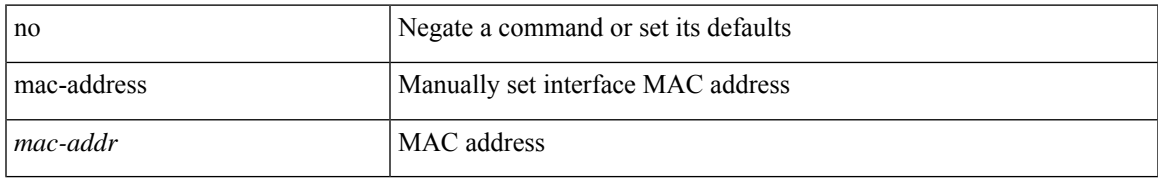

### **Command Mode**

• /exec/configure/if-vlan-common

## <span id="page-11-0"></span>**mac-address**

mac-address <mac\_address\_val> | no mac-address [ <mac\_address\_val> ]

#### **Syntax Description**

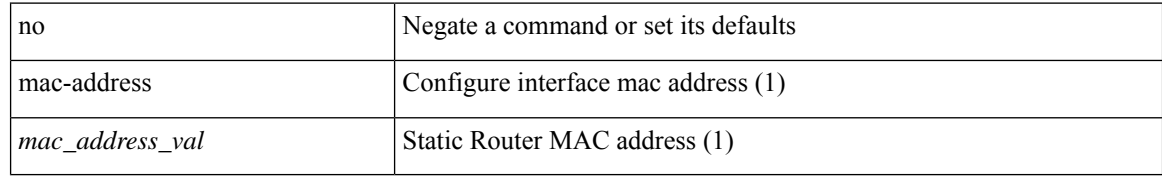

#### **Command Mode**

• /exec/configure/if-ethernet-all /exec/configure/if-ether-sub /exec/configure/if-eth-non-member /exec/configure/if-remote-ethernet-sub /exec/configure/if-port-channel /exec/configure/if-port-channel-sub /exec/configure/if-ether-sub-p2p /exec/configure/if-ethernet-p2p

# <span id="page-12-0"></span>**mac-address bpdu source version 2**

[no] mac-address bpdu source version 2

### **Syntax Description**

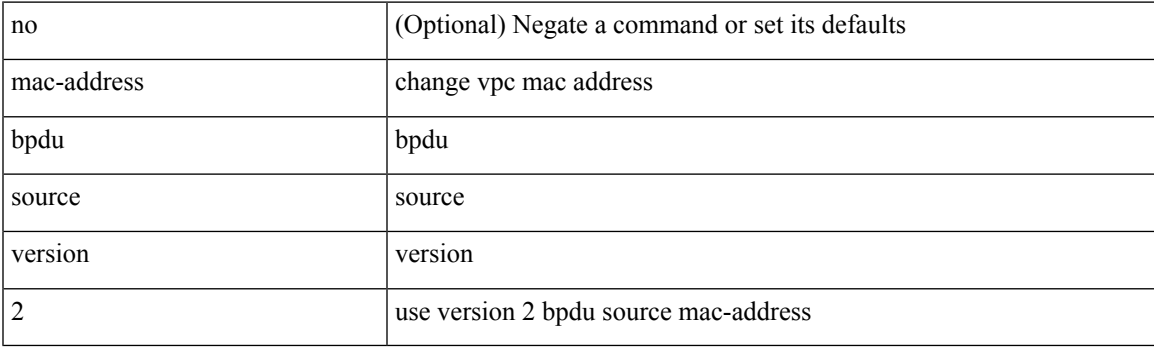

## **Command Mode**

• /exec/configure/vpc-domain

## <span id="page-13-0"></span>**mac-address destination**

 $\{$  mac-address  $\{$  destination  $|$  source  $\}$  <addr> $\}$   $|$  { no mac-address  $\{$  destination  $|$  source  $\}$   $\}$ 

### **Syntax Description**

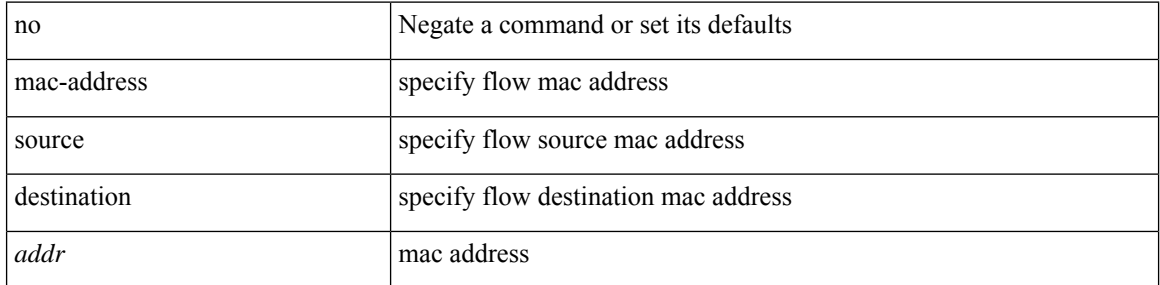

### **Command Mode**

• /exec/configure/configngoamprofileflow

## <span id="page-14-0"></span>**mac-address ipv6-extract**

mac-address ipv6-extract | no mac-address ipv6-extract

#### **Syntax Description**

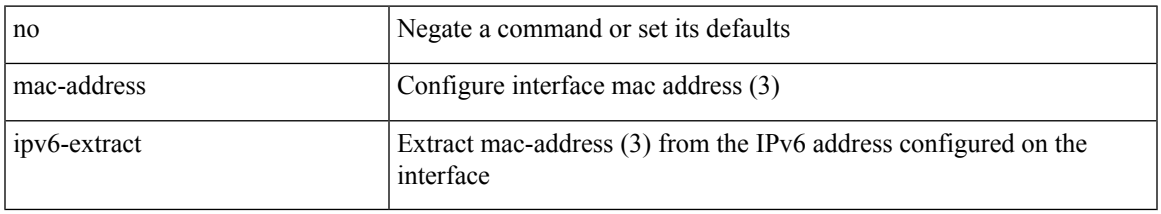

### **Command Mode**

• /exec/configure/if-ethernet-all /exec/configure/if-ether-sub /exec/configure/if-eth-non-member /exec/configure/if-remote-ethernet-sub /exec/configure/if-port-channel-sub /exec/configure/if-port-channel

# <span id="page-15-0"></span>**mac-learn disable**

mac-learn disable | no mac-learn disable

## **Syntax Description**

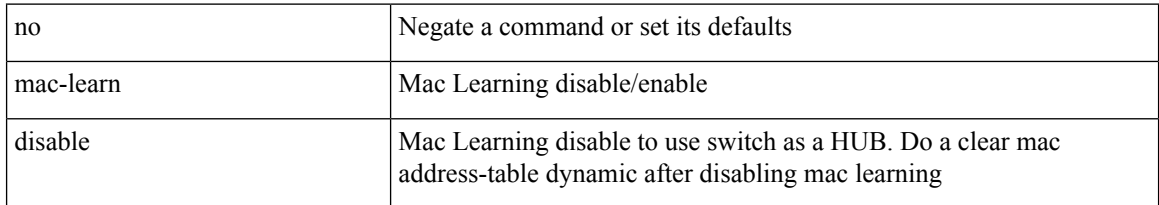

## **Command Mode**

 $\overline{\phantom{a}}$ 

# <span id="page-16-0"></span>**mac-learn disable**

mac-learn disable | no mac-learn disable

## **Syntax Description**

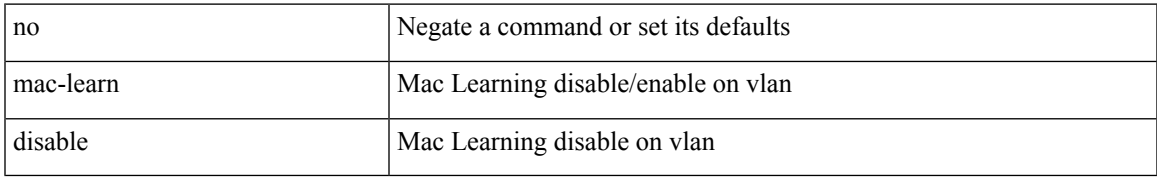

### **Command Mode**

• /exec/configure/vlan-config

# <span id="page-17-0"></span>**mac-list permit**

{ mac-list <maclist-name> [ seq <seq> ] { permit | deny } <mac-addr> [ <mac-mask> ] } | { no mac-list { <maclist-name> | <maclist-name> } [ seq <seq> ] [ { permit | deny } <mac-addr> [ <mac-mask> ] ] }

## **Syntax Description**

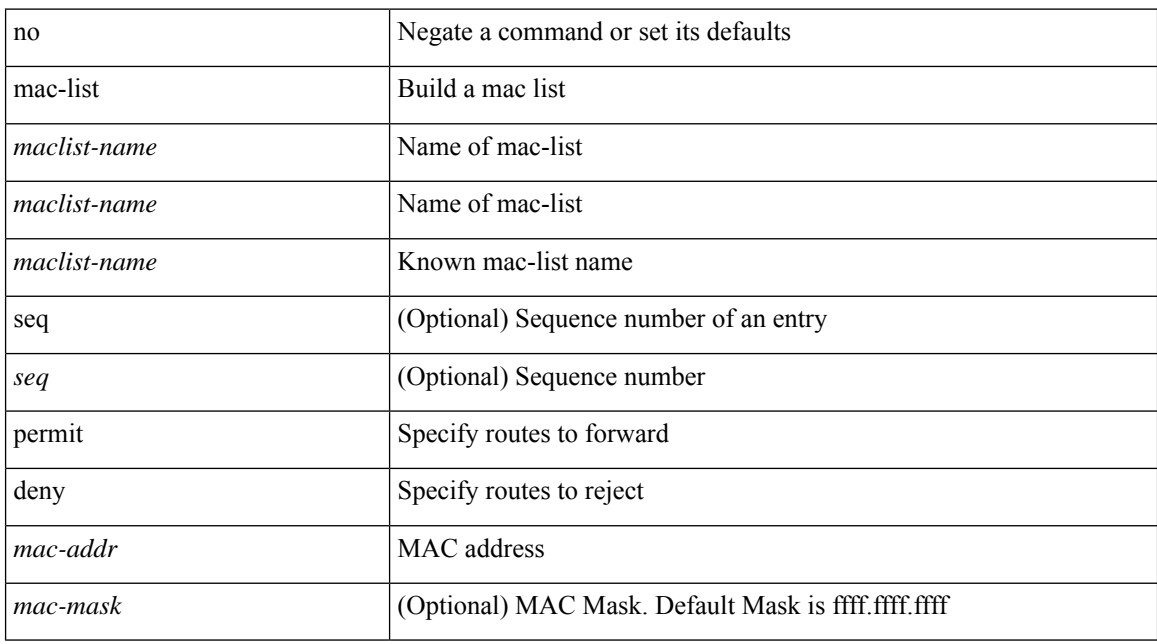

### **Command Mode**

 $\overline{\phantom{a}}$ 

# <span id="page-18-0"></span>**mac-move policy**

mac-move policy { [ move-threshold <thresh> detect-intvl <d\_intvl> hold-intvl <h\_intvl> ] } | no mac-move policy

## **Syntax Description**

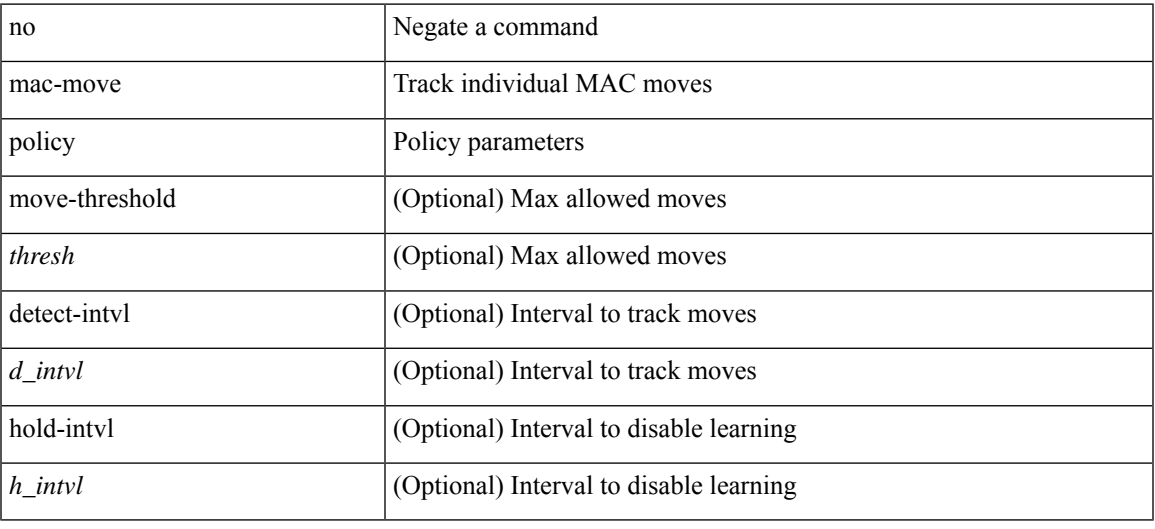

## **Command Mode**

## <span id="page-19-0"></span>**mac access-list**

[no] mac access-list <acl-mac-name> [ client <clienttype> <clientID>]

## **Syntax Description**

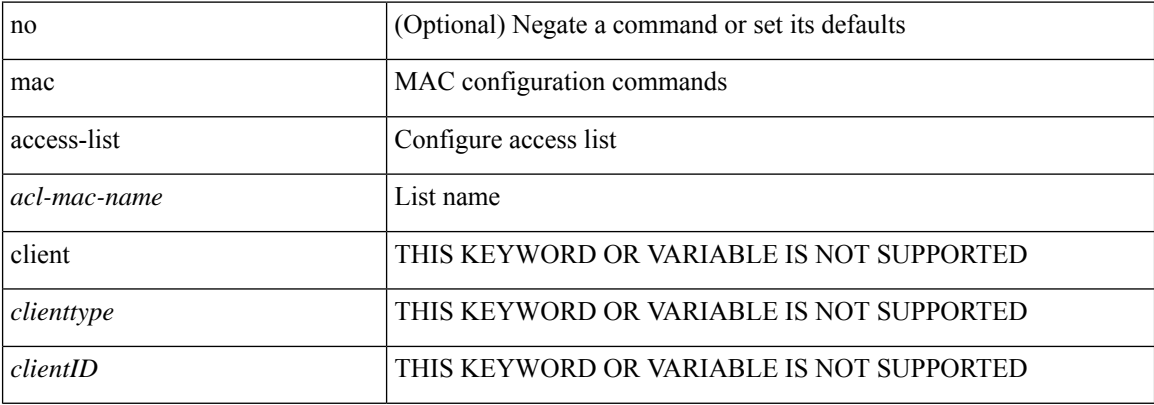

### **Command Mode**

# <span id="page-20-0"></span>**mac address-table aging-time**

mac address-table aging-time { 0 | <seconds> } [ { vlan <vlan-id> } ] [ \_\_readonly\_\_ <info\_str> ] | no mac address-table aging-time [ [ 0 | <seconds> ] ]

## **Syntax Description**

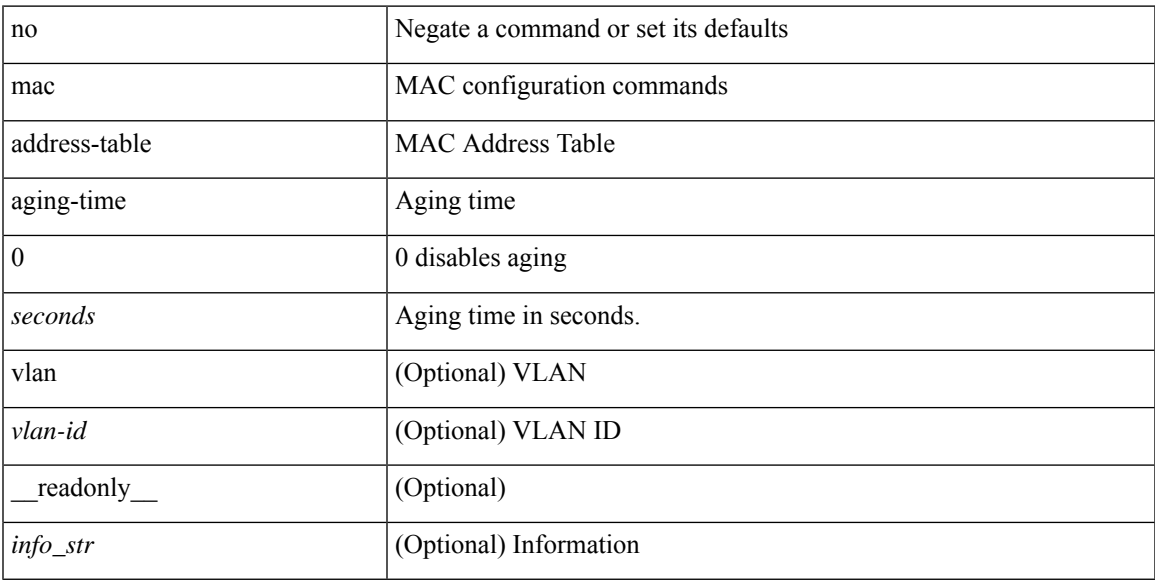

## **Command Mode**

# <span id="page-21-0"></span>**mac address-table guard-vpc-peergw-mac**

[no] mac address-table guard-vpc-peergw-mac

### **Syntax Description**

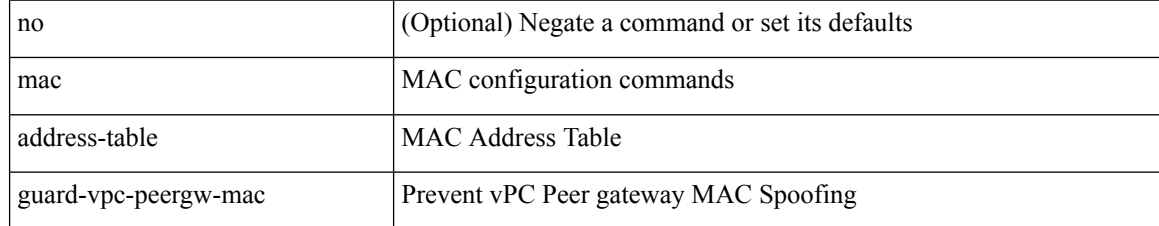

#### **Command Mode**

## <span id="page-22-0"></span>**mac address-table limit**

mac address-table limit { system | vlan <id> | interface <interface-name> } { <limitcount> } [ actiondrop ] [ \_\_readonly\_\_ <info\_str> ] | no mac address-table limit { system | vlan <id> | interface <interface-name> } [ <limitcount> ] [ actiondrop ]

## **Syntax Description**

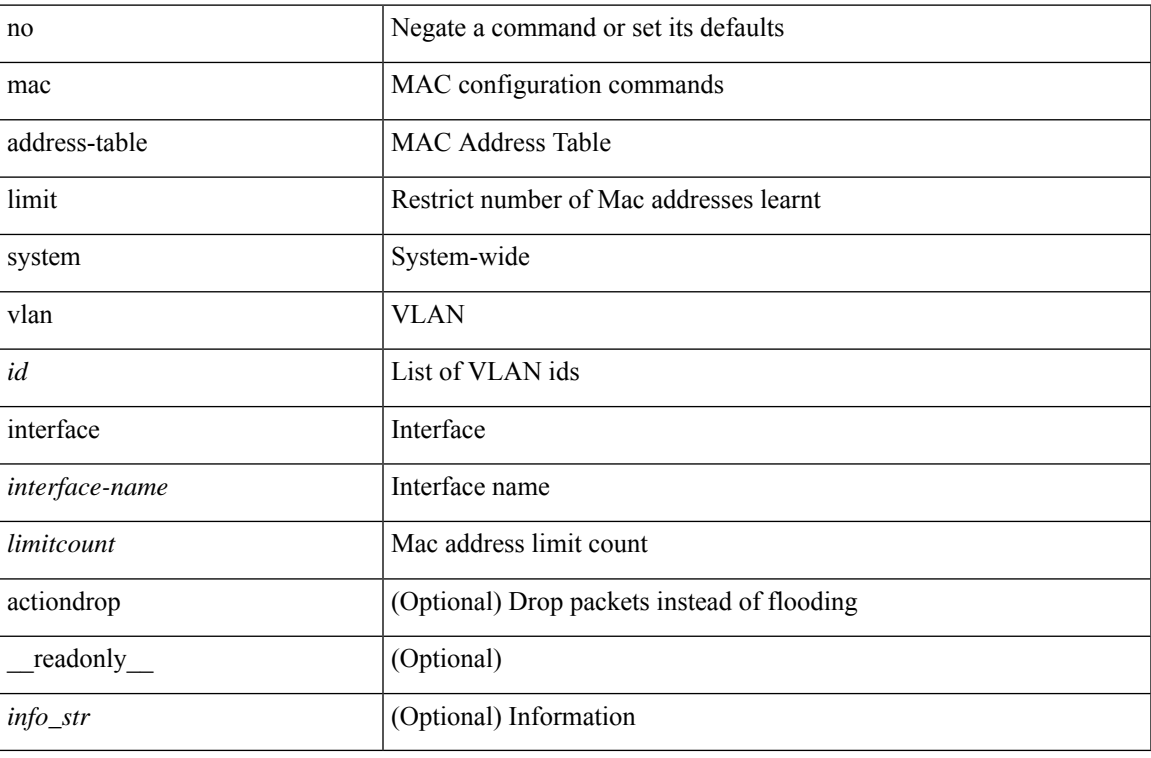

#### **Command Mode**

## <span id="page-23-0"></span>**mac address-table limit user-defined**

mac address-table limit <value> user-defined | no mac address-table limit [ <value> ] user-defined

#### **Syntax Description**

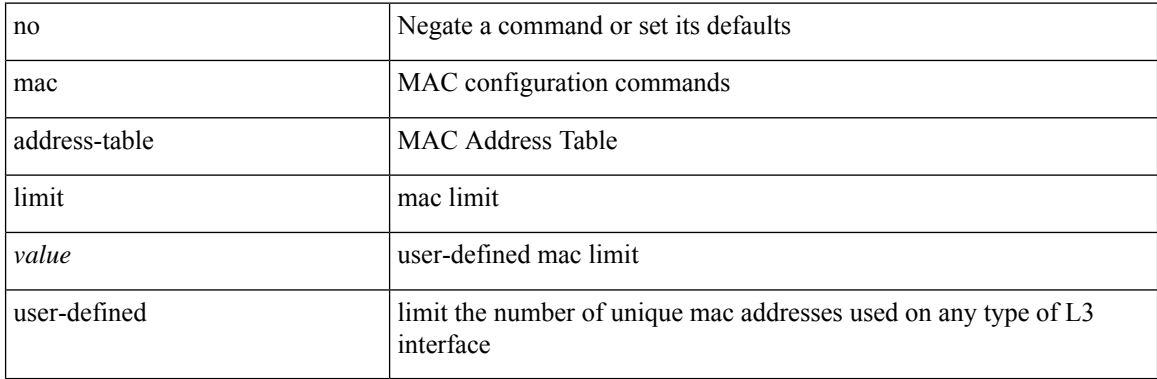

### **Command Mode**

# <span id="page-24-0"></span>**mac address-table loop-detect nve port-down**

mac address-table loop-detect nve port-down | no mac address-table loop-detect nve port-down

#### **Syntax Description**

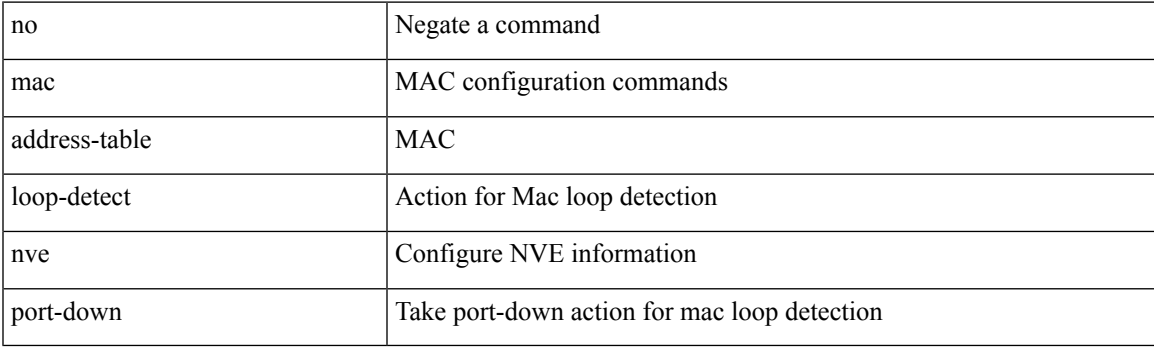

## **Command Mode**

# <span id="page-25-0"></span>**mac address-table loop-detect port-down**

mac address-table loop-detect port-down | no mac address-table loop-detect port-down

#### **Syntax Description**

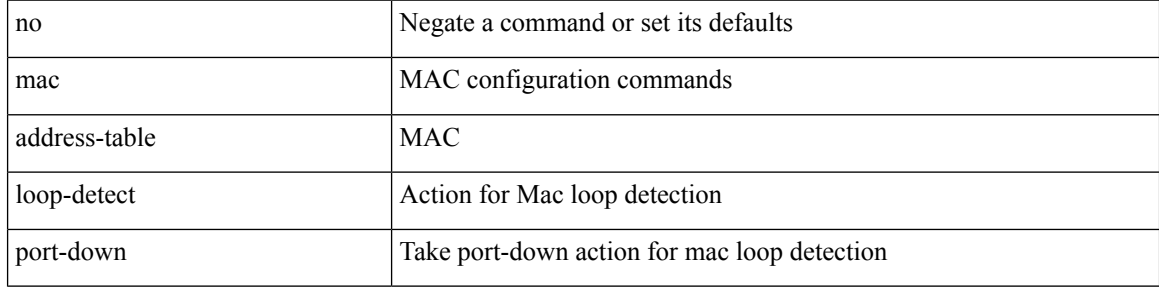

#### **Command Mode**

## <span id="page-26-0"></span>**mac address-table multicast vlan interface**

[no] mac address-table multicast <mac-address> { vlan <vlan> | bridge-domain <br/> <br/> <br/> <br/> />
literface [ vsi ] <interface>

### **Syntax Description**

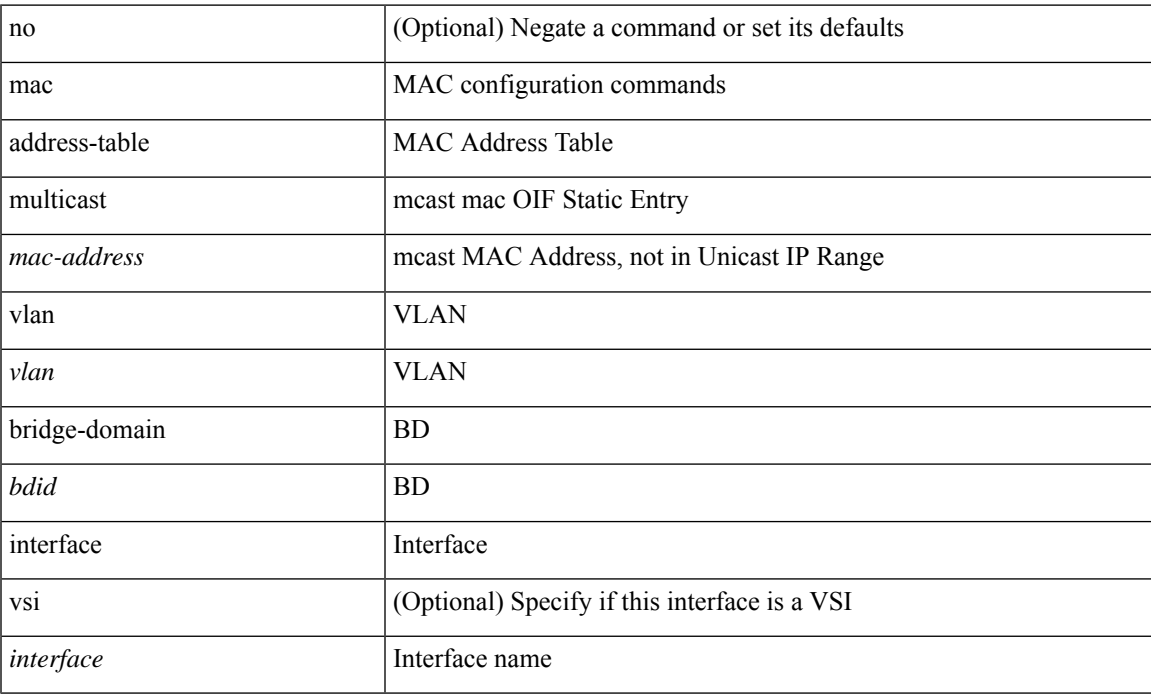

### **Command Mode**

## <span id="page-27-0"></span>**mac address-table notification mac-move**

mac address-table notification mac-move | no mac address-table notification mac-move

#### **Syntax Description**

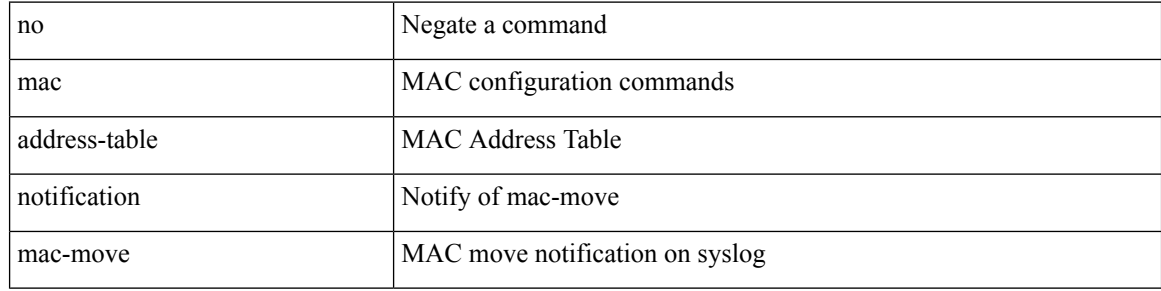

#### **Command Mode**

## <span id="page-28-0"></span>**mac address-table notification threshold**

mac address-table notification threshold [ limit <percentage> interval <seconds> ] | no mac address-table notification threshold

## **Syntax Description**

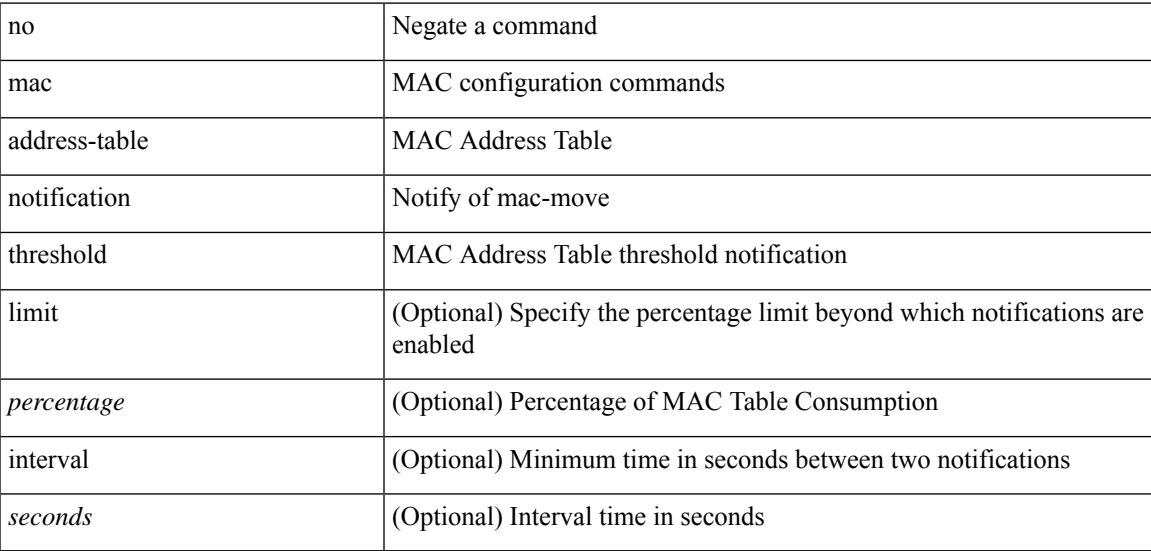

#### **Command Mode**

## <span id="page-29-0"></span>**mac address-table static clear**

mac address-table static clear | no mac address-table static clear

### **Syntax Description**

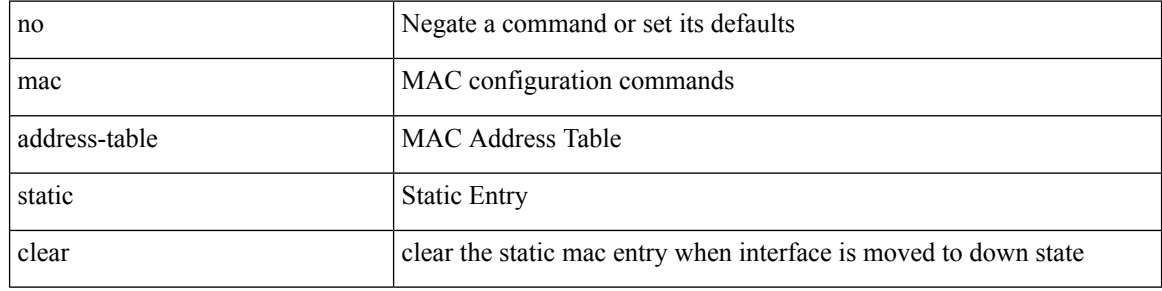

### **Command Mode**

## <span id="page-30-0"></span>**mac address-table static vlan interface**

mac address-table static <mac-address> vlan <vlan-id> { interface <interface-name> | drop } [ auto-learn ] [ \_\_readonly\_\_ <info\_str> ] | no mac address-table static <mac-address> vlan <vlan-id>

### **Syntax Description**

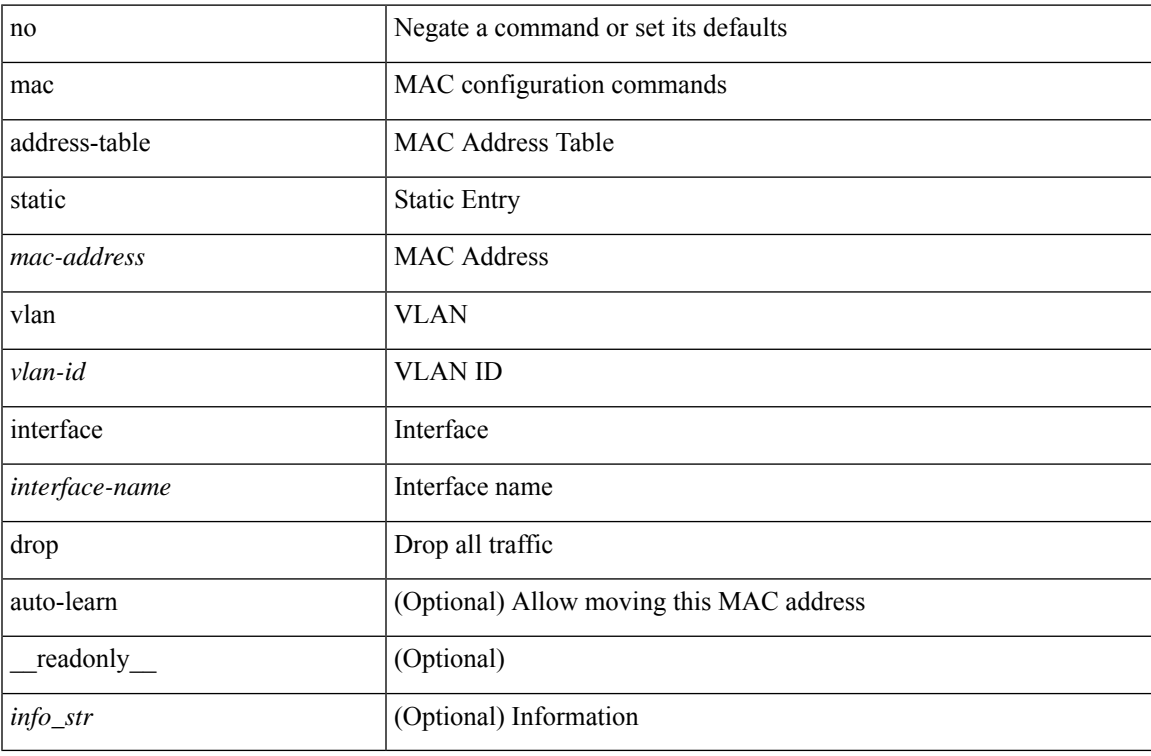

#### **Command Mode**

## <span id="page-31-0"></span>**mac address-table static vni**

mac address-table static <mac-address> vni <vni-id>

### **Syntax Description**

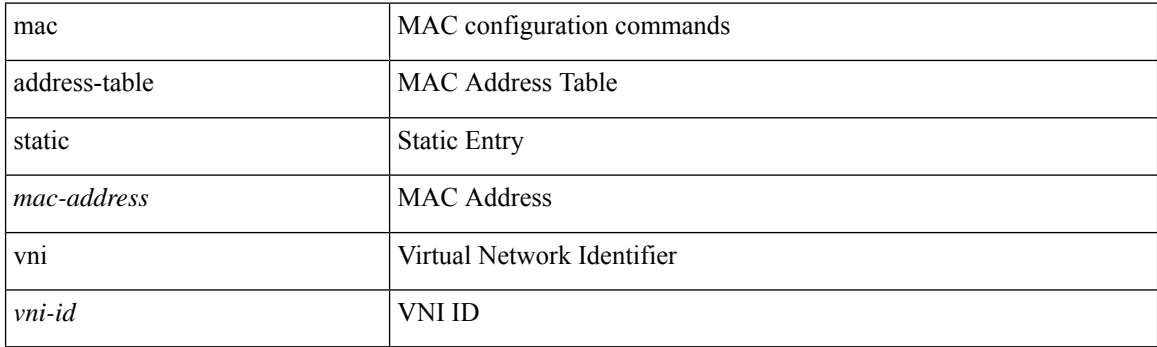

## **Command Mode**

## <span id="page-32-0"></span>**mac address**

[no] mac address { <macaddr> }

## **Syntax Description**

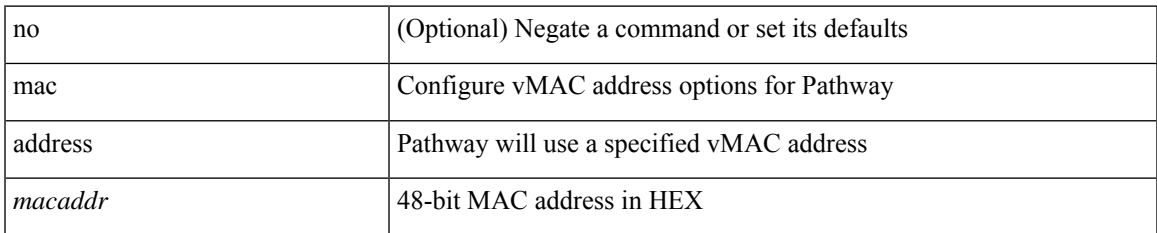

### **Command Mode**

• /exec/configure/if-eth-any/vrrs

# <span id="page-33-0"></span>**mac address inherit**

mac address inherit

## **Syntax Description**

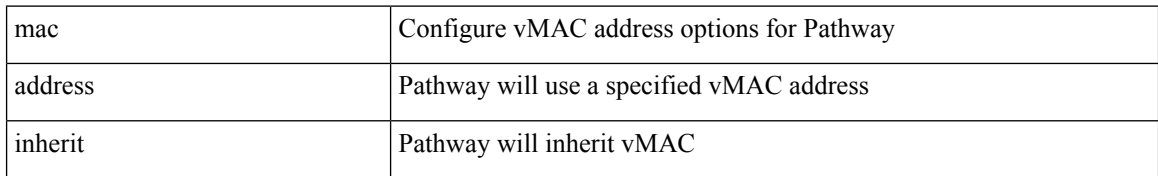

#### **Command Mode**

• /exec/configure/if-eth-any/vrrs

## <span id="page-34-0"></span>**mac advert interval**

[no] mac advert interval | mac advert interval <macint>

## **Syntax Description**

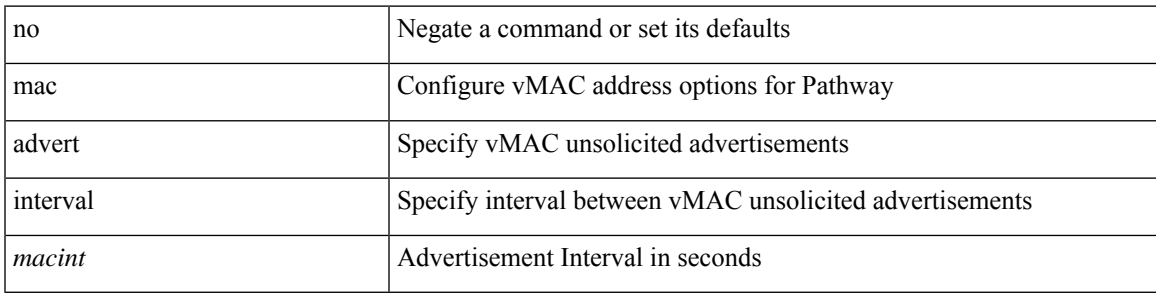

### **Command Mode**

• /exec/configure/if-eth-any/vrrs

# <span id="page-35-0"></span>**mac packet-classify**

[no] mac packet-classify

## **Syntax Description**

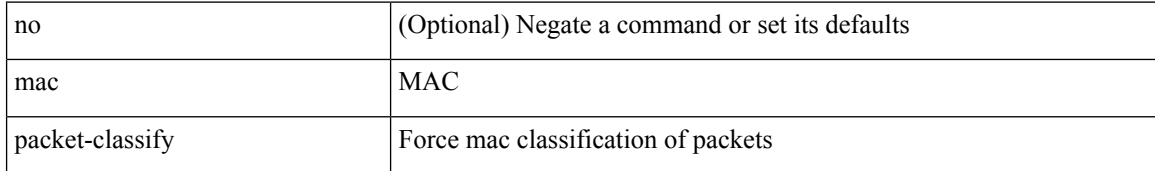

#### **Command Mode**

• /exec/configure/vlan
## **mac packet-classify**

[no] mac packet-classify

#### **Syntax Description**

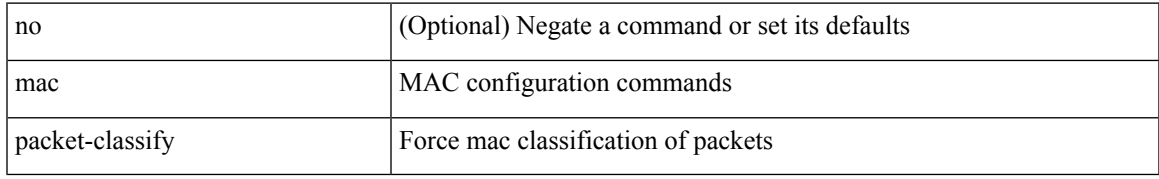

#### **Command Mode**

• /exec/configure/if-ethernet-switch /exec/configure/if-remote-ethernet-switch /exec/configure/if-eth-port-channel-switch /exec/configure/if-ethernet-all

### **mac port access-group**

[no] mac port access-group <acl-mac-name>

#### **Syntax Description**

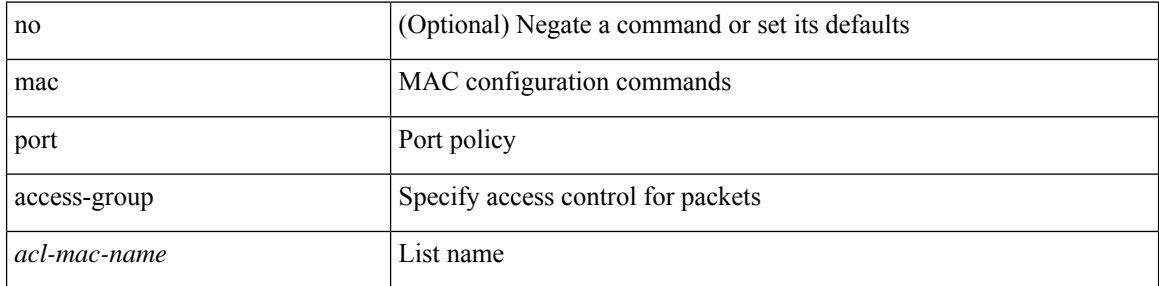

#### **Command Mode**

• /exec/configure/if-set-acl-l2

### **mac vsan**

 $\mathbf I$ 

[no] mac  $\text{~}$   $\text{~}$  mac0> vsan  $\text{~}$ i1>

#### **Syntax Description**

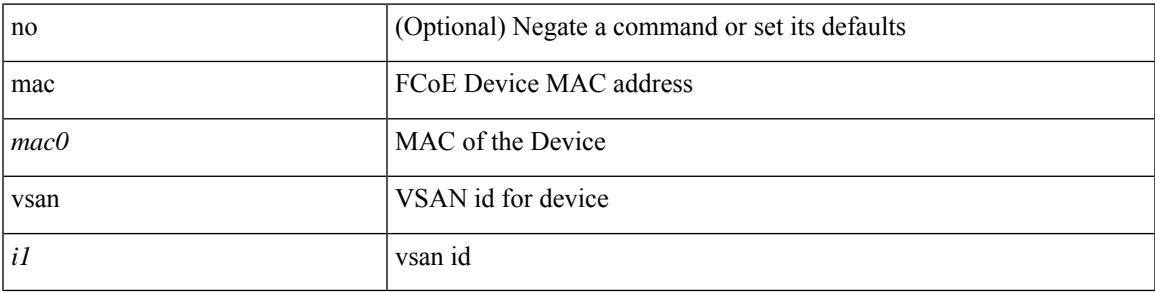

#### **Command Mode**

• /exec/configure/dpvm-db

### **macsec eap**

[no] macsec eap [ policy <policy\_name> ]

#### **Syntax Description**

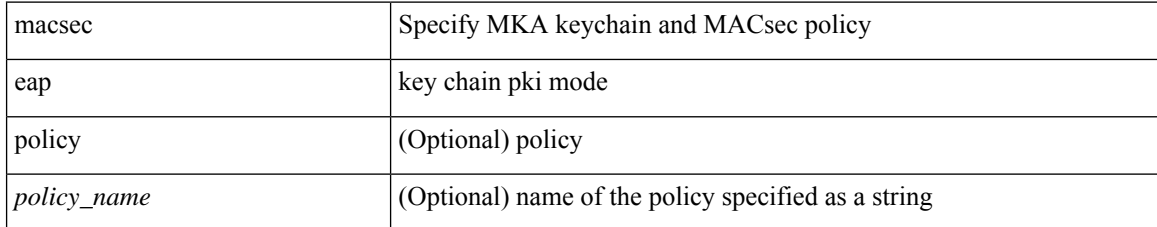

#### **Command Mode**

• /exec/configure/if-ethernet-all /exec/configure/if-ethernet-p2p /exec/configure/if-eth-base

## **macsec keychain macsec keychain**

[no] macsec keychain <keychain\_name> [ policy <policy\_name> ] [ fallback-keychain <fallback\_kc\_name> ] | [ no ] macsec keychain <keychain\_name> [ fallback-keychain <fallback\_kc\_name> ] [ policy <policy\_name> ]

#### **Syntax Description**

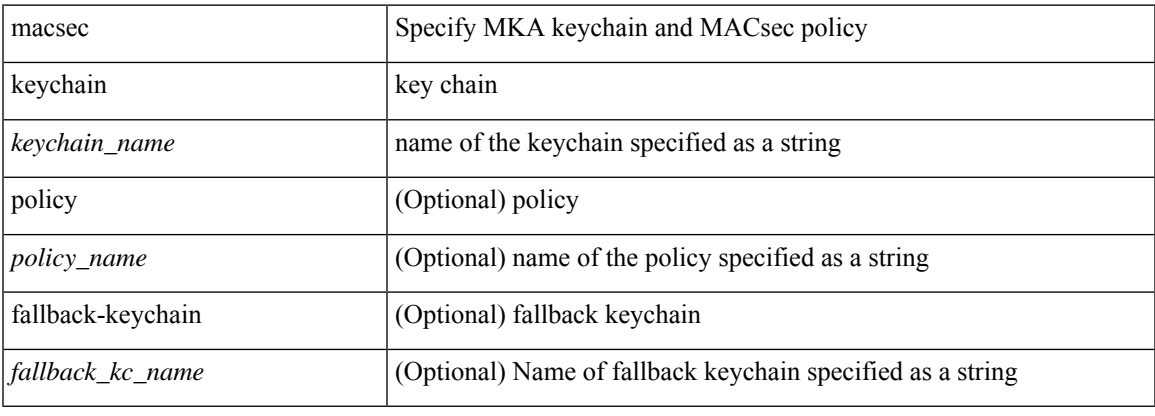

#### **Command Mode**

• /exec/configure/if-ethernet-all /exec/configure/if-ethernet-p2p /exec/configure/if-eth-base

# **macsec policy**

[no] macsec policy <policy\_name>

#### **Syntax Description**

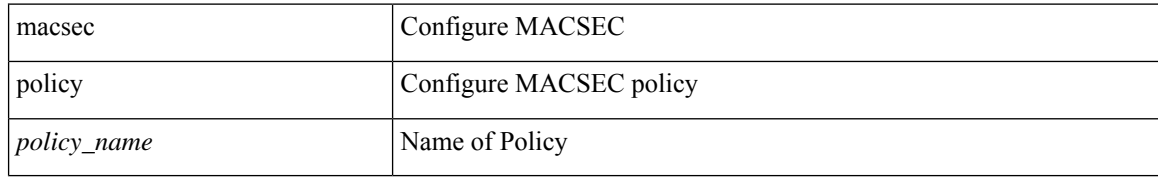

#### **Command Mode**

• /exec/configure

I

### **macsec shutdown**

[no] macsec shutdown

#### **Syntax Description**

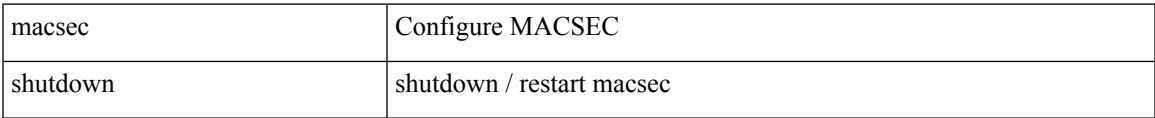

#### **Command Mode**

• /exec/configure

# **managed-config-flag**

[no] managed-config-flag <state>

#### **Syntax Description**

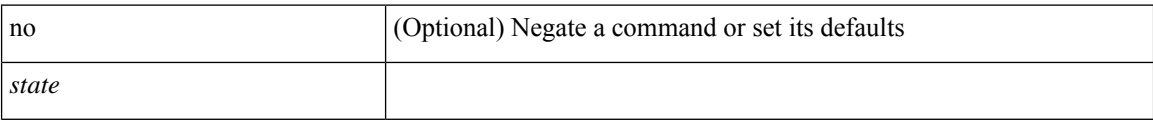

#### **Command Mode**

• /exec/configure/config-ra-guard

I

## **management**

[no] management

#### **Syntax Description**

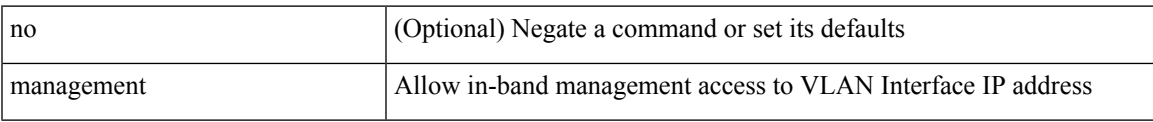

#### **Command Mode**

• /exec/configure/if-vlan-common

# **map-notify-group**

 $\{$  [ no ] map-notify-group  $\{$   $\leq$  addr>  $|$   $\leq$  addr6>  $\}$   $\}$ 

#### **Syntax Description**

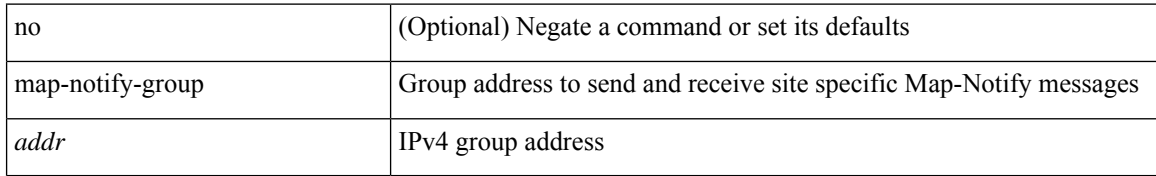

#### **Command Mode**

• /exec/configure/lisp-dynamic-eid /exec/configure/vrf/lisp-dynamic-eid

 $\overline{\phantom{a}}$ 

### **map-server key**

 $\{ \{ [no] map-server \} \leq m s > |$  <ms>  $\}$  [key-type  $\{ shal | sha2 \}$ ] key <key>  $\}$  |  $\{ [no] map-server \$  <ms> | <ms6> } proxy-reply } }

#### **Syntax Description**

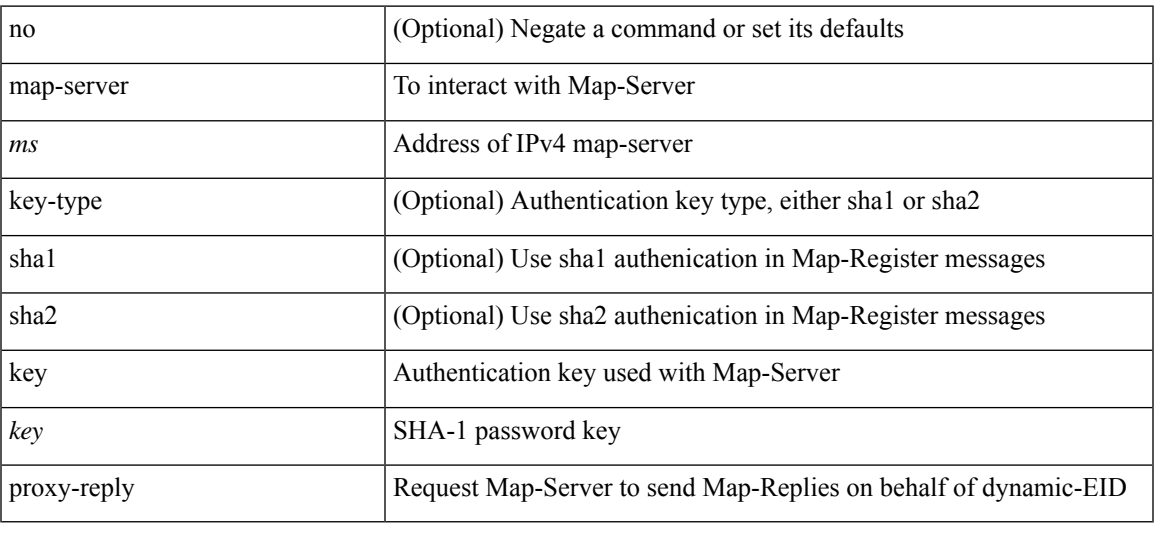

#### **Command Mode**

• /exec/configure/lisp-dynamic-eid /exec/configure/vrf/lisp-dynamic-eid

## **marker-packet-n3500**

[no] marker-packet-n3500 [ <interval> | seconds <interval1> | milliseconds <interval2> ]

#### **Syntax Description**

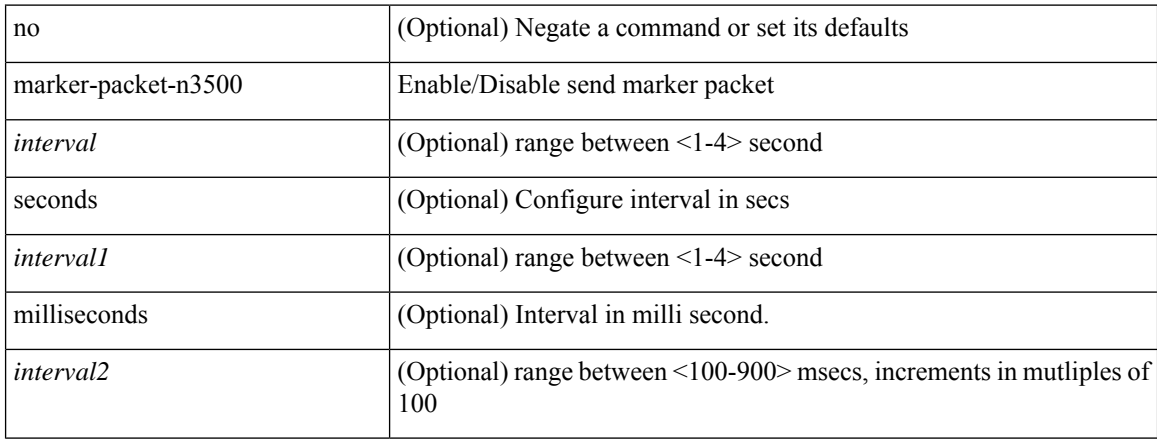

#### **Command Mode**

• /exec/configure/config-monitor-erspan-src

# **marker-packet**

[no] marker-packet [ <interval>]

#### **Syntax Description**

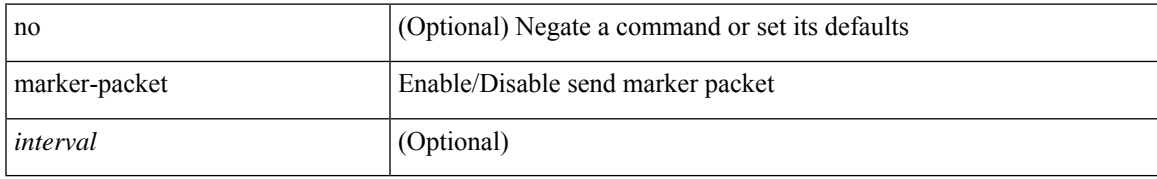

#### **Command Mode**

• /exec/configure/config-monitor-erspan-src

### **match-address**

[no] match-address

#### **Syntax Description**

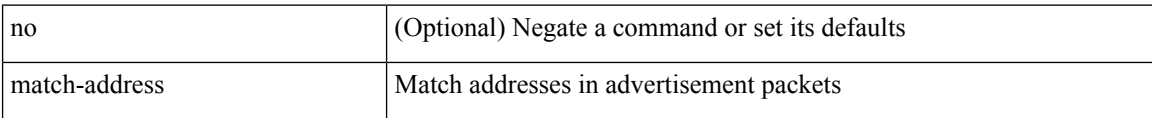

#### **Command Mode**

• /exec/configure/if-eth-any/vrrpv3

Ш

### **match**

[no] match  $\{$  { access-group name  $\{$ sacl-name  $\}$  | [ not ]  $\{$  { cos  $\langle$  cos-value  $\rangle$  } | any | { eth-src  $\langle$  mac\_src $\rangle$ <mac\_src\_wild> } | { eth-dest <mac\_dest> <mac\_dest\_wild> } | { eth-type <eth-value> } | { vlan <vlan-number> } | { ip-tos <tos-value> <tos-mask> } | { ip-protocol <ip-protocol-value> } | { ip-src-addr  $\langle$ ip-s-addr> $\langle$ ip-s-mask> } | { ip-dst-addr  $\langle$ ip-d-addr> $\langle$ ip-d-mask> } | { tcp-src-port  $\langle$ tcp-src-port-addr> } | { tcp-dst-port <tcp-dest-port-addr> } | { udp-src-port <udp-src-port-addr> } | { udp-dst-port <udp-dest-port-addr> } | { input-interface <ifnum> } | { ipv6-src-addr <ipv6-s-addr> <ipv6-s-mask> } | { ipv6-dst-addr <ipv6-d-addr> <ipv6-d-mask> } | { ipv6-protocol <ipv6-protocol-value> } | { ipv6-flowlabel  $\langle \text{ipv6-flowlabel-value>} \rangle$  | { icmpv6-type  $\langle \text{impv6-type-value} \rangle$  | { icmpv6-code  $\langle \text{impv6-code-value} \rangle$  } |  $\{ \text{ipv4-dsep} \setminus \text{ipv4-dsep-list} \}$   $\{ \text{ipv6-dsep} \setminus \text{ipv6-dsep-list} \}$   $\{ \text{dsep} \setminus \text{dsep-list} \setminus \text{dsep-energy} \}$  ${\rm precedence} {\rm size-linear} > {\rm Spec\cdot enum} > + {\rm arg\cdot scalar\cdot class} < {\rm discard\cdot class-lists>} {\rm arg\cdot open}$ <qos-group-list> } | { class-map <cmap-name-plc> } | { protocol <protocol-enum> } | { packet length <len-list>  $\} | \{ \text{ip rtp} \leq \text{port-list} \geq \} | \{ \text{mpls experimental topmost} \leq \text{exp-list} \geq \} \}$ 

#### **Syntax Description**

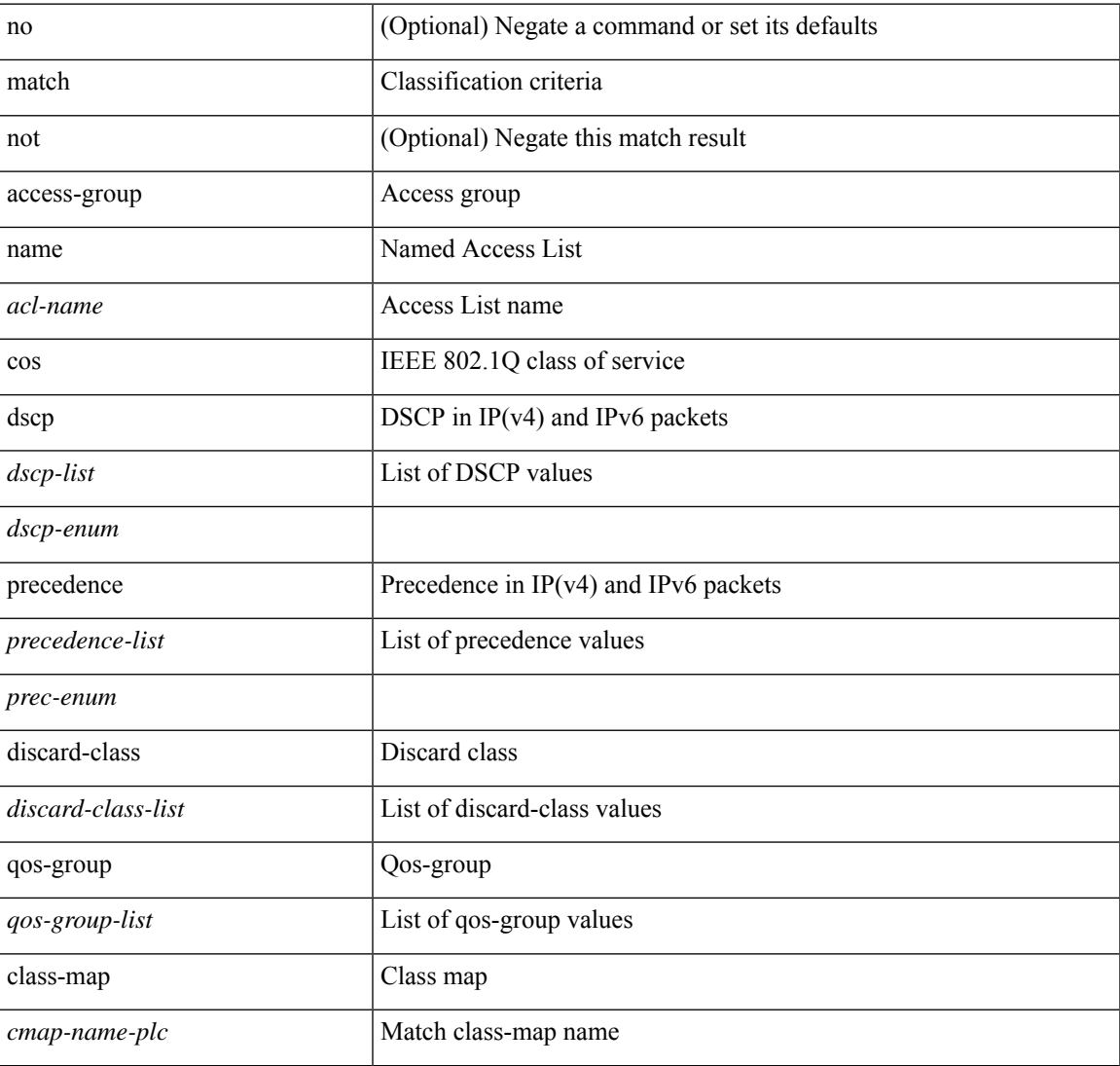

I

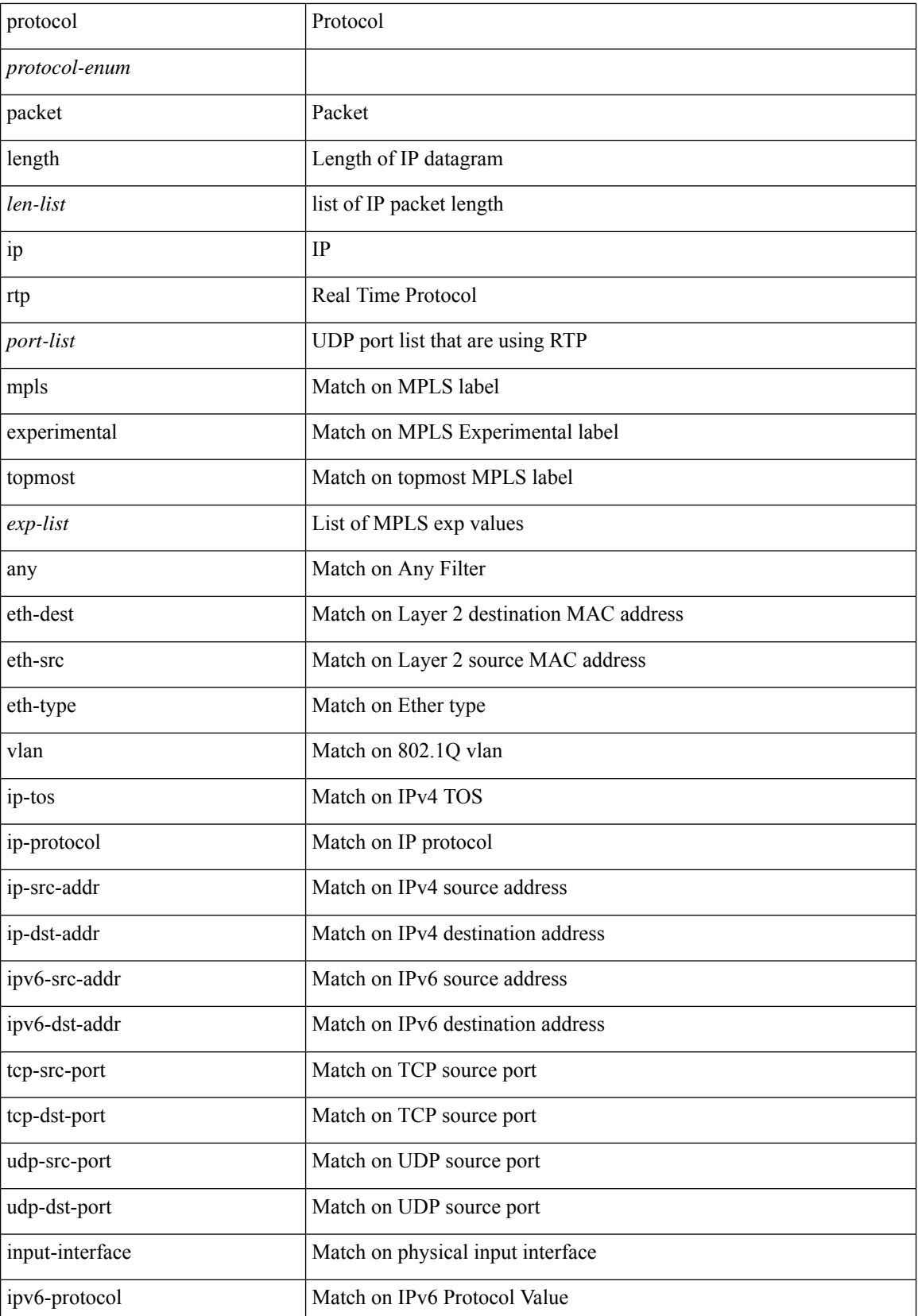

 $\blacksquare$ 

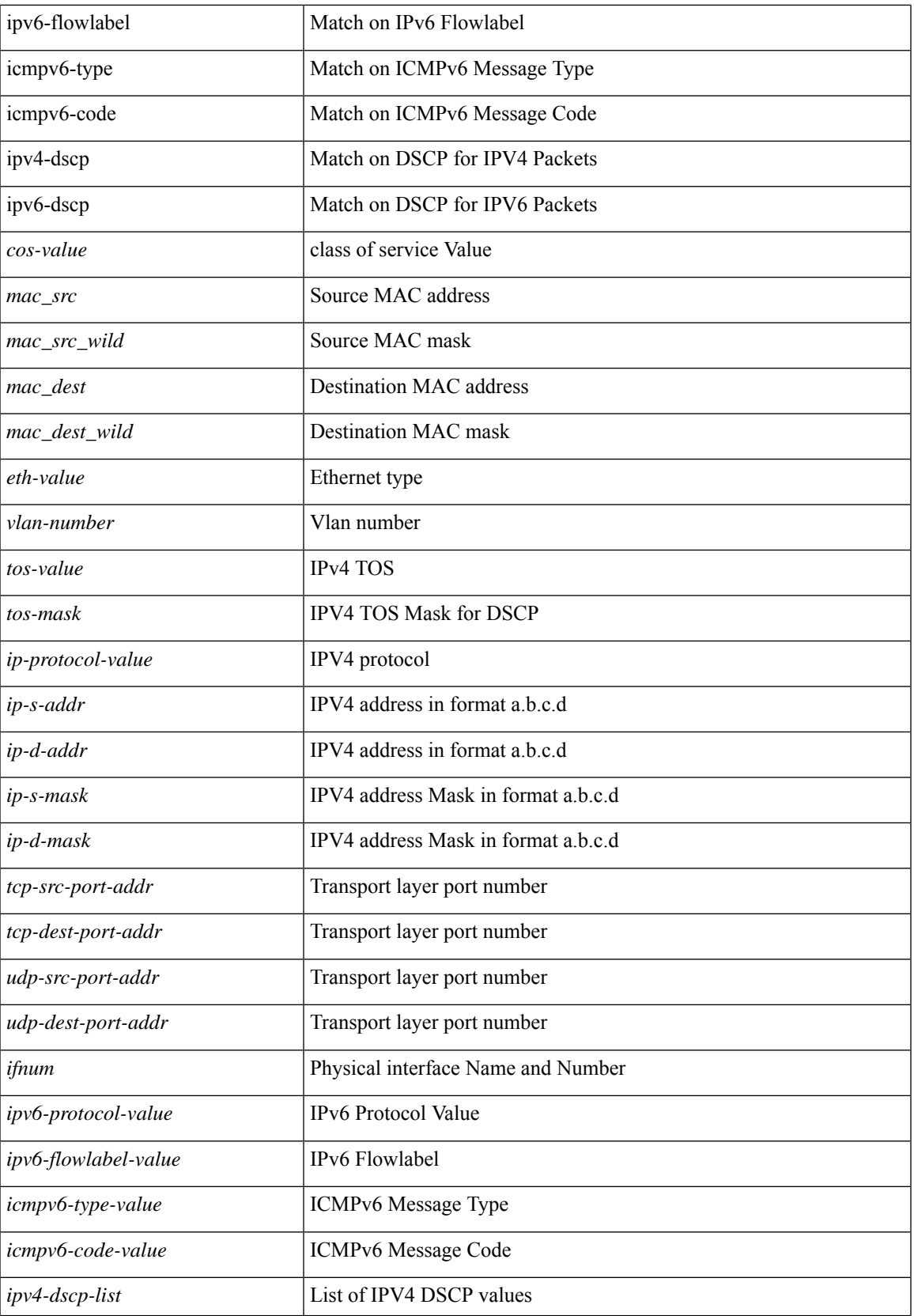

I

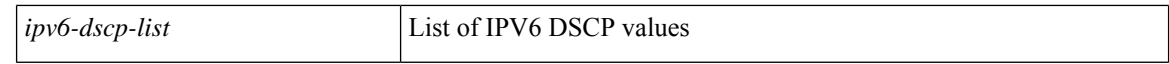

#### **Command Mode**

• /exec/configure/class-map/type/plc

### **match**

I

[no] match { <ser-def-name> | all } [ source-interface <vlans> ]

#### **Syntax Description**

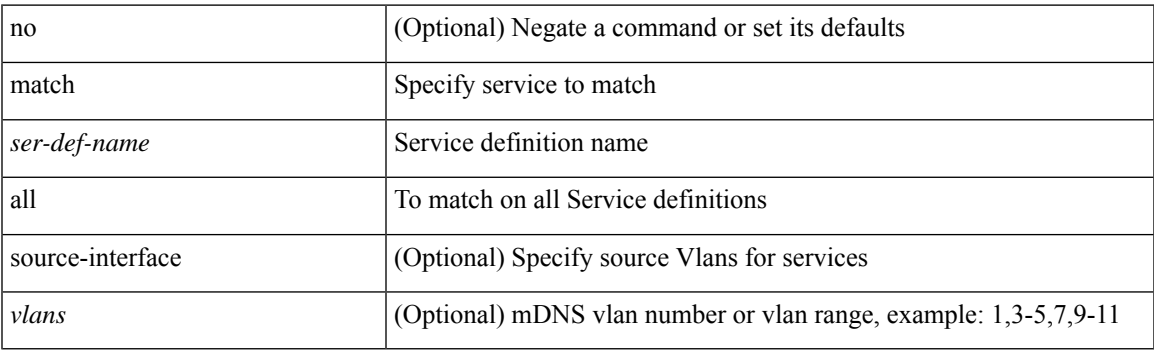

#### **Command Mode**

• /exec/configure/mdns-sl-out

### **match**

[no] match { { access-group name <acl-name> } | [ not ] { dscp [ tunnel ] { <dscp-list> | { <dscp-enum> } +  $\}$  | { { packet length <len-list> | ip rtp <port-list> } [ replace ] } | { cos <cos-list> } | { qos-group  $\{$ qos-group-list>  $\}$  | { precedence {  $\{$   $\{$   $\}$   $\}$   $\{$   $\}$   $\{$   $\}$   $\{$   $\}$   $\{$   $\}$   $\{$   $\}$   $\{$   $\}$   $\{$   $\}$   $\{$   $\}$   $\{$   $\}$   $\{$   $\}$   $\{$   $\}$   $\{$   $\}$   $\{$   $\}$   $\{$   $\}$   $\{$   $\}$   $\{$   $\}$ } | { mpls experimental topmost <exp-list> } | { ip roce <port-list> } } }

#### **Syntax Description**

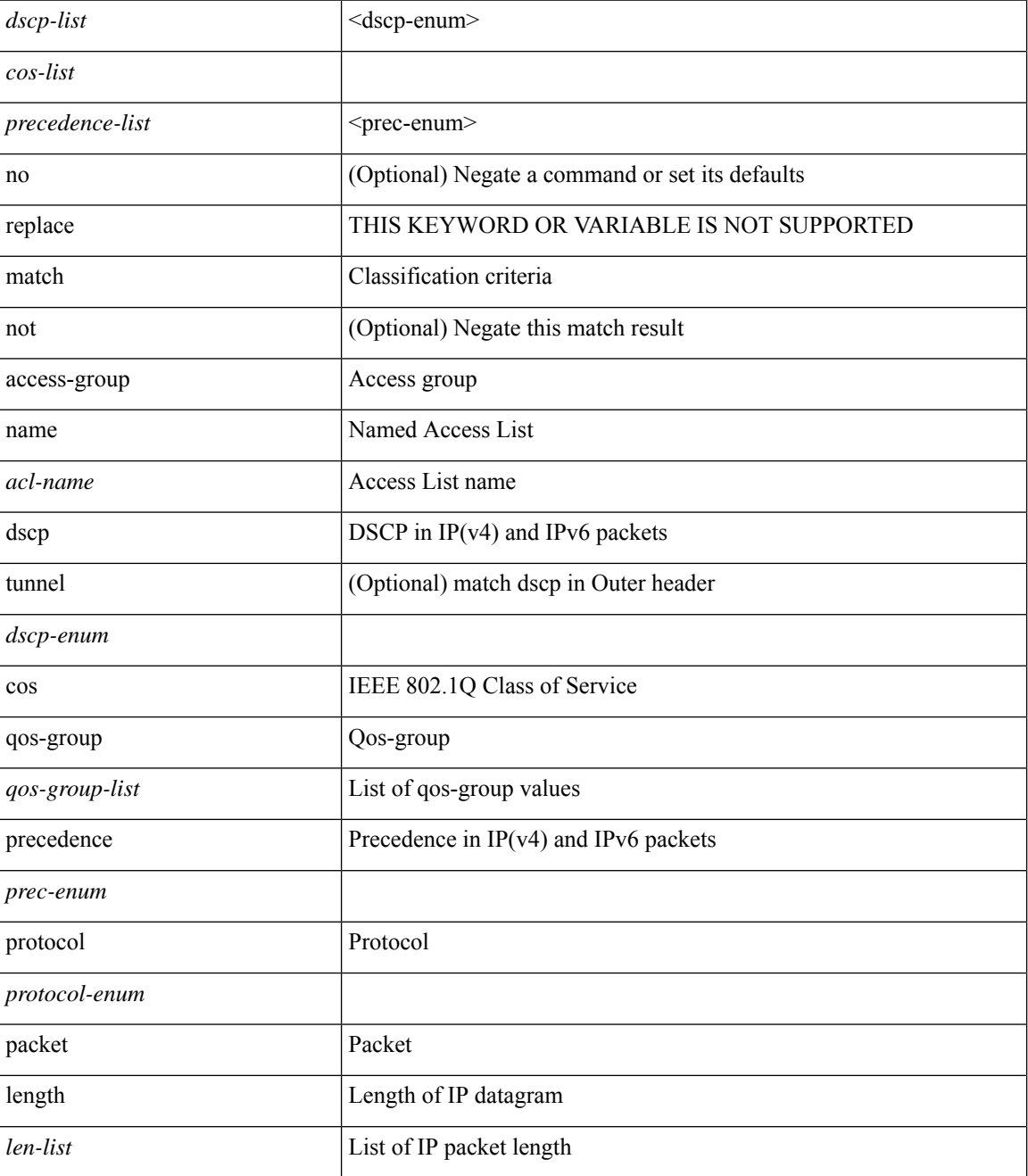

 $\mathbf{l}$ 

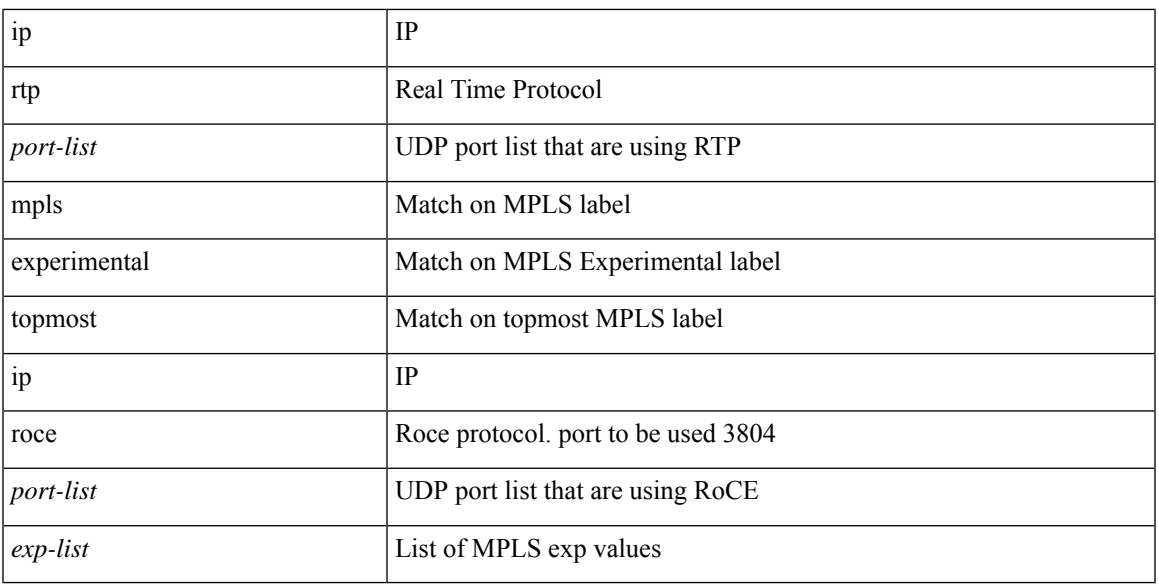

#### **Command Mode**

• /exec/configure/class-map

### **match**

[no] match  $\{$  [ not ]  $\{$  { discard-class <discard-class-list>  $\}$  | { class-map <cmap-name> } } }

#### **Syntax Description**

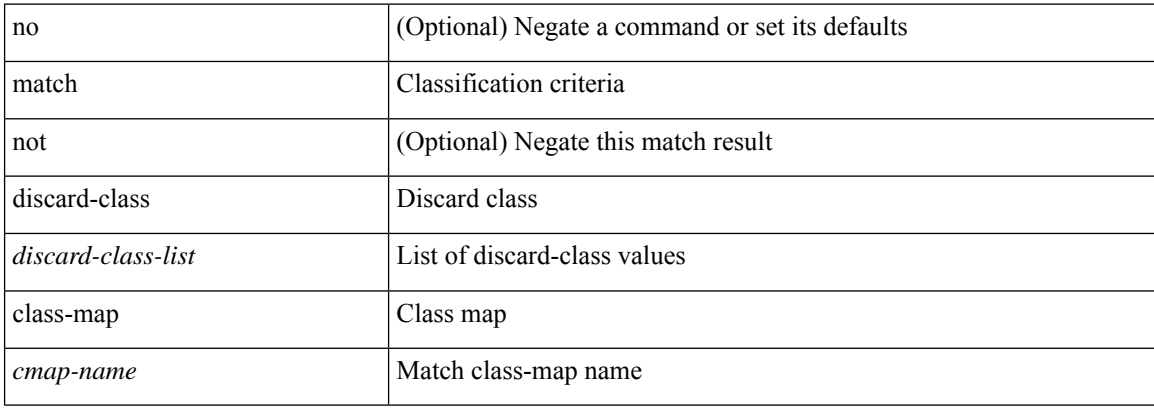

#### **Command Mode**

• /exec/configure/class-map

### **match**

 $\overline{\phantom{a}}$ 

[no] match { ip address <acl-ip-name> | ipv6 address <acl-ipv6-name> | mac address <acl-mac-name> }

#### **Syntax Description**

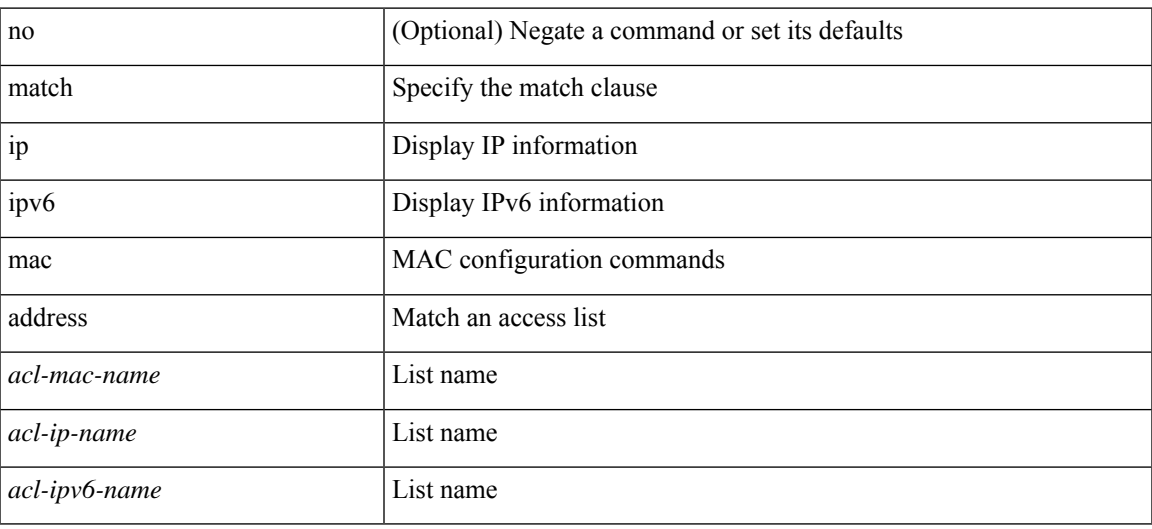

#### **Command Mode**

• /exec/configure/vacl

## **match access-group name**

[no] match access-group name <acs-grp-name>

#### **Syntax Description**

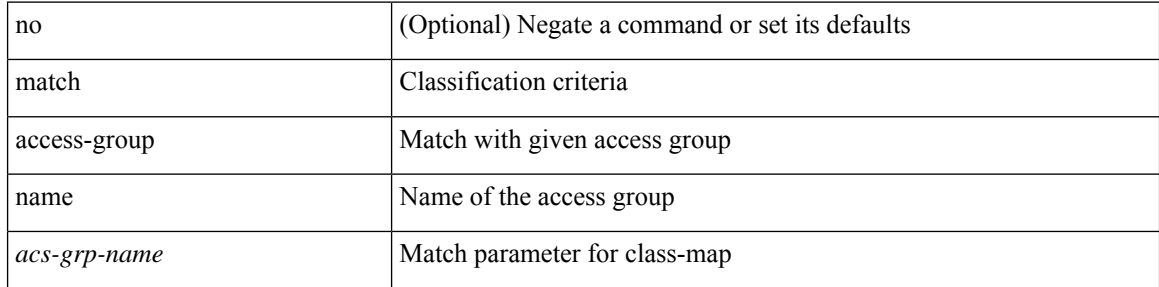

#### **Command Mode**

• /exec/configure/cmap

 $\overline{\phantom{a}}$ 

### **match as-number**

[no] match as-number  $[ \{ \langle$  <asnum $>$   $|$  <asnum\_range>  $\}$  + ]  $\{ \langle$  <asnum\_trail>  $|$  <asnum\_range\_trail>  $\}$ 

#### **Syntax Description**

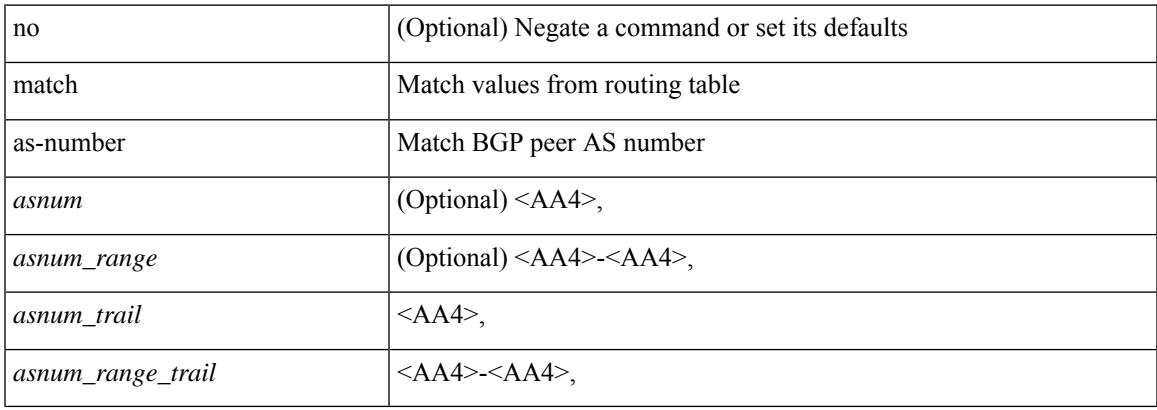

#### **Command Mode**

# **match as-number as-path-list**

match as-number as-path-list <aspl-name> + | no match as-number as-path-list { <aspl-name> | <aspl-name> } +

#### **Syntax Description**

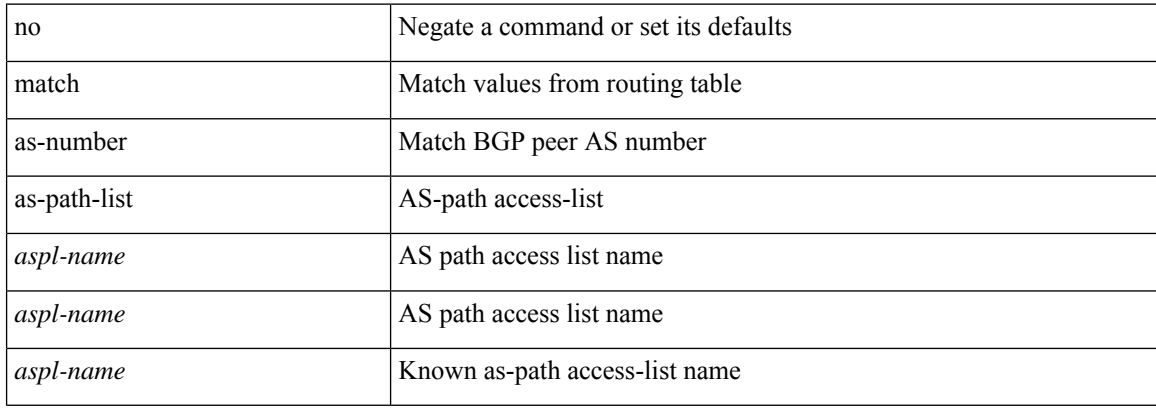

#### **Command Mode**

 $\overline{\phantom{a}}$ 

# **match as-path**

match as-path <aspl-name> + | no match as-path { <aspl-name> | <aspl-name> } +

#### **Syntax Description**

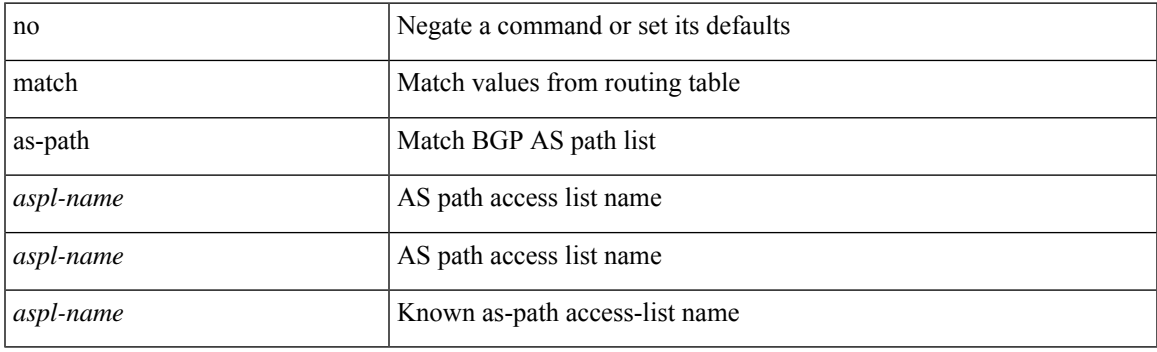

#### **Command Mode**

# **match class-map**

[no] match class-map <cmap-name>

#### **Syntax Description**

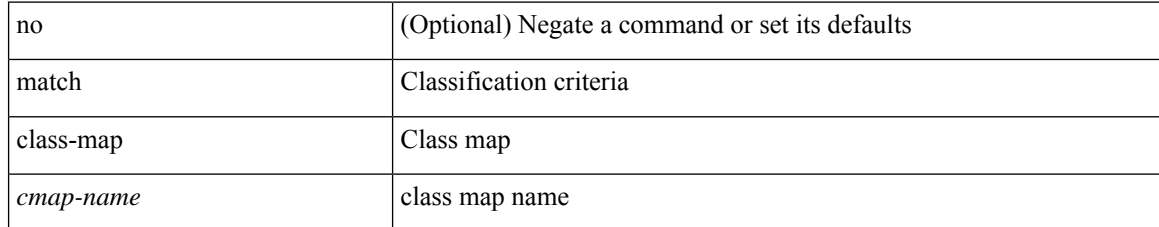

#### **Command Mode**

• /exec/configure/class-map/type/queuing

# **match community**

[no] match community <name> + [ exact-match ]

#### **Syntax Description**

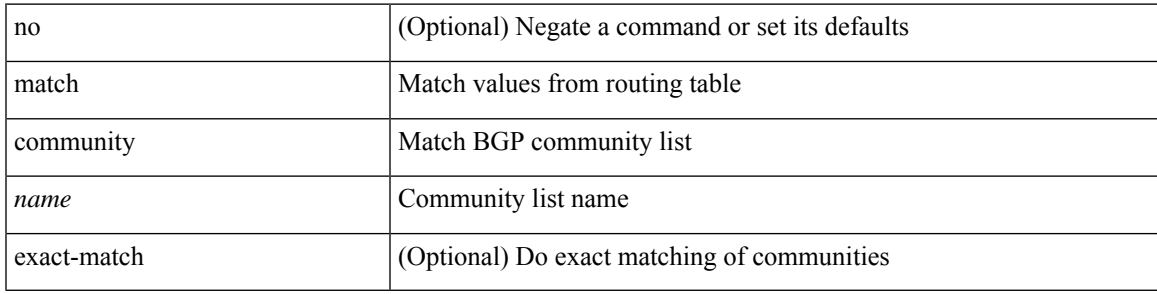

#### **Command Mode**

### **match cos**

[no] match cos <cos-list>

#### **Syntax Description**

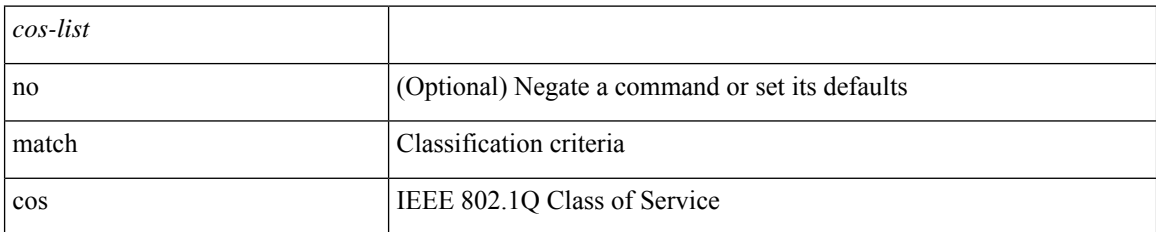

#### **Command Mode**

• /exec/configure/class-map/type/queuing

### **match cos**

 $\overline{\phantom{a}}$ 

[no] match cos <cos-list>

#### **Syntax Description**

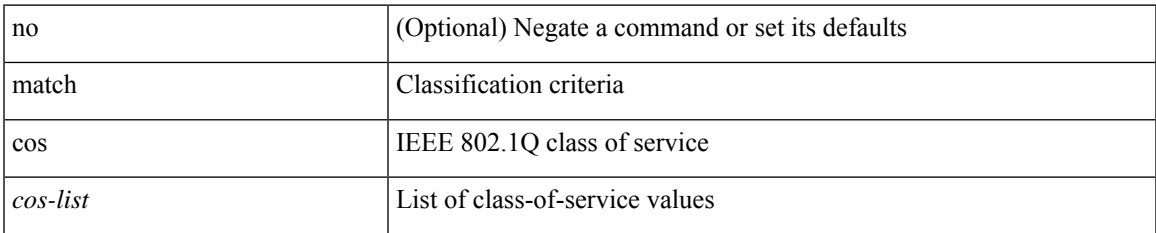

#### **Command Mode**

• /exec/configure/class-map/type/uf

## **match datalink**

[no] match datalink { mac source-address | mac destination-address | ethertype }

#### **Syntax Description**

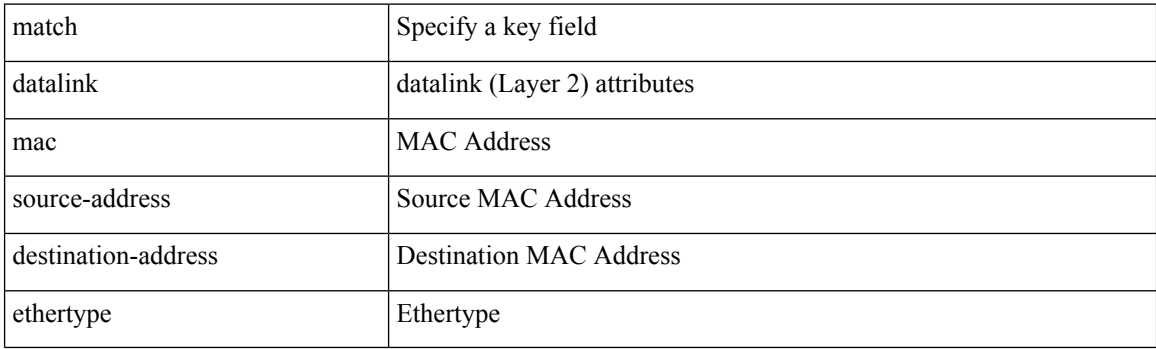

#### **Command Mode**

• /exec/configure/config-fte-record

### **match datalink**

[no] match datalink { mac source-address | mac destination-address | ethertype | vlan }

#### **Syntax Description**

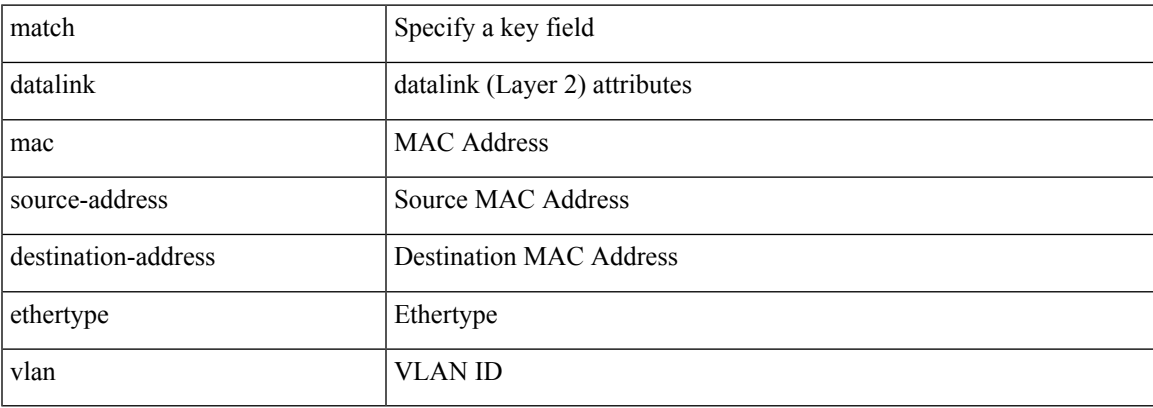

#### **Command Mode**

• /exec/configure/nfm-record

# **match dscp**

[no] match dscp {  $\langle$  <dscp-list>  $|$  <dscp-enum> } +

#### **Syntax Description**

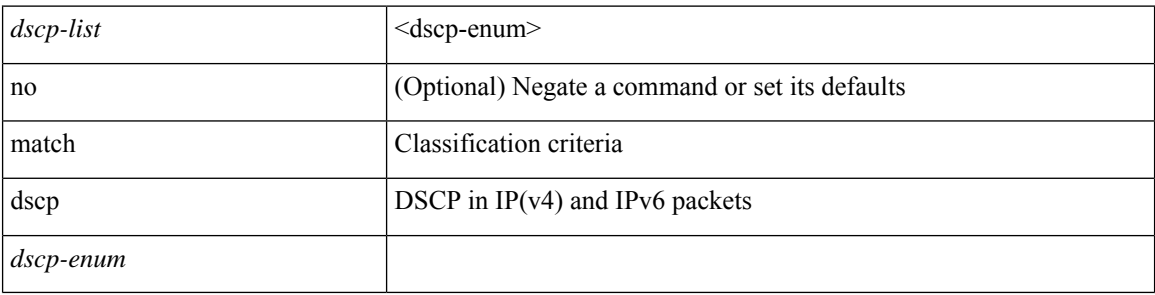

#### **Command Mode**

• /exec/configure/color-cmap

# **match dscp**

[no] match dscp {  $\langle$  <dscp-list> } +

#### **Syntax Description**

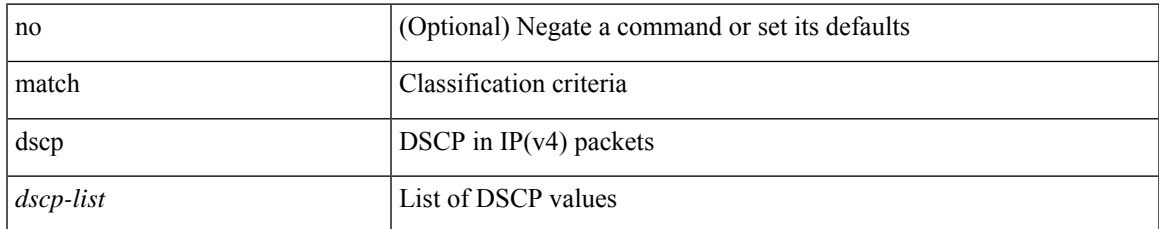

#### **Command Mode**

• /exec/configure/class-map/type/queuing

## **match evpn route-type**

[no] match evpn route-type { 1 | 2 | 2-mac-only | 2-mac-ip | 3 | 4 | 5 | 6 } +

#### **Syntax Description**

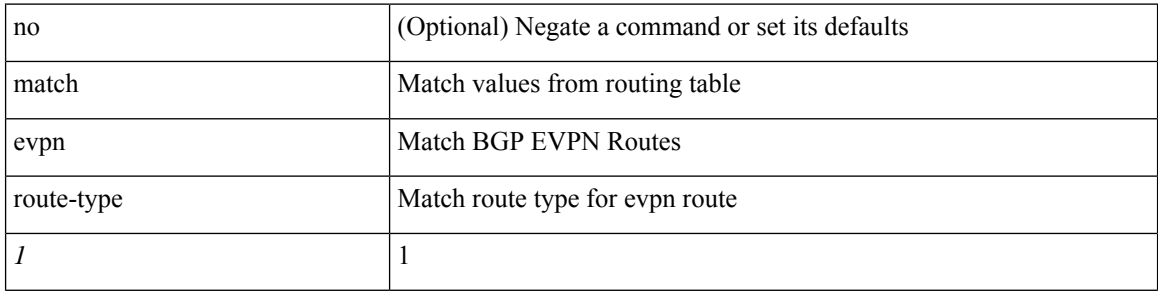

#### **Command Mode**
### **match exception**

[no] match exception { { { ip | ipv6 } { option | { icmp { redirect | unreachable } } | municast } } | ttl-failure | glean | mtu-failure | nat-flow | sflow | span | mvpn | vxlan-stp | { multicast { rpf-failure | sg-rpf-failure | dest-miss | ipv6-rpf-failure | ipv6-sg-rpf-failure | ipv6-dest-miss } } }

### **Syntax Description**

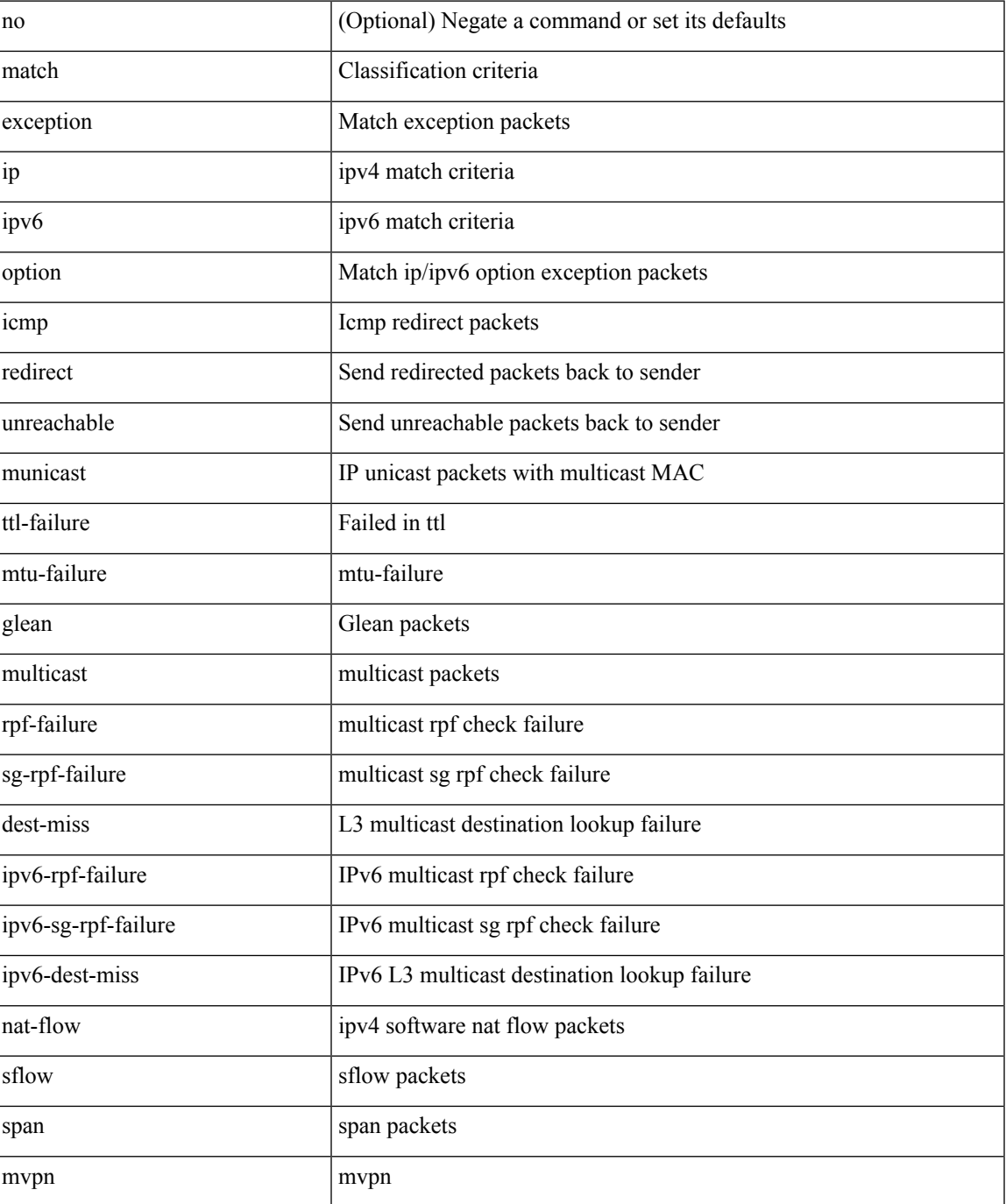

I

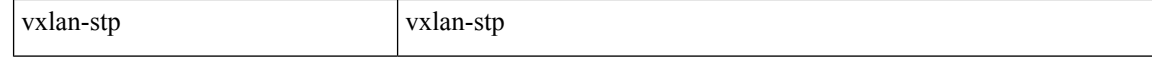

#### **Command Mode**

• /exec/configure/cmap

# **match extcommunity**

[no] match extcommunity <name> + [ exact-match ]

### **Syntax Description**

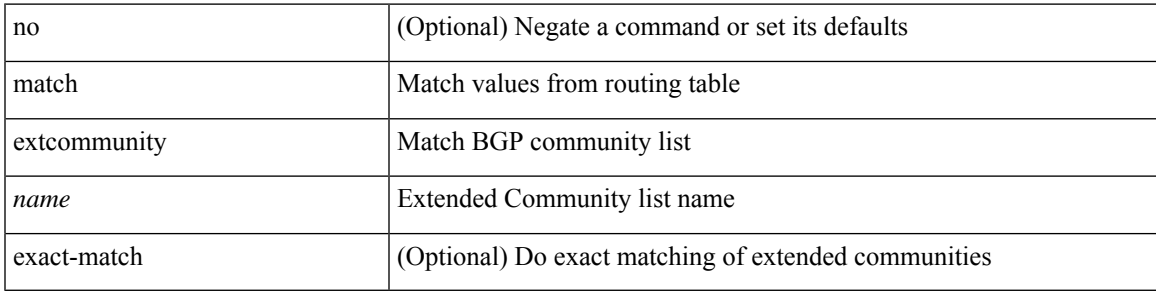

### **Command Mode**

### **match interface**

[no] match interface <iface> +

### **Syntax Description**

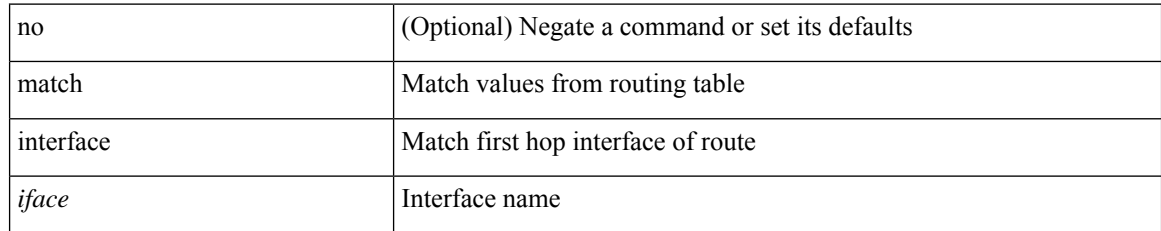

#### **Command Mode**

# **match ip address**

[no] match ip address <name> +

### **Syntax Description**

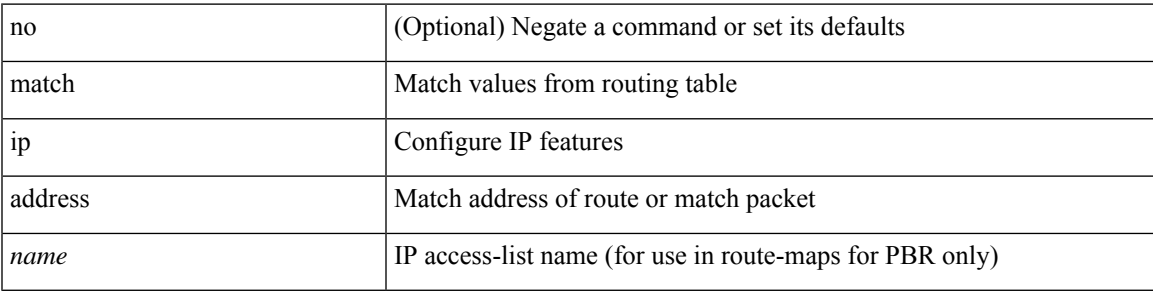

### **Command Mode**

# **match ip address**

[no] match ip address <acl-name> [ <traffic-action> ] [ vlan { <vlan-range> | all } ]

### **Syntax Description**

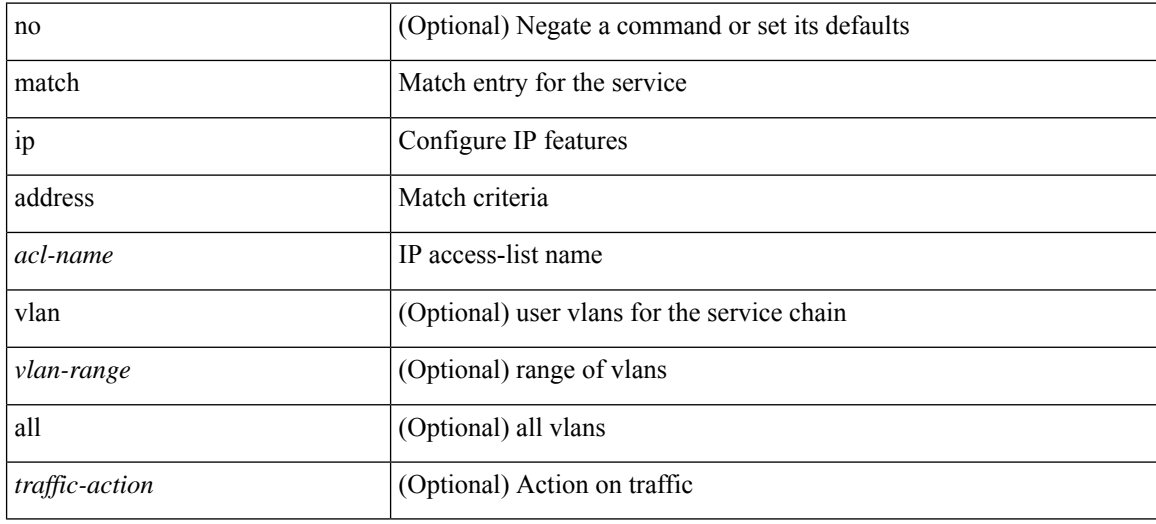

#### **Command Mode**

• /exec/configure/epbr-policy

# **match ip address**

[no] match ip address <acl-name> [ <traffic-action> ] [ vlan { <vlan-range> | all } ]

### **Syntax Description**

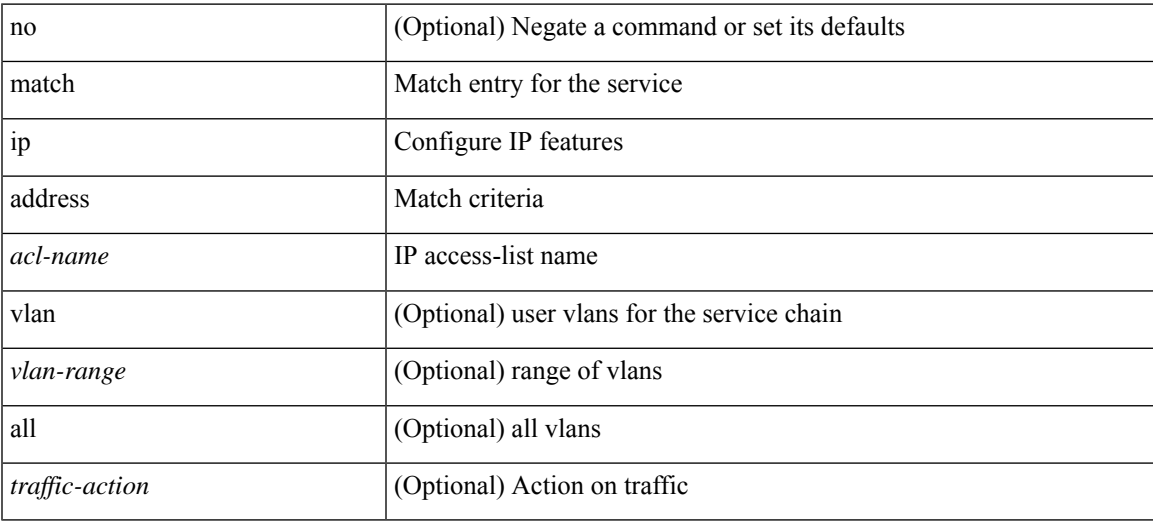

#### **Command Mode**

• /exec/configure/epbr-sess-policy

# **match ip address prefix-list**

match ip address prefix-list <ipv4-pfl-name> + | no match ip address prefix-list { <ipv4-pfl-name> |  $<$ ipv4-pfl-name $>$ } +

### **Syntax Description**

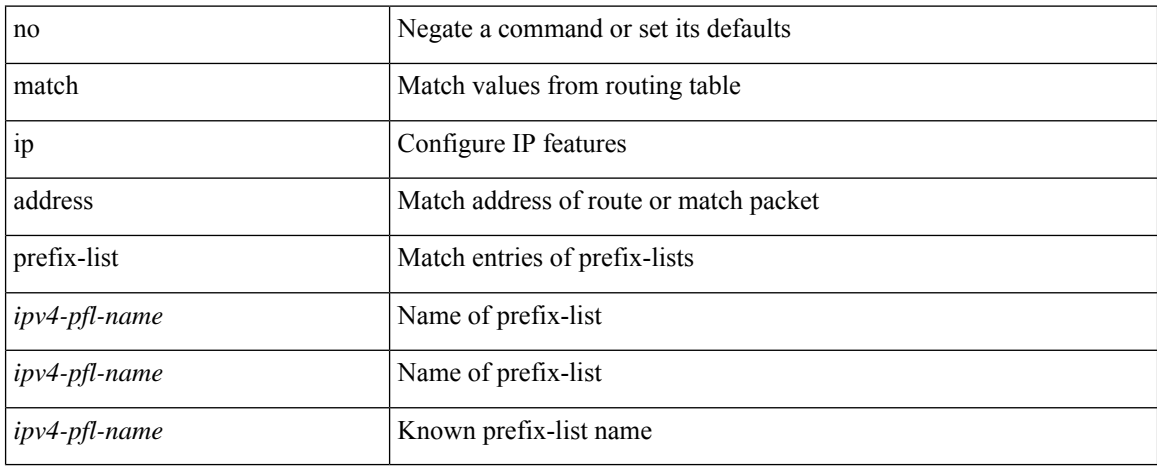

#### **Command Mode**

### **match ip multicast rp**

{ match ip multicast { {  $rp$  <iprp> [  $rp$ -type <iprptype> ] } | {  $group$  < $group$  < $%$  {  $|$ }  $|$  {  $source$  <ipsrc> }  $|$  +  $|$  | { match ip multicast { { rp <iprp> [ rp-type <iprptype> ] } | { group-range <gaddr\_start> to <gaddr\_end> }  $\{\$  source  $\langle$ ipsrc $\rangle$  } + }  $\{\}$  no match ip multicast }

#### **Syntax Description**

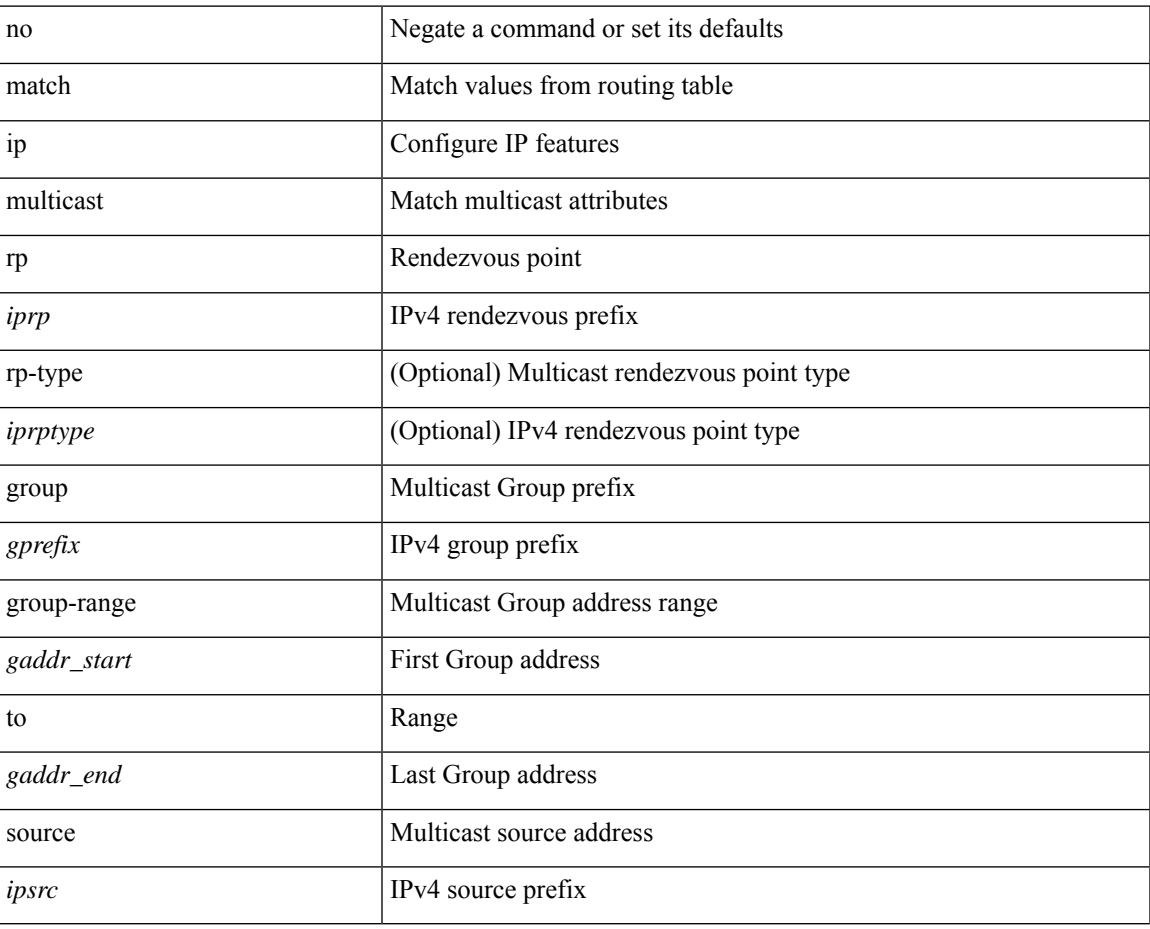

#### **Command Mode**

# **match ip next-hop prefix-list**

match ip next-hop prefix-list <ipv4-pfl-name> + | no match ip next-hop prefix-list { <ipv4-pfl-name> |  $<$ ipv4-pfl-name $>$ } +

### **Syntax Description**

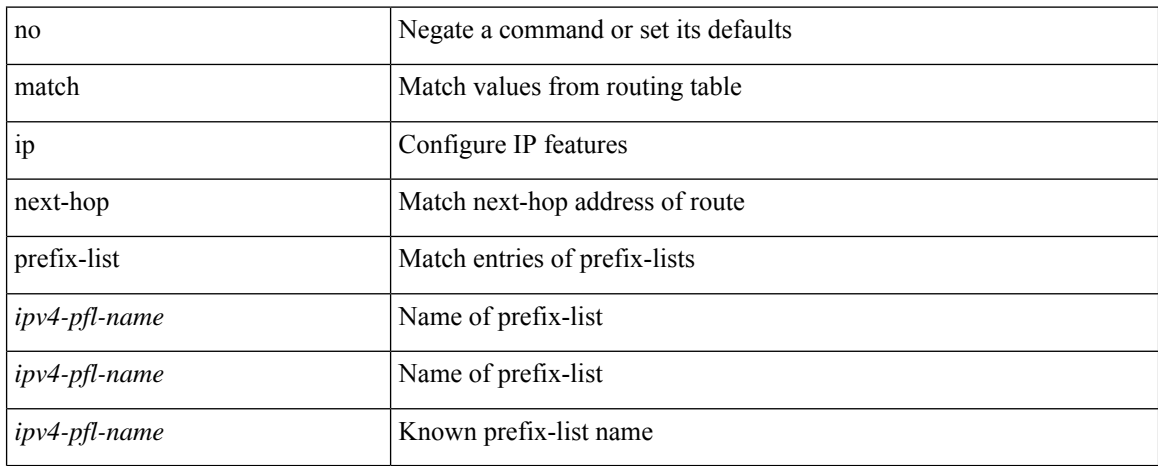

#### **Command Mode**

 $\overline{\phantom{a}}$ 

# **match ip protocol**

[no] match ip { protocol | tos }

### **Syntax Description**

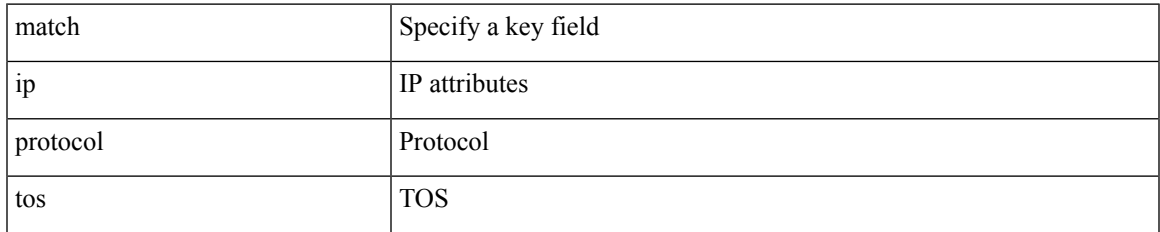

#### **Command Mode**

• /exec/configure/nfm-record

# **match ip protocol**

[no] match ip { protocol | tos }

### **Syntax Description**

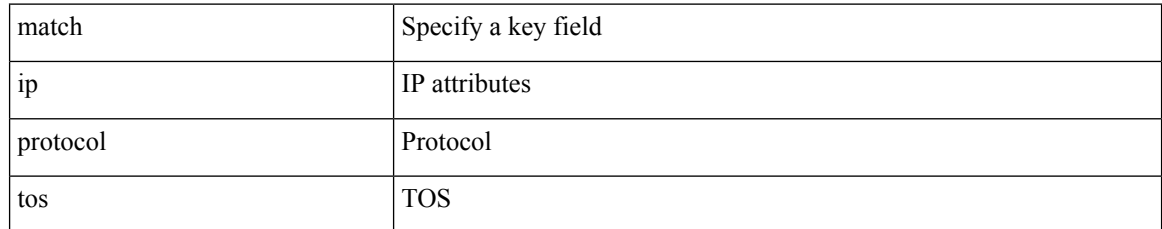

### **Command Mode**

• /exec/configure/nfm-record

 $\overline{\phantom{a}}$ 

# **match ip protocol**

[no] match ip { protocol | tos }

### **Syntax Description**

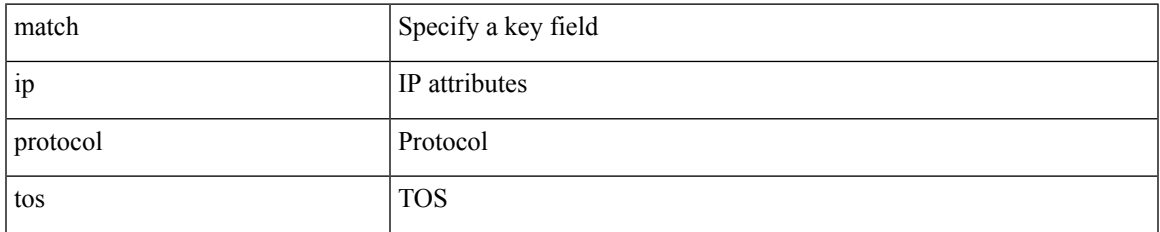

#### **Command Mode**

• /exec/configure/analytics/record

# **match ip route-source prefix-list**

match ip route-source prefix-list <ipv4-pfl-name> + | no match ip route-source prefix-list { <ipv4-pfl-name>  $|\langle$ ipv4-pfl-name> } +

### **Syntax Description**

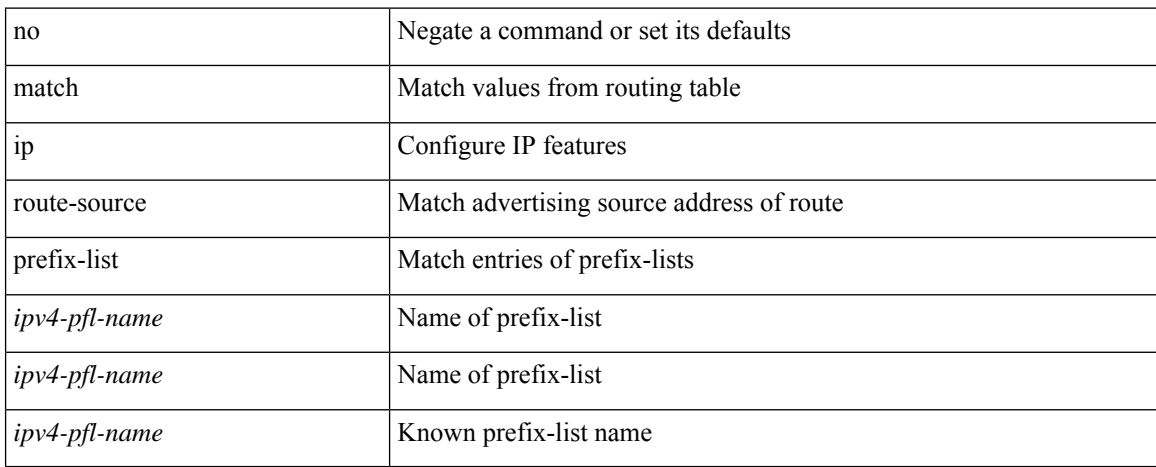

#### **Command Mode**

# **match ip source address**

[no] match ip { source | destination } address

### **Syntax Description**

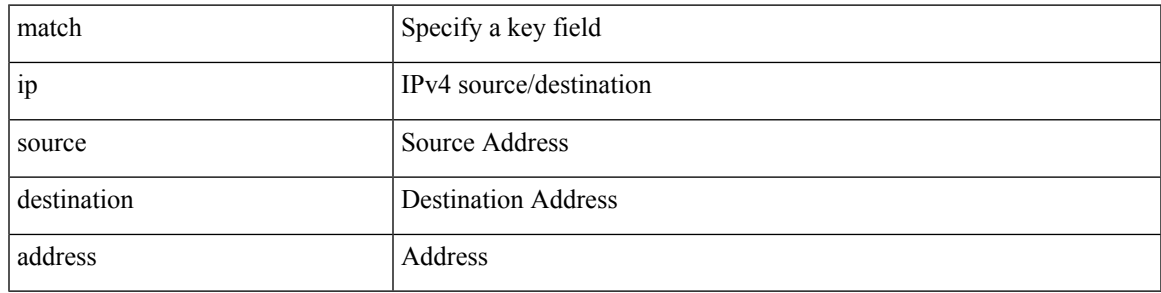

### **Command Mode**

• /exec/configure/analytics/record

# **match ip source address**

[no] match ip { source | destination } address

#### **Syntax Description**

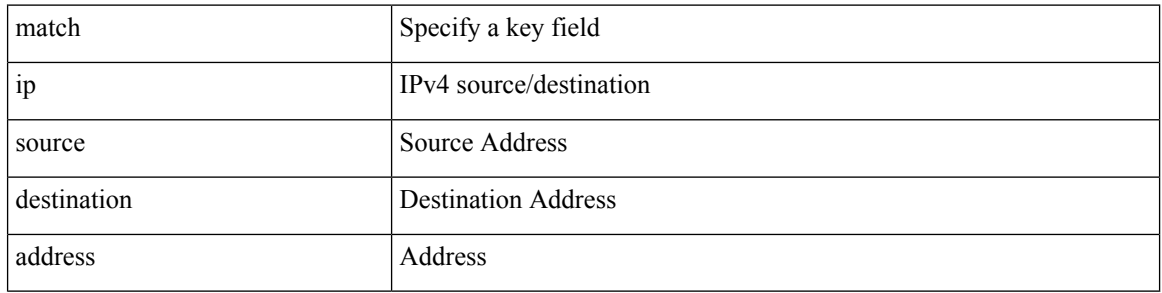

### **Command Mode**

• /exec/configure/nfm-record

# **match ipv4 protocol**

[no] match ipv4 { protocol | tos }

### **Syntax Description**

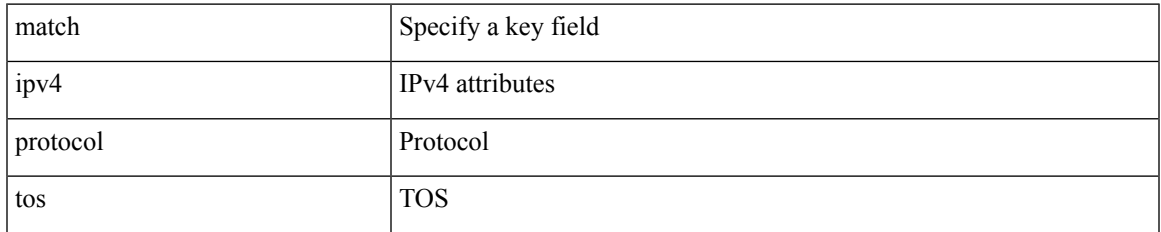

### **Command Mode**

• /exec/configure/config-fte-record

# **match ipv4 source address**

[no] match ipv4 { source | destination } address

### **Syntax Description**

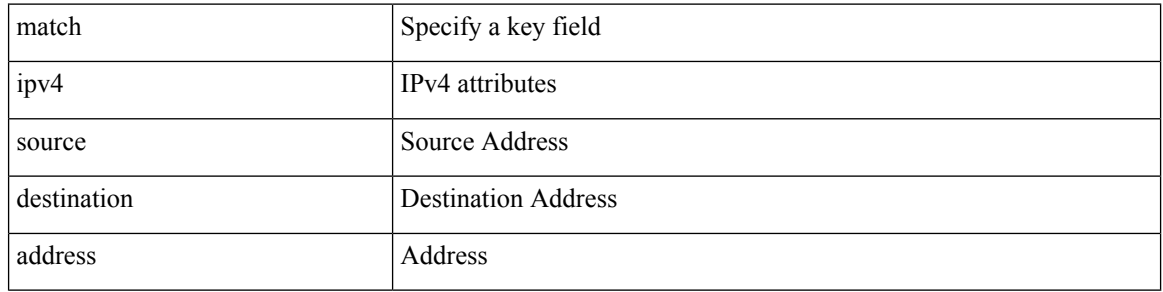

### **Command Mode**

• /exec/configure/nfm-record

# **match ipv4 source address**

[no] match ipv4 { source | destination } address

### **Syntax Description**

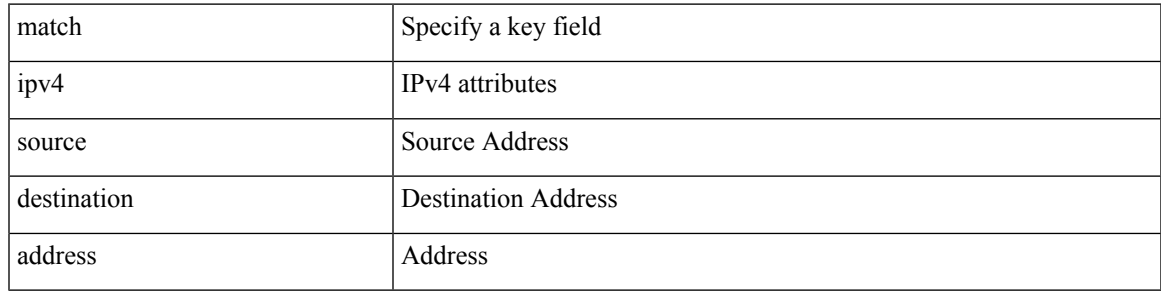

### **Command Mode**

• /exec/configure/config-fte-record

# **match ipv4 transport destination**

[no] match ipv4 transport { destination-port | source-port }

### **Syntax Description**

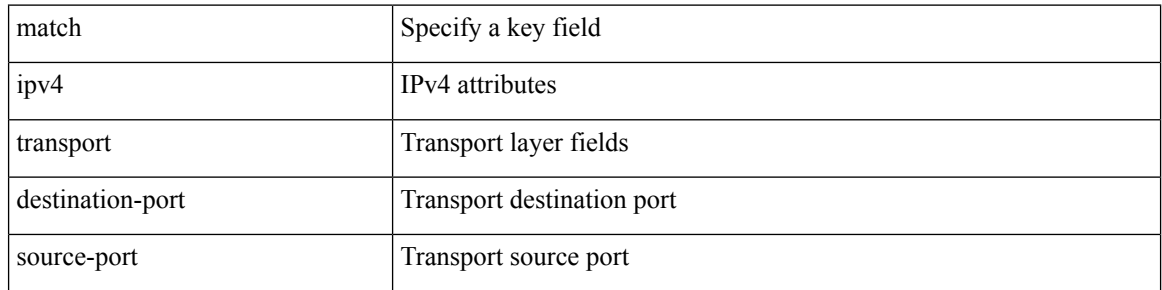

### **Command Mode**

• /exec/configure/config-fte-record

# **match ipv6**

I

[no] match ipv6 { { { source | destination } address } | { flow-label | options } }

### **Syntax Description**

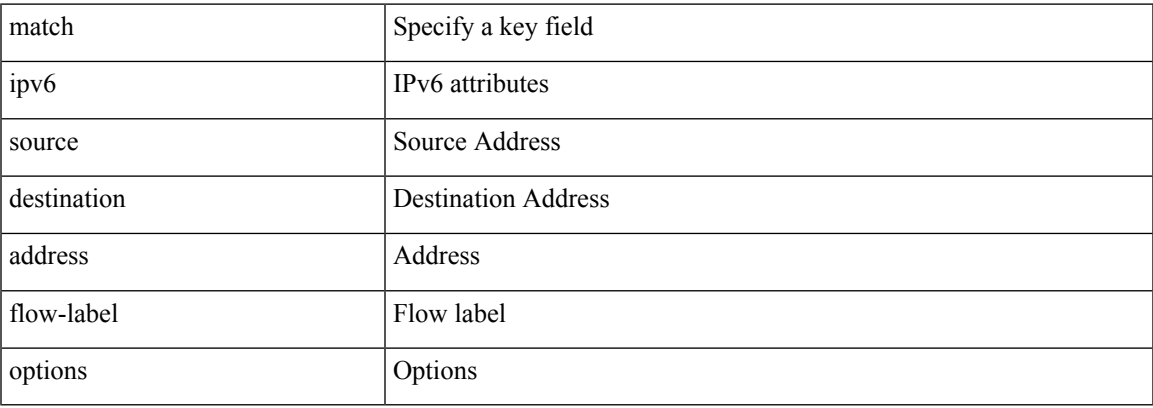

### **Command Mode**

• /exec/configure/nfm-record

# **match ipv6**

[no] match ipv6 { { { source | destination } address } | { flow-label } }

### **Syntax Description**

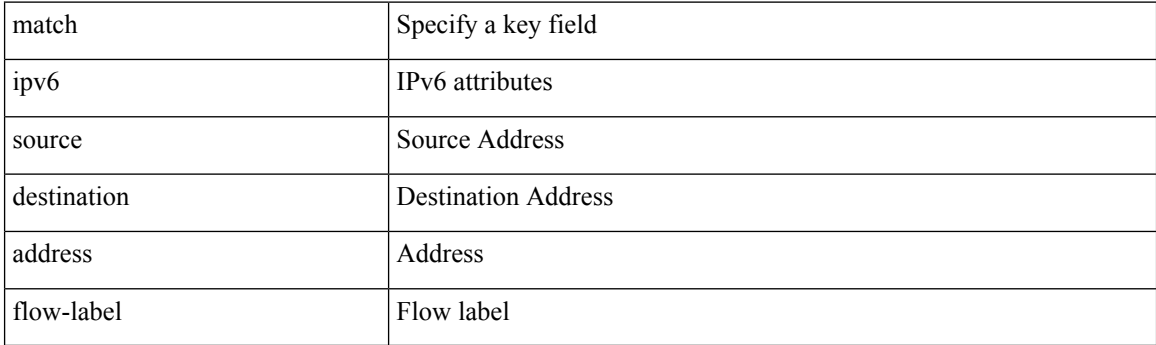

### **Command Mode**

• /exec/configure/config-fte-record

# **match ipv6 address**

[no] match ipv6 address <acl-name> [ <traffic-action> ] [ vlan { <vlan-range> | all } ]

### **Syntax Description**

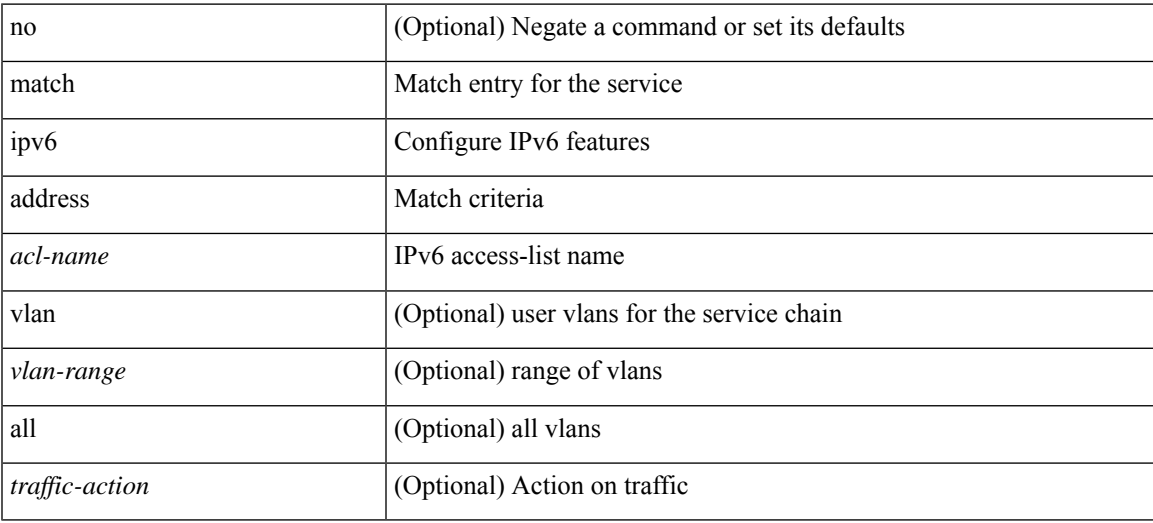

### **Command Mode**

• /exec/configure/epbr-policy

I

# **match ipv6 address**

[no] match ipv6 address <name>

### **Syntax Description**

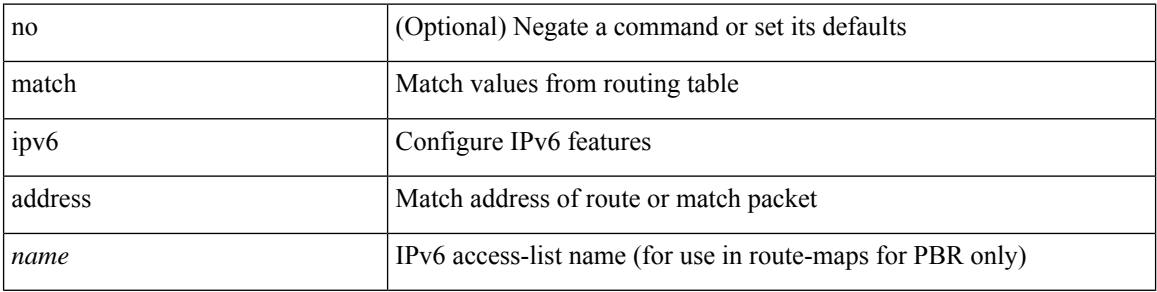

### **Command Mode**

# **match ipv6 address**

[no] match ipv6 address <acl-name> [ <traffic-action> ] [ vlan { <vlan-range> | all } ]

### **Syntax Description**

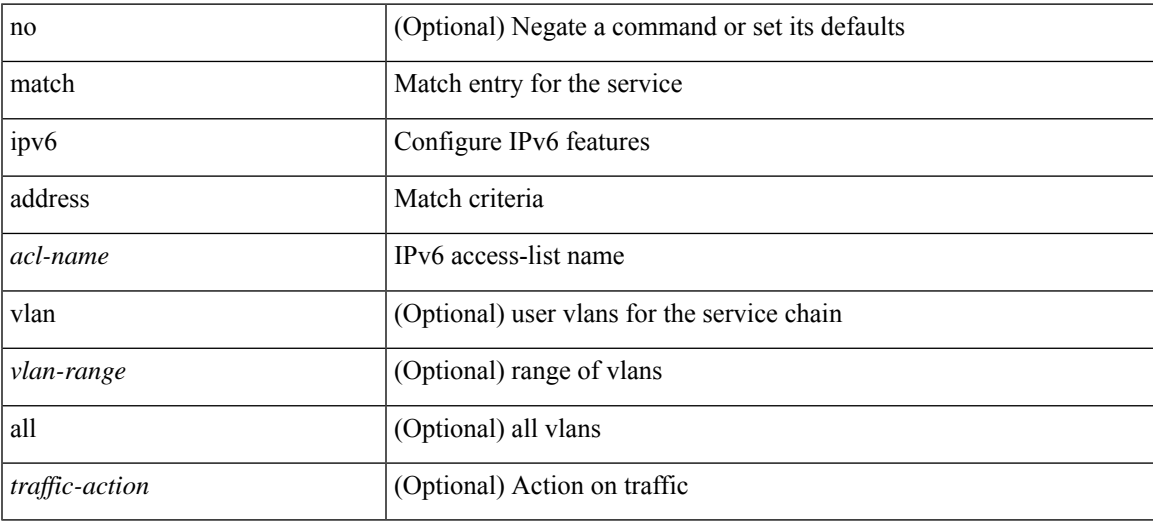

#### **Command Mode**

• /exec/configure/epbr-sess-policy

# **match ipv6 address prefix-list**

match ipv6 address prefix-list <ipv6-pfl-name> + | no match ipv6 address prefix-list { <ipv6-pfl-name> |  $<$ ipv6-pfl-name $>$ } +

### **Syntax Description**

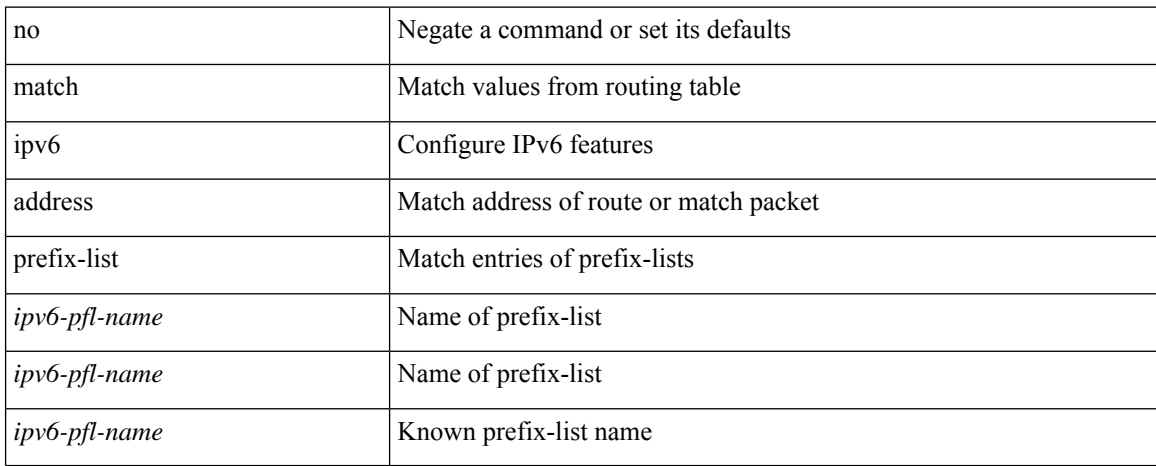

#### **Command Mode**

### **match ipv6 multicast rp**

{ match ipv6 multicast { { rp <ipv6rp> [ rp-type <ipv6rptype> ] } | { group <gprefix> } | { source <ipv6src> } } + } | { match ipv6 multicast { { rp <ipv6rp> [ rp-type <ipv6rptype> ] } | { group-range <gaddr\_start> to <gaddr\_end> } | { source <ipv6src> } } + } | { no match ipv6 multicast }

### **Syntax Description**

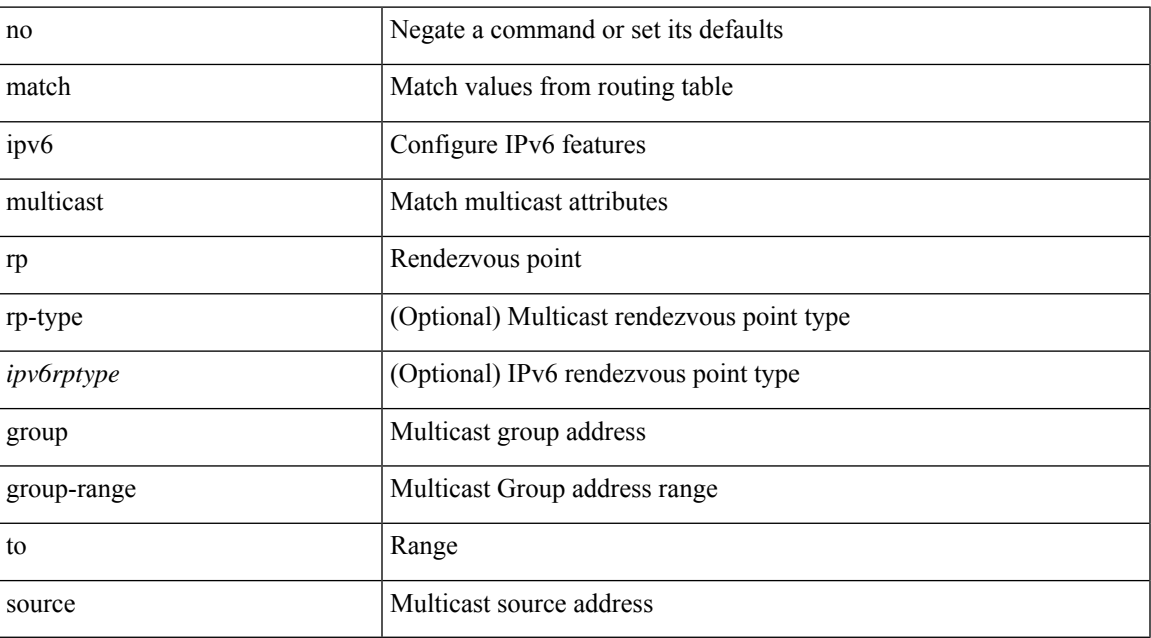

#### **Command Mode**

### **match ipv6 next-hop prefix-list**

match ipv6 next-hop prefix-list <ipv6-pfl-name> + | no match ipv6 next-hop prefix-list { <ipv6-pfl-name> |  $<$ ipv6-pfl-name $>$ } +

### **Syntax Description**

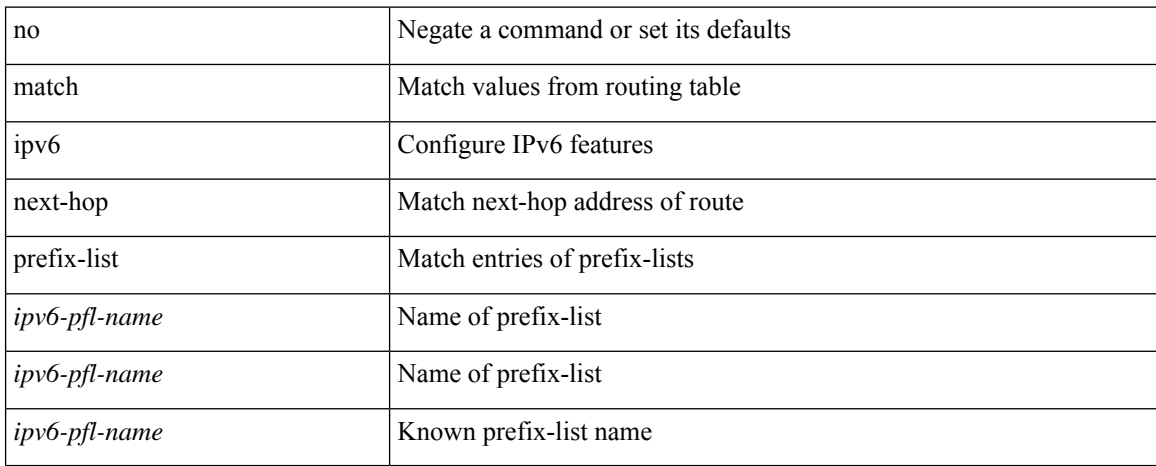

#### **Command Mode**

# **match ipv6 protocol**

[no] match ipv6 { protocol | tos }

### **Syntax Description**

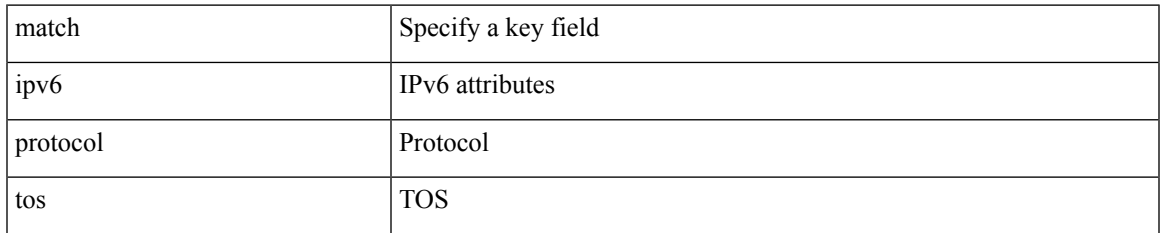

### **Command Mode**

• /exec/configure/config-fte-record

# **match ipv6 route-source prefix-list**

match ipv6 route-source prefix-list <ipv6-pfl-name> + | no match ipv6 route-source prefix-list {  $\langle$ ipv6-pfl-name>  $|$  $\langle$ ipv6-pfl-name>  $\rangle$  +

### **Syntax Description**

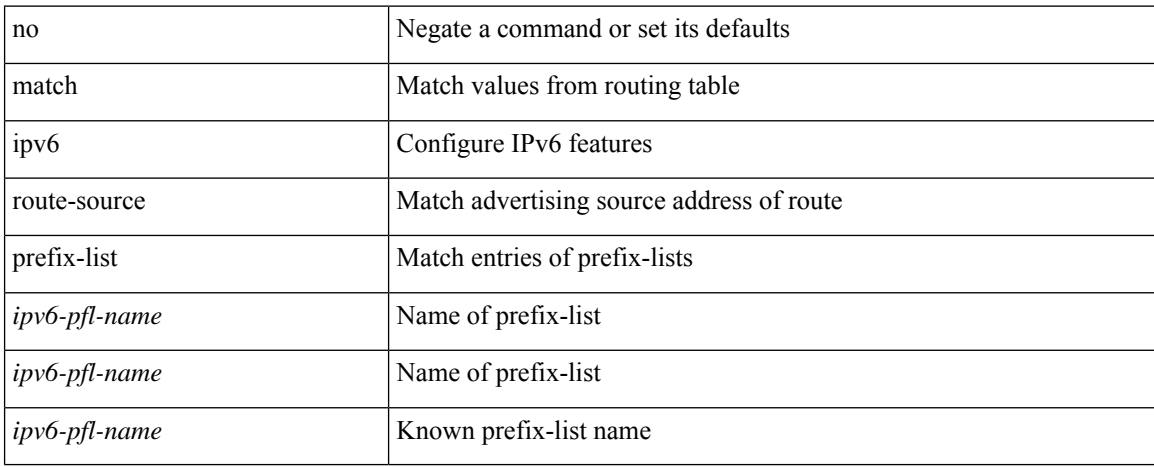

#### **Command Mode**

# **match ipv6 transport destination**

[no] match ipv6 transport { destination-port | source-port }

### **Syntax Description**

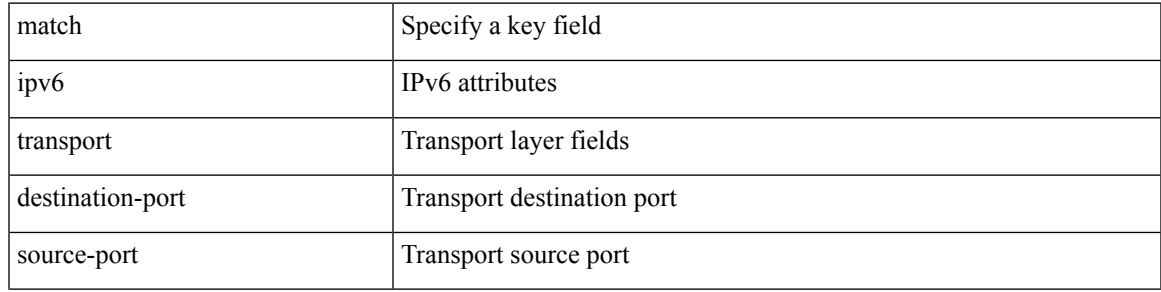

### **Command Mode**

• /exec/configure/config-fte-record

### **match l2 address**

[no] match 12 address <acl-name> [ <traffic-action> ] [ vlan { <vlan-range> | all } ]

### **Syntax Description**

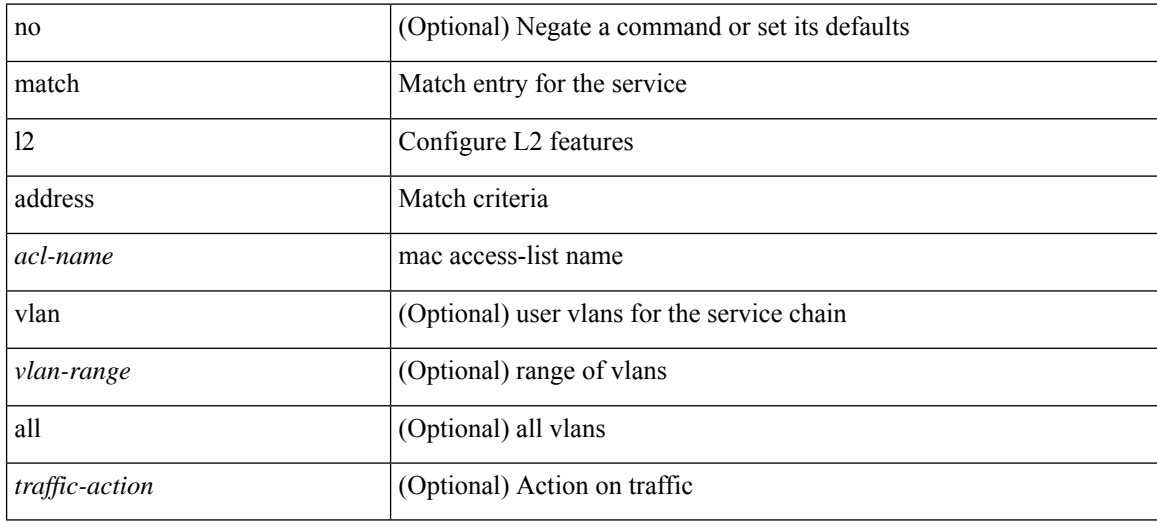

#### **Command Mode**

• /exec/configure/epbr-sess-policy

### **match l2 address**

[no] match 12 address <acl-name> [ <traffic-action> ] [ vlan { <vlan-range> | all } ]

### **Syntax Description**

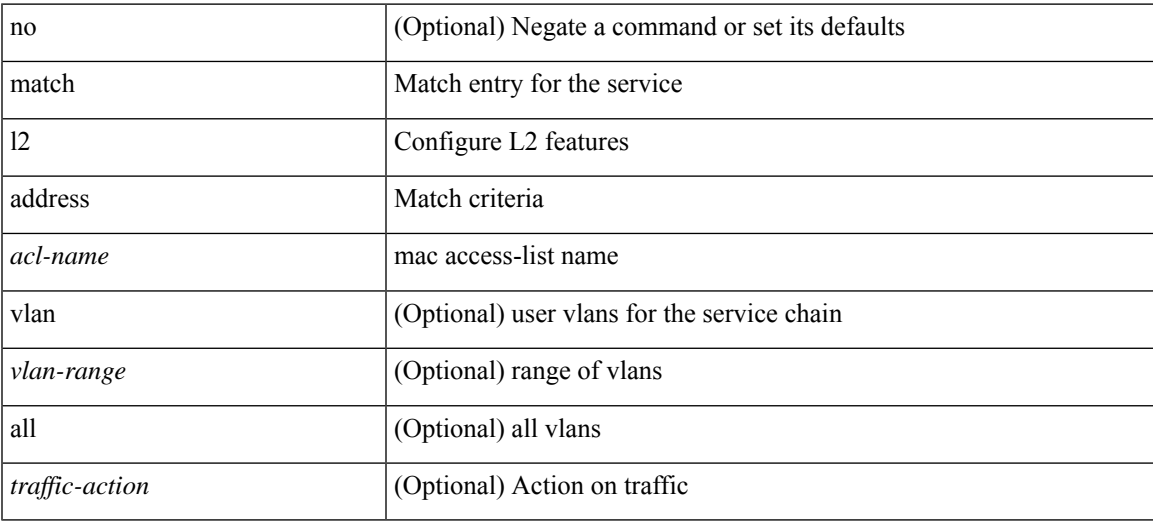

### **Command Mode**

• /exec/configure/epbr-policy

# **match large-community**

[no] match large-community <name> + [ exact-match ]

### **Syntax Description**

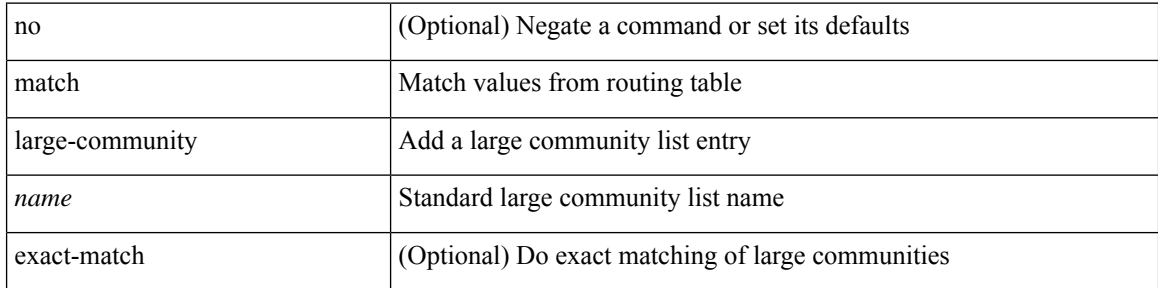

#### **Command Mode**

# **match mac-list**

+

match mac-list [dest ] <maclist-name> + | no match mac-list [dest ] { <maclist-name> | <maclist-name> }

### **Syntax Description**

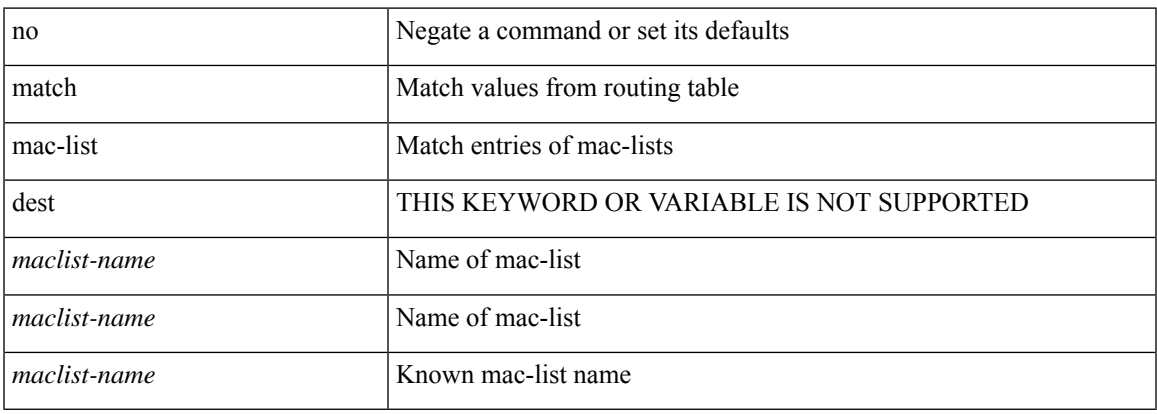

### **Command Mode**

# **match message-type**

[no] match { <ser-def-name> | all } message-type { any | announcement | query }

### **Syntax Description**

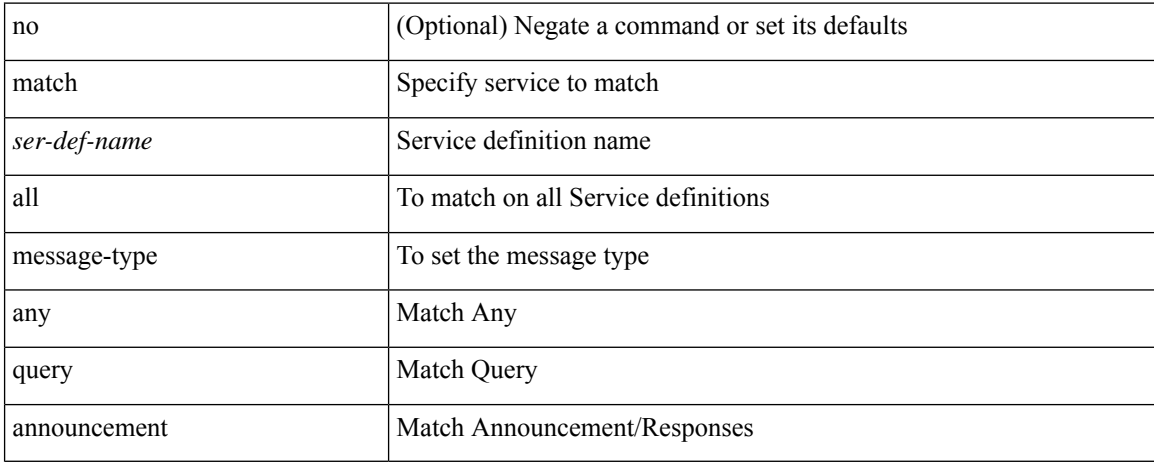

#### **Command Mode**

• /exec/configure/mdns-sl-in
## **match message-type**

[no] match { <ser-def-name> | all } message-type { any | announcement | query } [ source-interface <vlans> ]

#### **Syntax Description**

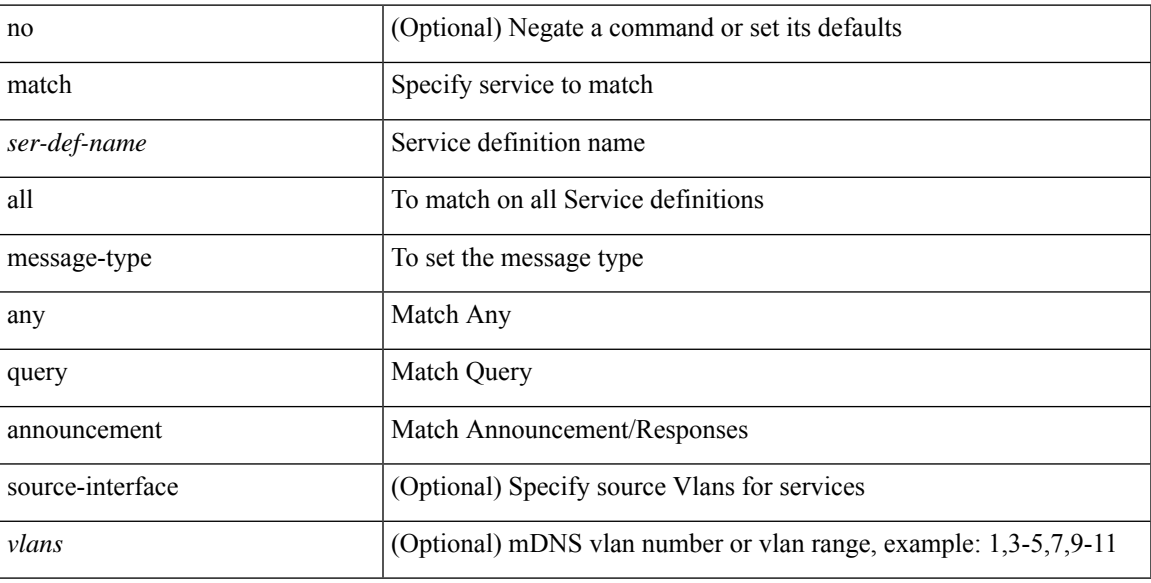

#### **Command Mode**

• /exec/configure/mdns-ctrl-sl

### **match metric**

[no] match metric { <measure> [ <plus-minus> <deviation> ] } +

#### **Syntax Description**

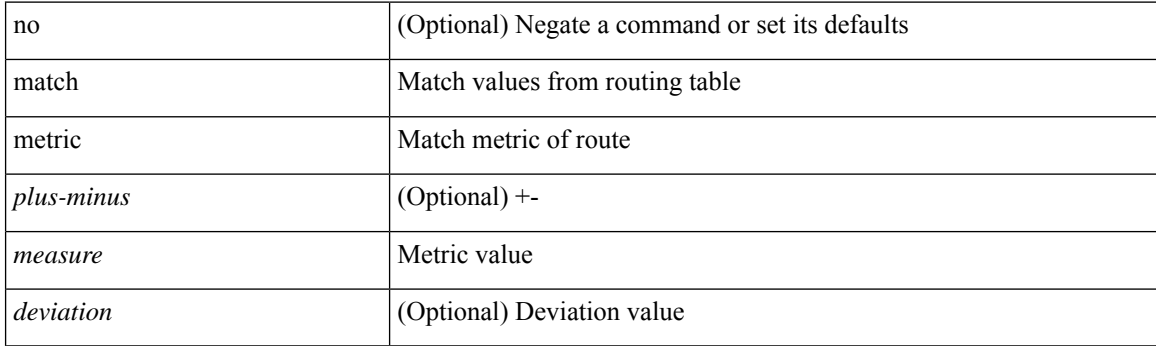

#### **Command Mode**

 $\overline{\phantom{a}}$ 

# **match ospf-area**

[no] match ospf-area <area> +

#### **Syntax Description**

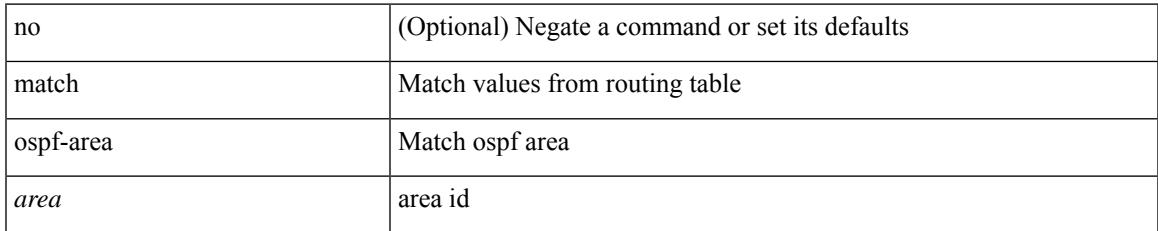

#### **Command Mode**

## **match protocol arp**

[no] match protocol { arp | mpls [ router-alert | exp <exp\_value> ] }

#### **Syntax Description**

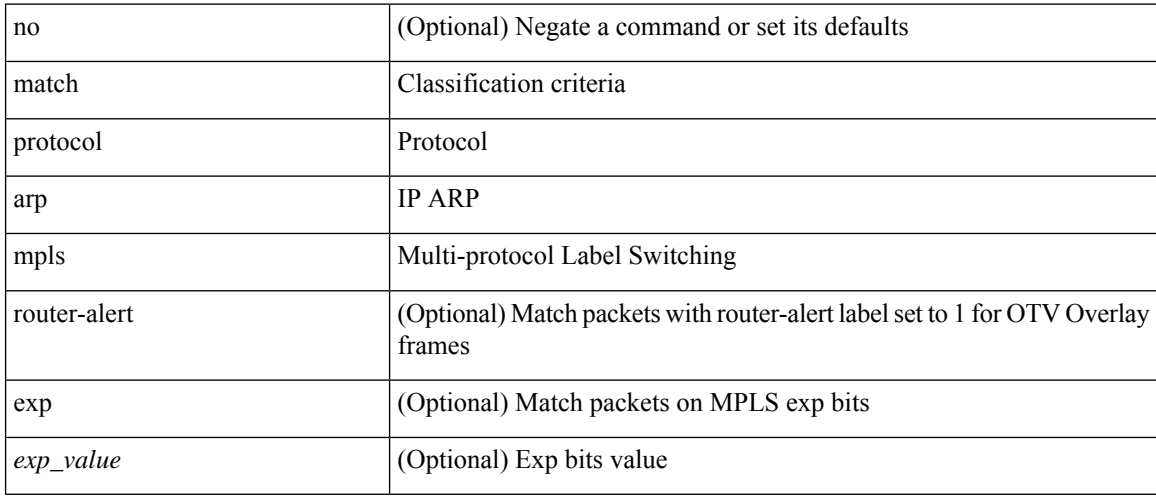

#### **Command Mode**

• /exec/configure/cmap

[no] match qos-group <qos-group-list>

#### **Syntax Description**

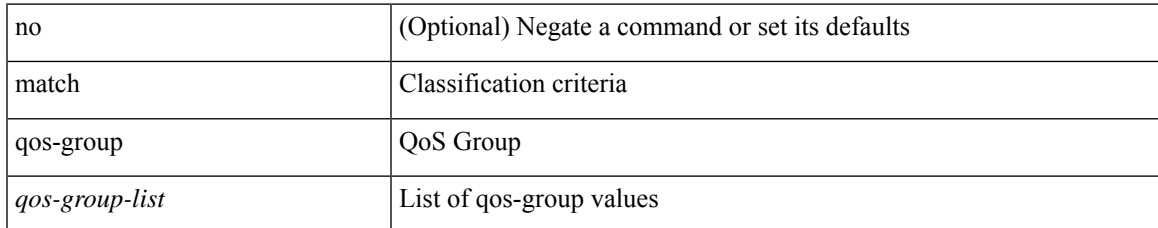

#### **Command Mode**

• /exec/configure/class-map/type/uf

[no] match qos-group2 { <qos-group-list> }

#### **Syntax Description**

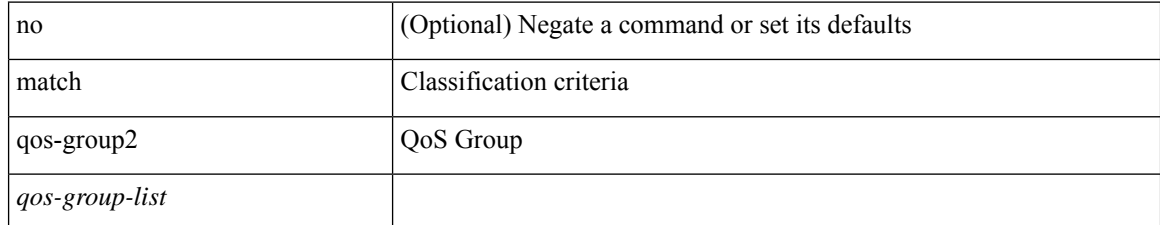

#### **Command Mode**

• /exec/configure/class-map/type/queuing

[no] match qos-group2 <qos-group-list>

#### **Syntax Description**

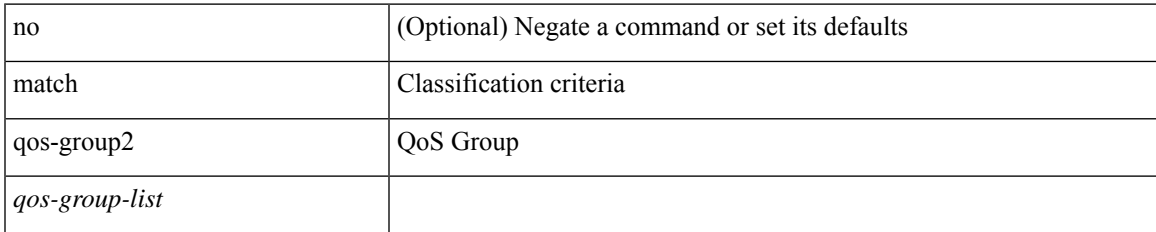

#### **Command Mode**

• /exec/configure/class-map/type/uf

[no] match qos-group { <qos-group-list> } +

#### **Syntax Description**

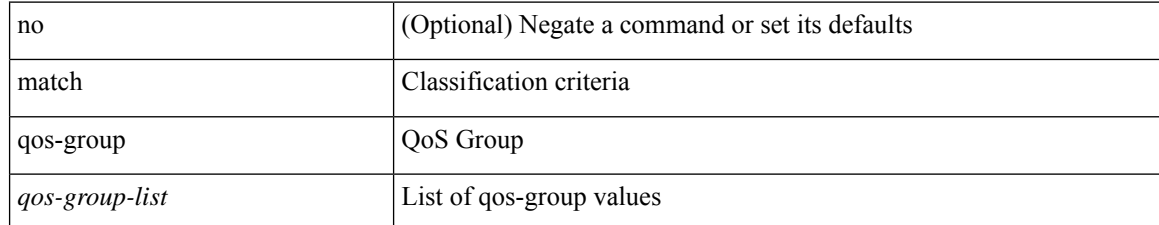

#### **Command Mode**

• /exec/configure/class-map/type/queuing

### **match redirect**

[no] match redirect <opt\_match\_redirect>

#### **Syntax Description**

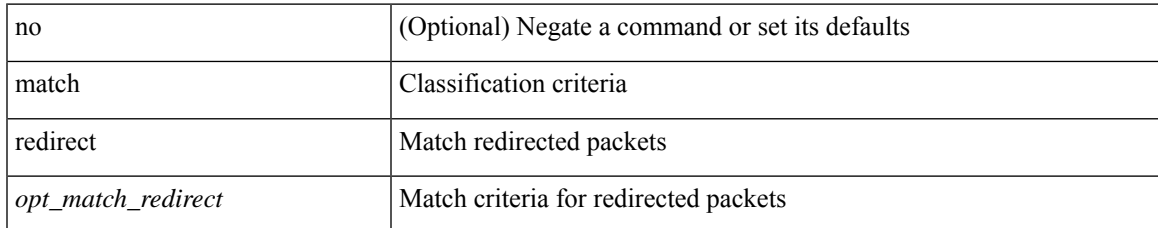

#### **Command Mode**

• /exec/configure/cmap

## **match route-type**

[no] match route-type { external | internal | level-1 | level-2 | local | nssa-external | type-1 | type-2 | inter-area | intra-area | redistributed-direct } +

#### **Syntax Description**

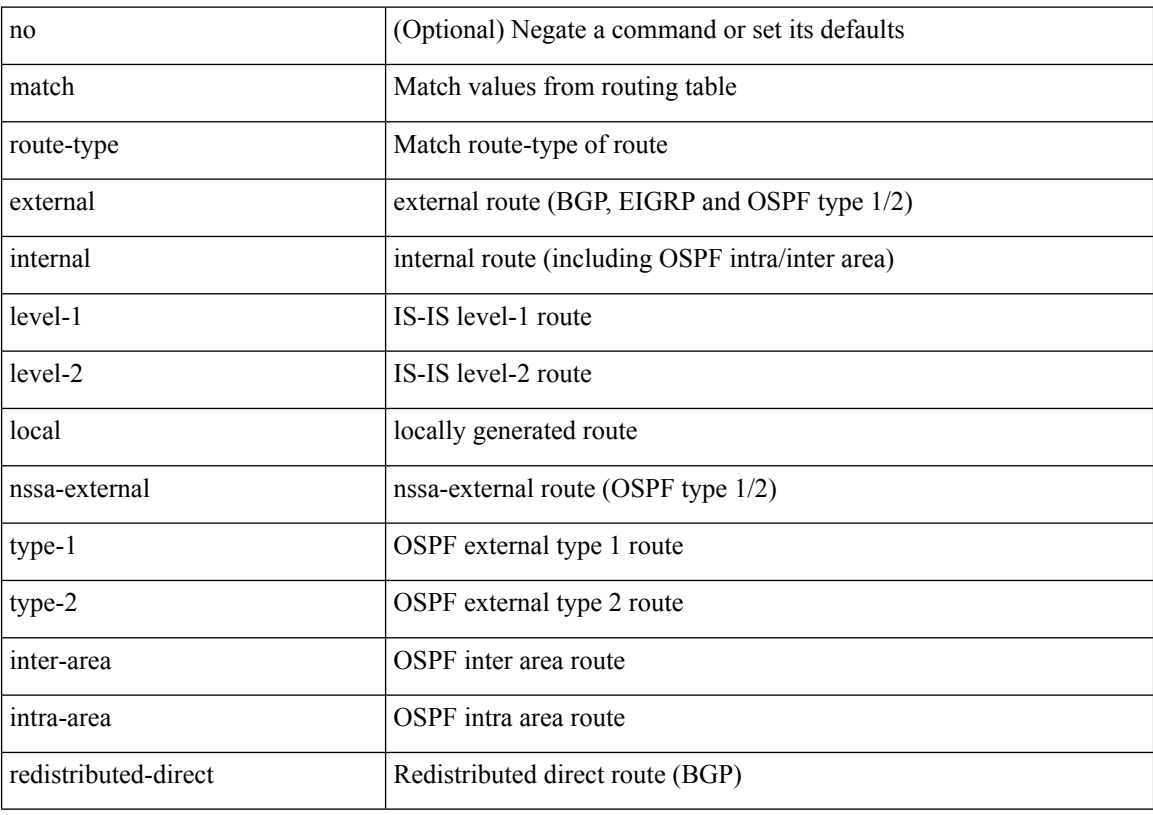

#### **Command Mode**

# **match rpki valid**

{ match rpki { valid | not-found | invalid } } | { no match rpki [ valid | not-found | invalid ] }

#### **Syntax Description**

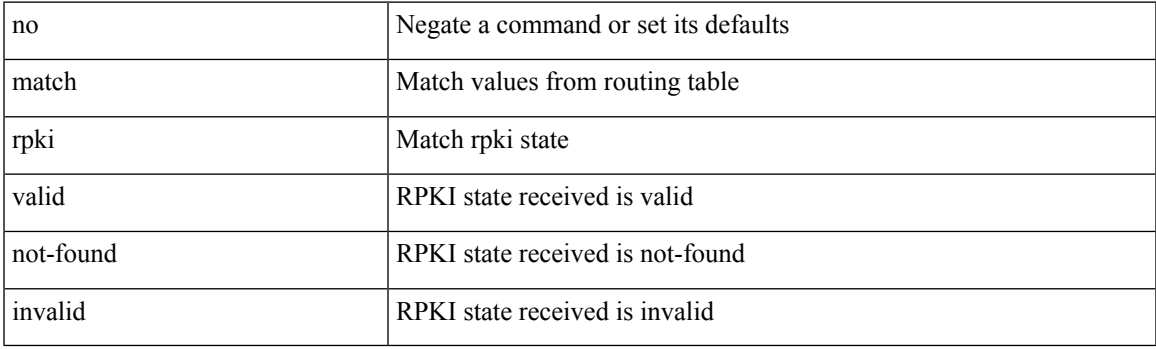

#### **Command Mode**

## **match source-protocol**

[no] match source-protocol <src\_prot> +

#### **Syntax Description**

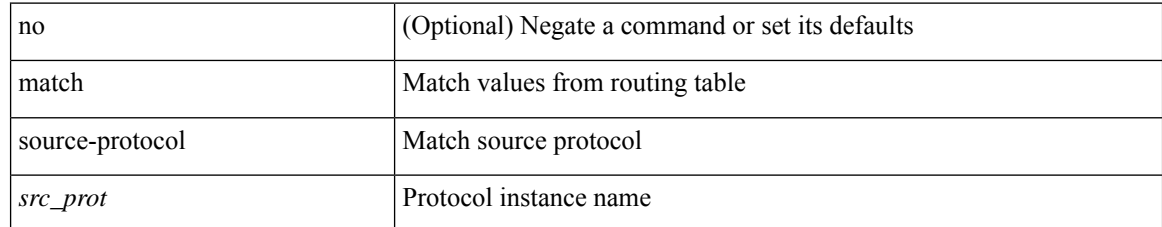

#### **Command Mode**

## **match tag**

 $\overline{\phantom{a}}$ 

[no] match tag <tagid> +

#### **Syntax Description**

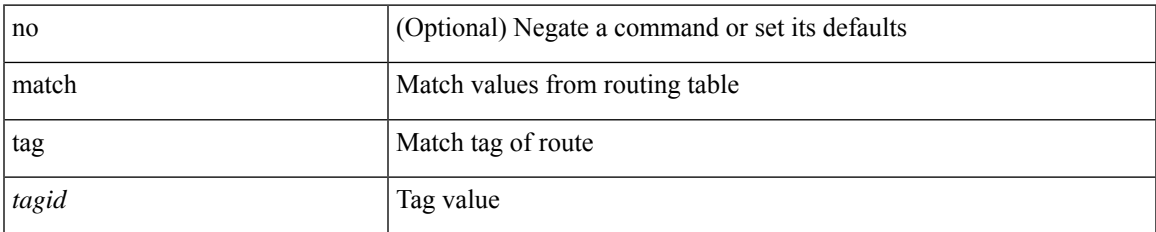

#### **Command Mode**

## **match transport destination**

[no] match transport { destination-port | source-port }

#### **Syntax Description**

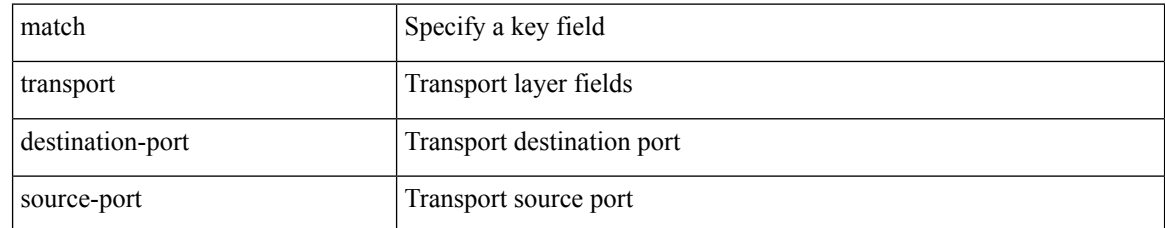

#### **Command Mode**

• /exec/configure/nfm-record

## **match transport destination**

[no] match transport { destination-port | source-port }

#### **Syntax Description**

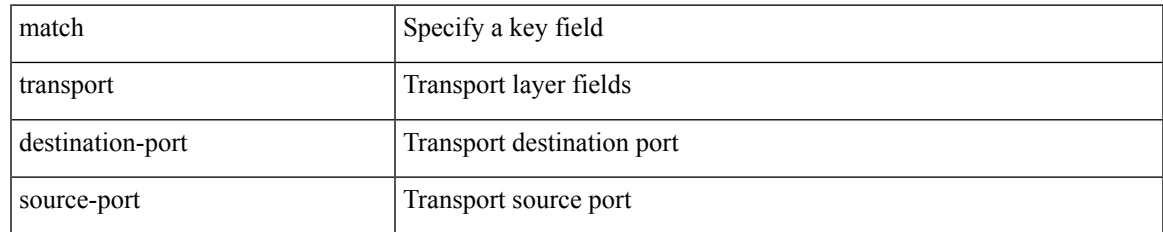

#### **Command Mode**

• /exec/configure/analytics/record

## **match transport destination**

[no] match transport { destination-port | source-port }

#### **Syntax Description**

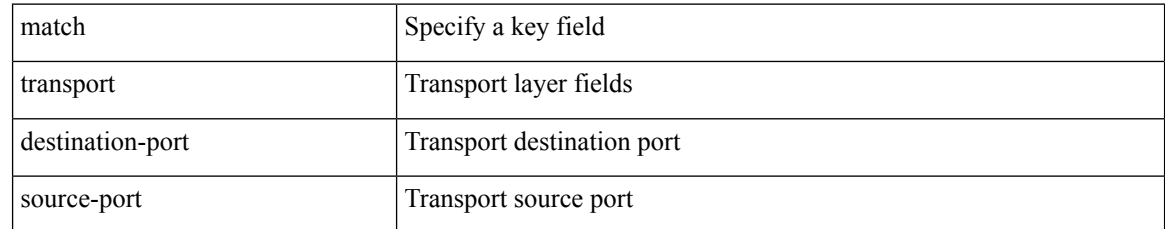

#### **Command Mode**

• /exec/configure/nfm-record

### **max-lsa**

[no] max-lsa <maximum-number> [ <threshold> ] [ warning-only | [ ignore-time <ignore-time-minutes> ] [ ignore-count <ignore-count-number> ] [ reset-time <reset-time-minutes> ] ]

#### **Syntax Description**

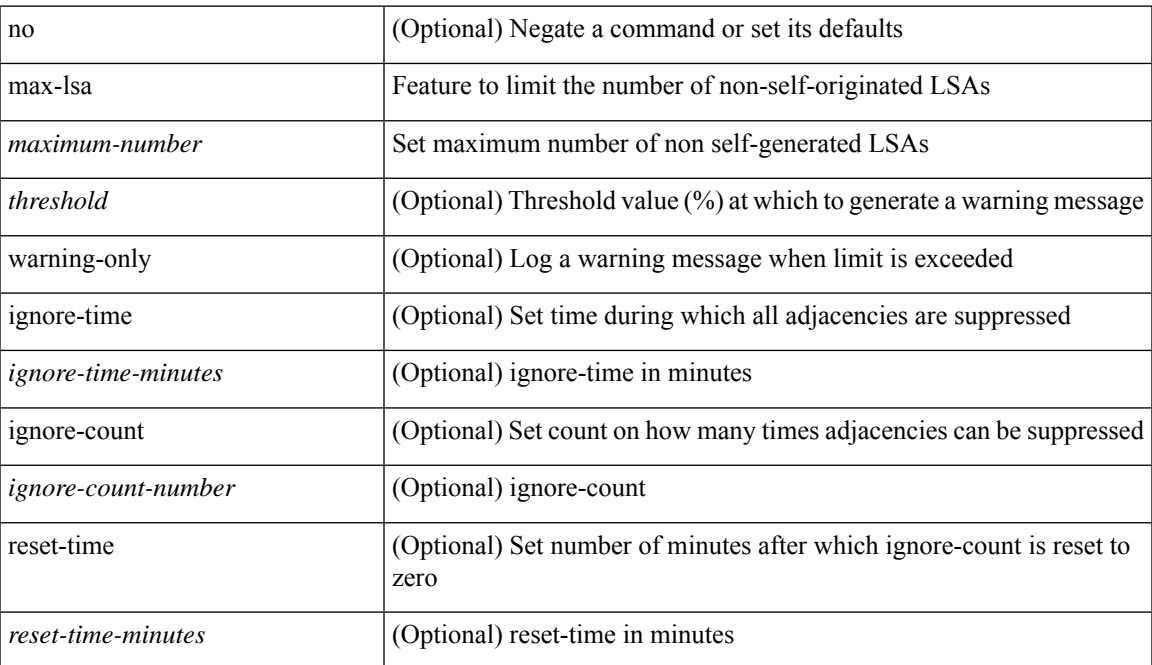

#### **Command Mode**

• /exec/configure/router-ospf3 /exec/configure/router-ospf3/vrf

### **max-lsa**

[no] max-lsa <maximum-number> [ <threshold> ] [ warning-only | [ ignore-time <ignore-time-minutes> ] [ ignore-count <ignore-count-number> ] [ reset-time <reset-time-minutes> ] ]

#### **Syntax Description**

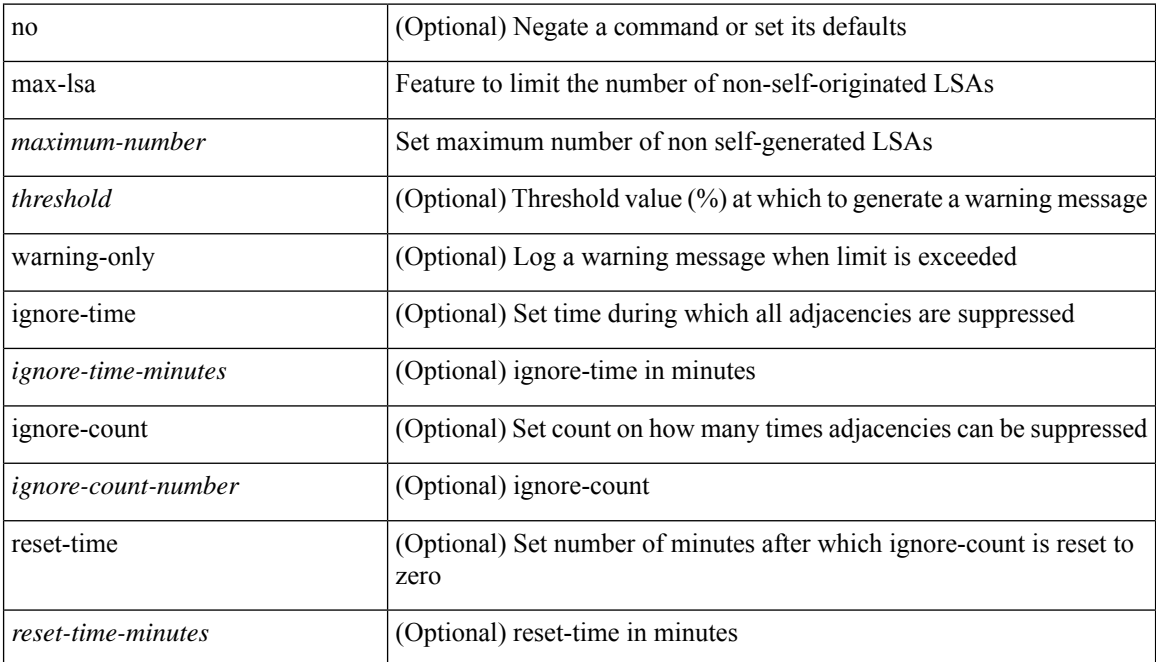

#### **Command Mode**

• /exec/configure/router-ospf /exec/configure/router-ospf/vrf

# **max-lsp-lifetime**

max-lsp-lifetime <lifetime> | no max-lsp-lifetime [ <lifetime> ]

#### **Syntax Description**

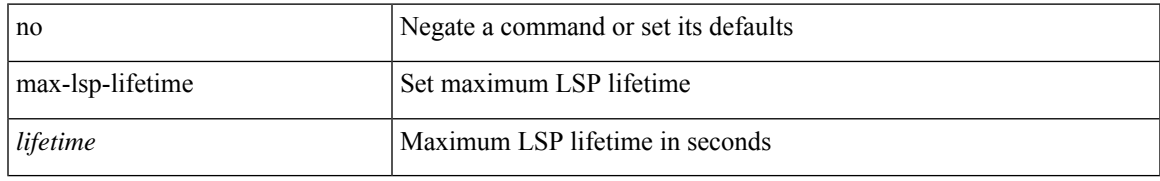

#### **Command Mode**

• /exec/configure/router-isis/router-isis-vrf-common

# **max-lsp-lifetime**

max-lsp-lifetime <lifetime> | no max-lsp-lifetime [ <lifetime> ]

#### **Syntax Description**

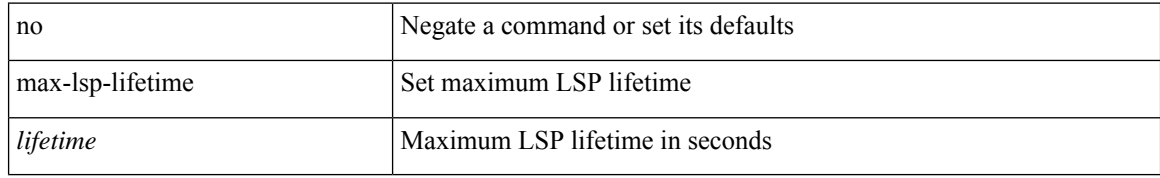

#### **Command Mode**

• /exec/configure/otv-isis/otv-isis-vrf-common

# **max-lsp-lifetime**

max-lsp-lifetime <lifetime> | no max-lsp-lifetime [ <lifetime> ]

#### **Syntax Description**

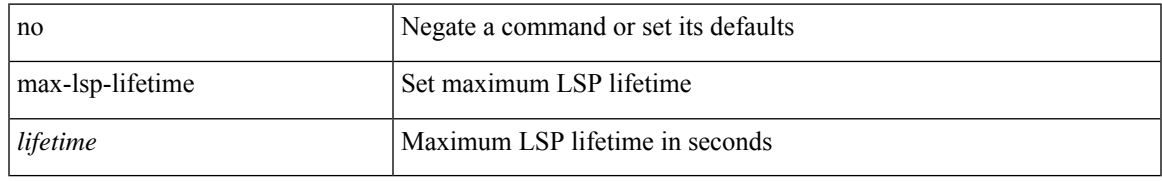

#### **Command Mode**

• /exec/configure/l2mp-isis/l2mp-isis-vrf-common

### **max-metric router-lsa**

[no] max-metric router-lsa [ external-lsa [ <max-metric-extlsa> ] ] [ include-stub ] [ on-startup [ <timeout> ] [ wait-for bgp <as> ] ] [ summary-lsa [ <max-metric-sumlsa> ] ]

#### **Syntax Description**

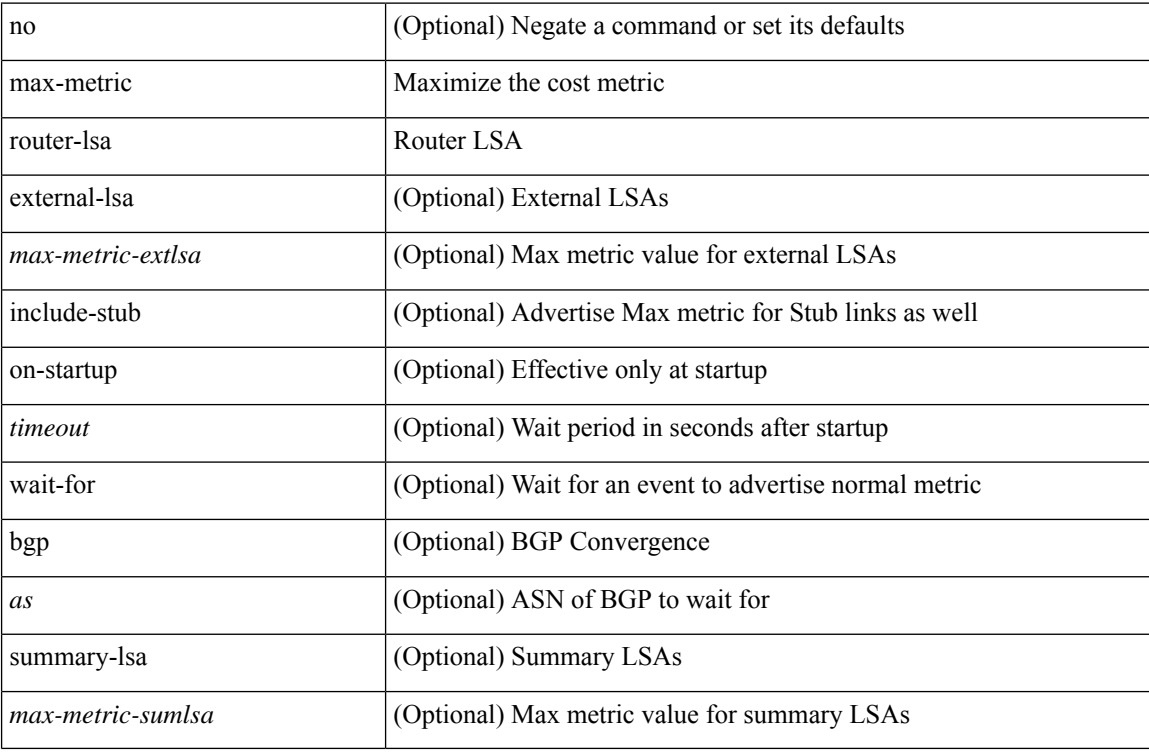

#### **Command Mode**

• /exec/configure/router-ospf /exec/configure/router-ospf/vrf

### **max-metric router-lsa**

[no] max-metric router-lsa [ external-lsa [ <max-metric-extlsa> ] ] [ stub-prefix-lsa ] [ on-startup [ <timeout> ] [ wait-for bgp <as> ] ] [ inter-area-prefix-lsa [ <max-metric-sumlsa> ] ]

#### **Syntax Description**

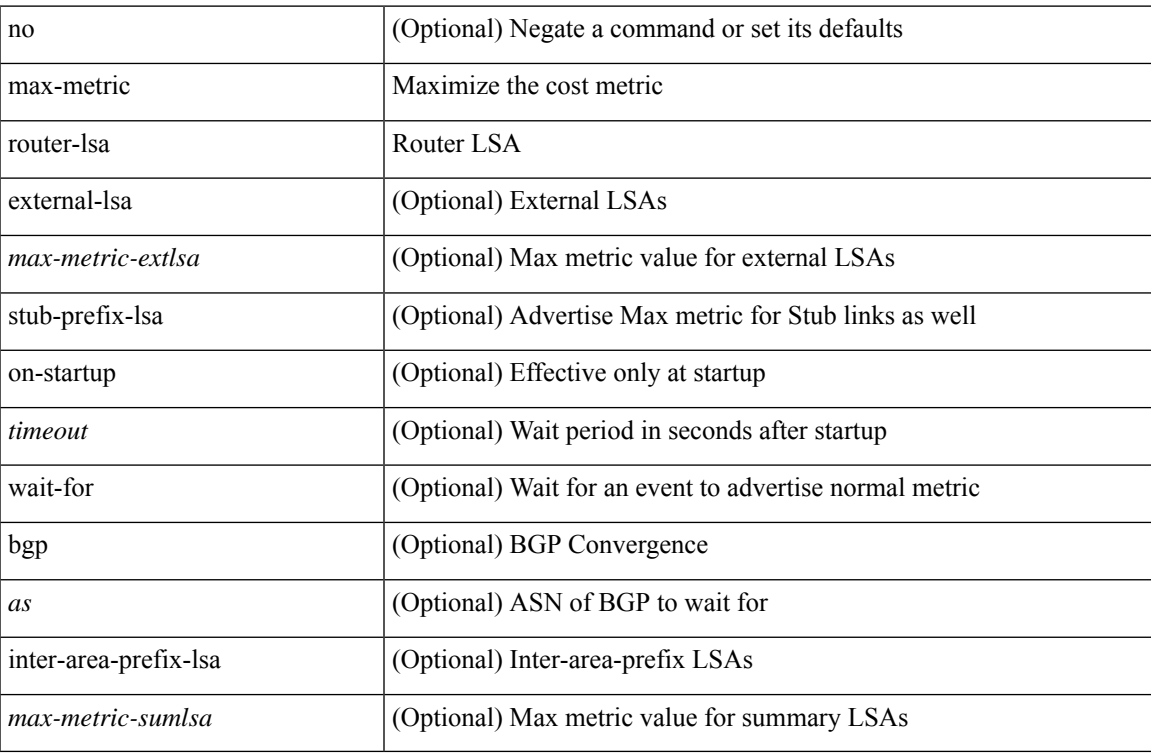

#### **Command Mode**

• /exec/configure/router-ospf3 /exec/configure/router-ospf3/vrf

I

### **max-ports**

[ vmware ] max-ports <i0>

#### **Syntax Description**

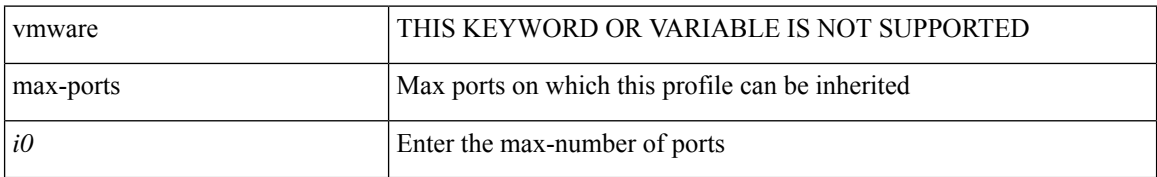

#### **Command Mode**

• /exec/configure/port-profile

## **max-ports**

I

[no] [ vmware ] max-ports

#### **Syntax Description**

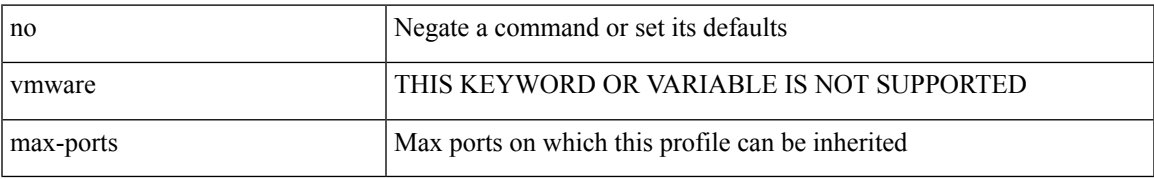

#### **Command Mode**

• /exec/configure/port-profile

### **maxas-limit**

maxas-limit <as-limit> | no maxas-limit [ <as-limit> ]

#### **Syntax Description**

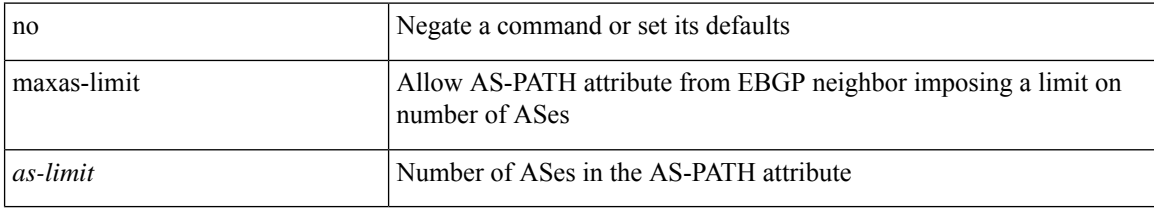

#### **Command Mode**

• /exec/configure/router-bgp/vrf-cmds

maximum-paths  $<$ max-paths $>$   $\mid$  no maximum-paths  $\mid$   $<$ max-paths $>$   $\mid$ 

#### **Syntax Description**

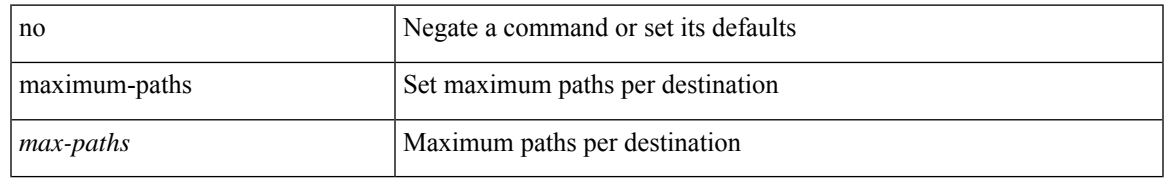

#### **Command Mode**

• /exec/configure/l2mp-isis/l2mp-isis-vrf-common /exec/configure/l2mp-isis/l2mp-isis-l2-topo

maximum-paths  $<$ max-paths $>$   $\mid$  no maximum-paths  $\mid$   $<$ max-paths $>$   $\mid$ 

#### **Syntax Description**

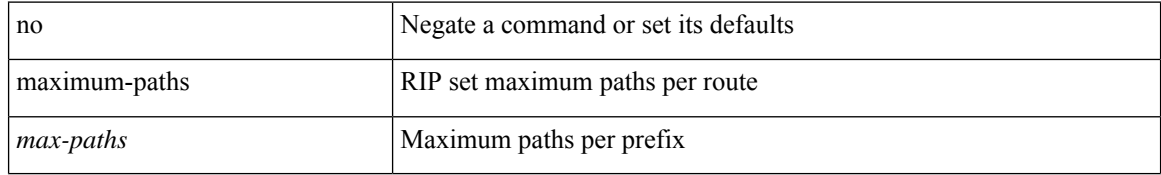

#### **Command Mode**

• /exec/configure/router-rip/router-rip-af-common /exec/configure/router-rip/router-rip-vrf-af-common

maximum-paths  $<$ max-paths $>$   $\mid$  no maximum-paths  $\mid$   $<$ max-paths $>$   $\mid$ 

#### **Syntax Description**

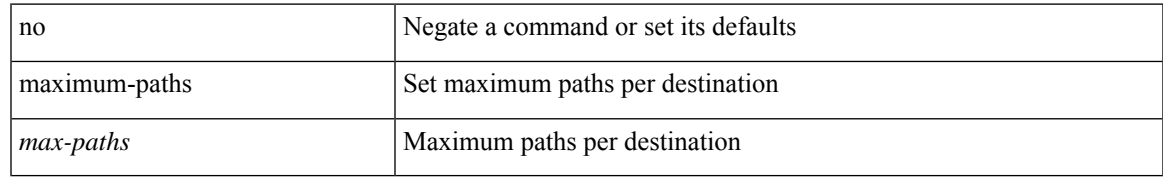

#### **Command Mode**

• /exec/configure/router-isis/router-isis-af-ipv4

maximum-paths  $<$ max-paths $>$   $\mid$  no maximum-paths  $\mid$   $<$ max-paths $>$   $\mid$ 

#### **Syntax Description**

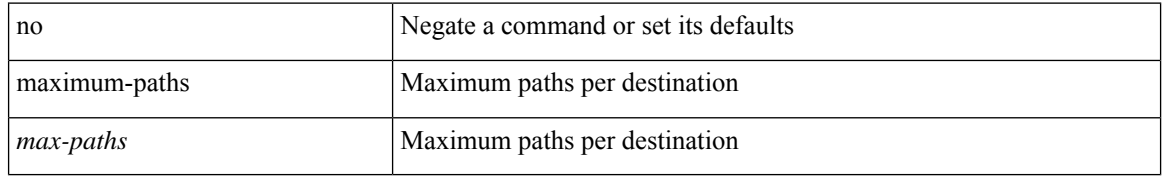

#### **Command Mode**

• /exec/configure/router-ospf3/router-ospf3-af-ipv6 /exec/configure/router-ospf3/vrf/router-ospf3-af-ipv6

 $\{$  { maximum-paths  $\langle$  num-paths  $\rangle$  } { no maximum-paths  $[$   $\langle$  num-paths  $\rangle$  }  $\rangle$  }

#### **Syntax Description**

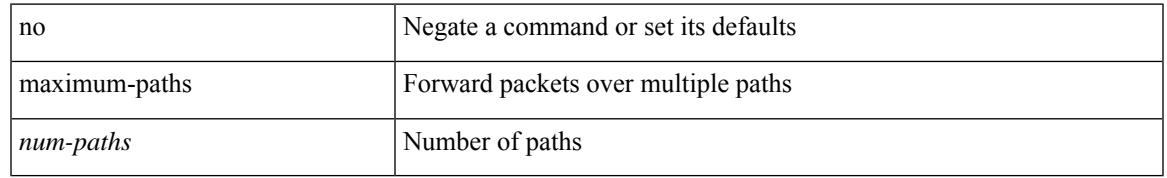

#### **Command Mode**

• /exec/configure/router-eigrp/router-eigrp-vrf-common /exec/configure/router-eigrp/router-eigrp-af-common

maximum-paths  $<$ max-paths $>$   $\mid$  no maximum-paths  $\mid$   $<$ max-paths $>$   $\mid$ 

#### **Syntax Description**

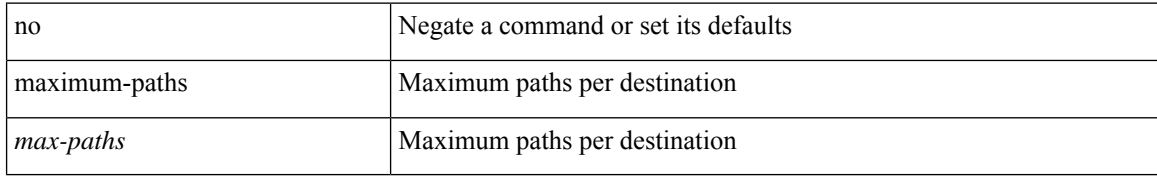

#### **Command Mode**

• /exec/configure/router-ospf

maximum-paths [ ibgp ] <mpath-count> | no maximum-paths [ ibgp ] [ <mpath-count> ]

#### **Syntax Description**

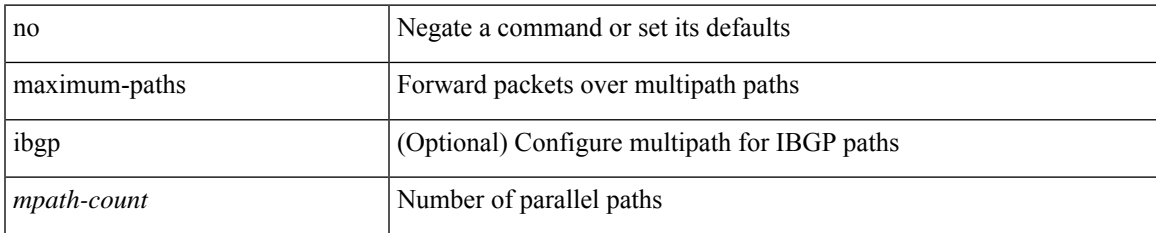

#### **Command Mode**

• /exec/configure/router-bgp/router-bgp-af /exec/configure/router-bgp/router-bgp-af-l2vpn-evpn /exec/configure/router-bgp/router-bgp-af-ipv4-mvpn /exec/configure/router-bgp/router-bgp-af-ipv6-mvpn

## **maximum-paths eibgp**

maximum-paths eibgp <mpath-count> | no maximum-paths eibgp [ <mpath-count> ]

#### **Syntax Description**

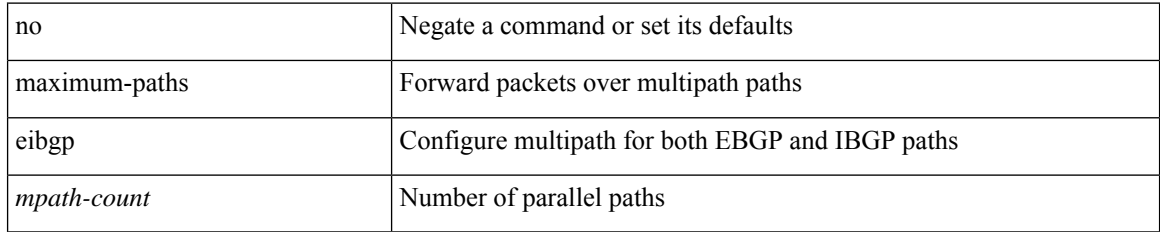

#### **Command Mode**

• /exec/configure/router-bgp/router-bgp-vrf-af-ipv4 /exec/configure/router-bgp/router-bgp-vrf-af-ipv6 /exec/configure/router-bgp/router-bgp-af-vpnv4 /exec/configure/router-bgp/router-bgp-af-vpnv6

### **maximum-paths local**

maximum-paths local <mpath-count> | no maximum-paths local [ <mpath-count> ]

#### **Syntax Description**

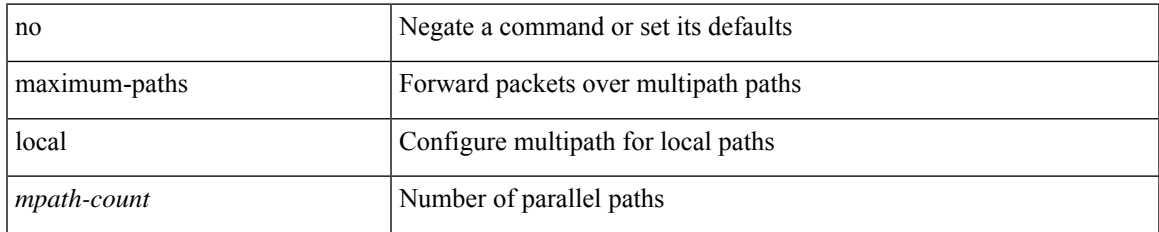

#### **Command Mode**

• /exec/configure/router-bgp/router-bgp-vrf-af-ipv4 /exec/configure/router-bgp/router-bgp-vrf-af-ipv6 /exec/configure/router-bgp/router-bgp-af-l2vpn-evpn

## **maximum-paths mixed**

maximum-paths mixed <mpath-count> | no maximum-paths mixed [ <mpath-count> ]

#### **Syntax Description**

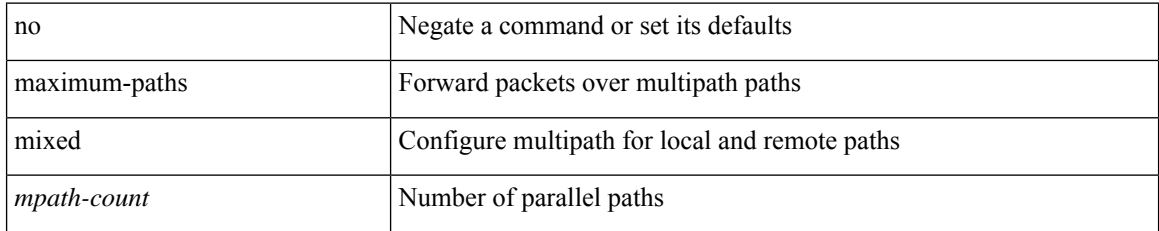

#### **Command Mode**

• /exec/configure/router-bgp/router-bgp-vrf-af-ipv4 /exec/configure/router-bgp/router-bgp-vrf-af-ipv6 /exec/configure/router-bgp/router-bgp-af-vpnv4 /exec/configure/router-bgp/router-bgp-af-vpnv6 /exec/configure/router-bgp/router-bgp-af-l2vpn-evpn
# **maximum-peers**

{ maximum-peers <limit> | { no | default } maximum-peers [ <limit> ] }

## **Syntax Description**

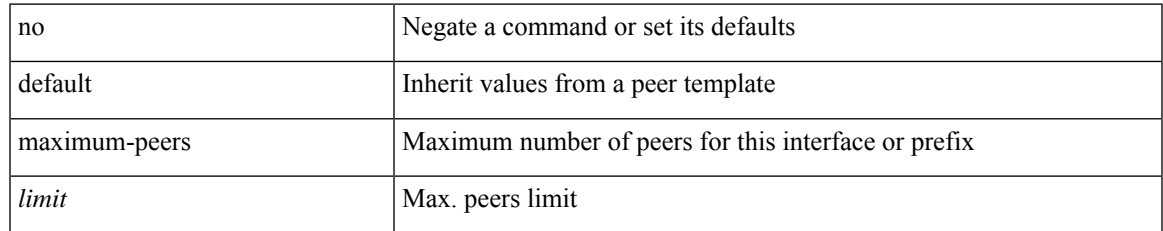

#### **Command Mode**

• /exec/configure/router-bgp/router-bgp-neighbor-sess

## **maximum-prefix**

maximum-prefix  $\langle$ limit $\rangle$  [  $\langle$  percent $\rangle$  ] [ restart  $\langle$  restart-time $\rangle$  | warning-only ]  $|$  { no | default } maximum-prefix [ <limit> [ <percent> ] [ restart <restart-time> | warning-only ] ]

#### **Syntax Description**

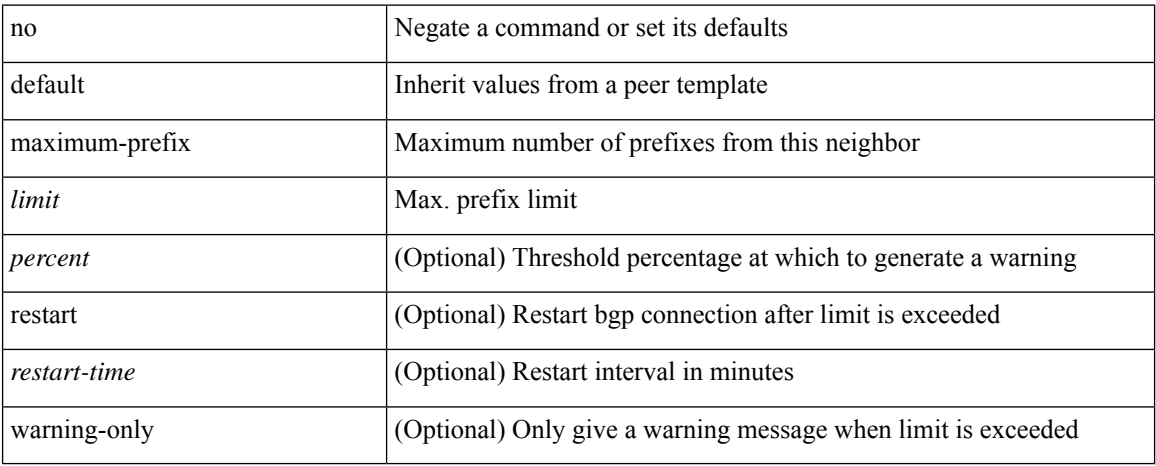

#### **Command Mode**

• /exec/configure/router-bgp/router-bgp-neighbor/router-bgp-neighbor-af /exec/configure/router-bgp/router-bgp-neighbor/router-bgp-neighbor-af-l2vpn-evpn /exec/configure/router-bgp/router-bgp-neighbor/router-bgp-neighbor-af-vpnv4 /exec/configure/router-bgp/router-bgp-neighbor/router-bgp-neighbor-af-vpnv6 /exec/configure/router-bgp/router-bgp-neighbor/router-bgp-neighbor-af-ipv4-mvpn /exec/configure/router-bgp/router-bgp-neighbor/router-bgp-neighbor-af-ipv6-mvpn /exec/configure/router-bgp/router-bgp-neighbor/router-bgp-neighbor-af-link-state /exec/configure/router-bgp/router-bgp-neighbor/router-bgp-neighbor-af-ipv4-label /exec/configure/router-bgp/router-bgp-neighbor/router-bgp-neighbor-af-ipv6-label /exec/configure/router-bgp/router-bgp-neighbor/router-bgp-neighbor-af-ipv4-mdt

# **maximum-prefix**

maximum-prefix <limit> [ <percent> ] [ restart <restart-time> | warning-only ] | { no | default } maximum-prefix [ <limit> [ <percent> ] [ restart <restart-time> | warning-only ] ]

### **Syntax Description**

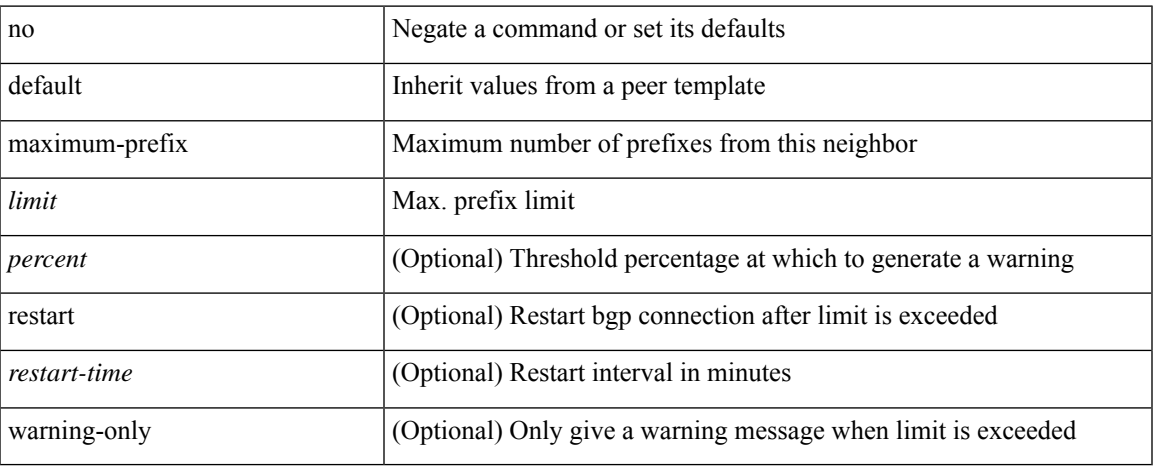

#### **Command Mode**

• /exec/configure/router-bgp/router-bgp-neighbor/router-bgp-neighbor-af-l2vpn-vpls

## **maximum routes**

[no] maximum routes <limit> [ { <warnlevel> [ reinstall <threshold> ] } | warning-only ]

## **Syntax Description**

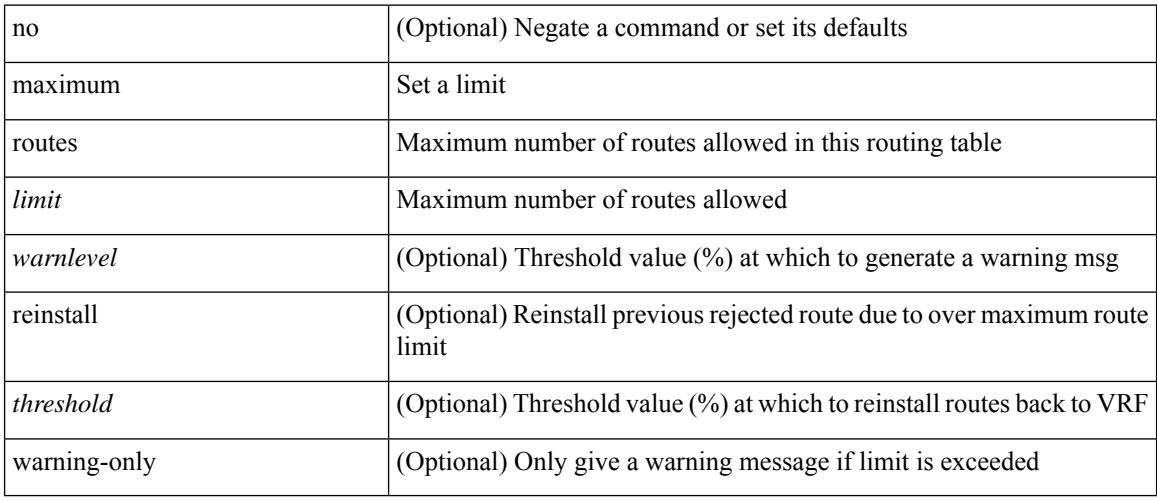

## **Command Mode**

• /exec/configure/vrf-af-ipv4 /exec/configure/vrf-af-ipv6

## **mcast-group**

mcast-group { <maddr1> } [ { <maddr2> } ] | no mcast-group

## **Syntax Description**

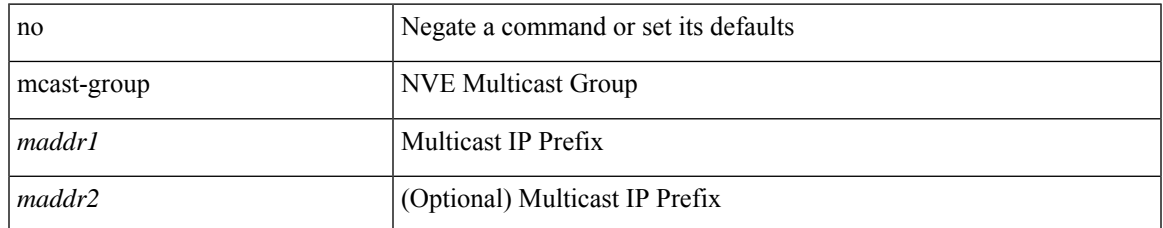

#### **Command Mode**

• /exec/configure/if-nve/vni

# **mcast-routing override source-interface**

[no] mcast-routing override source-interface <interface>

#### **Syntax Description**

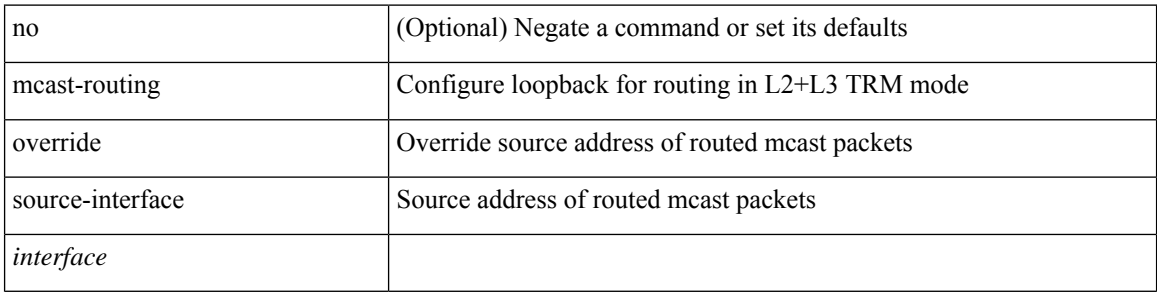

#### **Command Mode**

• /exec/configure/if-nve

 $\overline{\phantom{a}}$ 

## **mcast root lowest vsan**

[no] mcast root lowest vsan <i0>

## **Syntax Description**

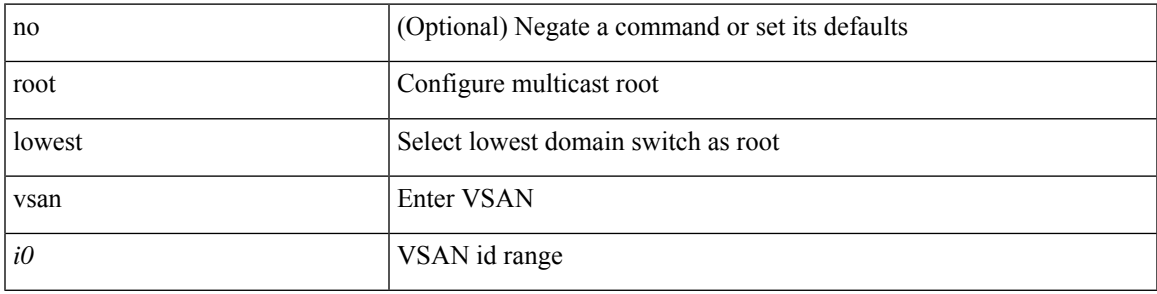

#### **Command Mode**

# **mcast root principal vsan**

[no] mcast root principal vsan <i0>

## **Syntax Description**

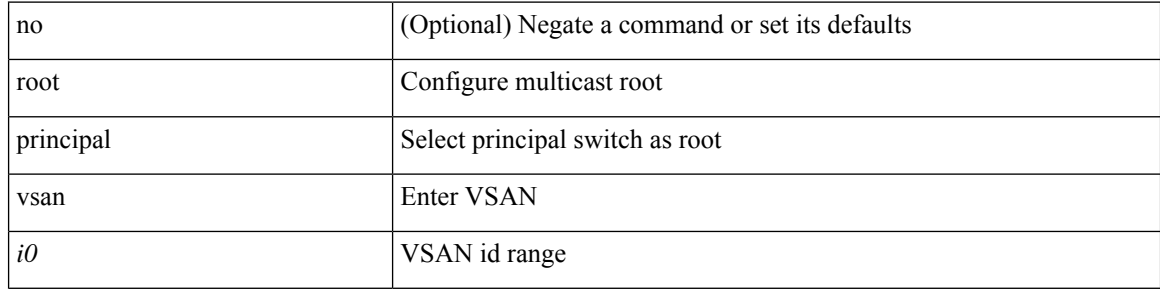

## **Command Mode**

## **mdix auto**

I

{ mdix auto | no mdix [ auto ] }

## **Syntax Description**

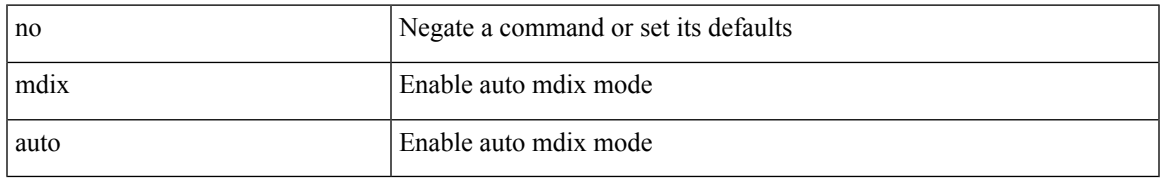

#### **Command Mode**

• /exec/configure/if-ethernet-all /exec/configure/if-eth-base

## **mdns-sd controller**

[no] mdns-sd controller { < controller-name > }

## **Syntax Description**

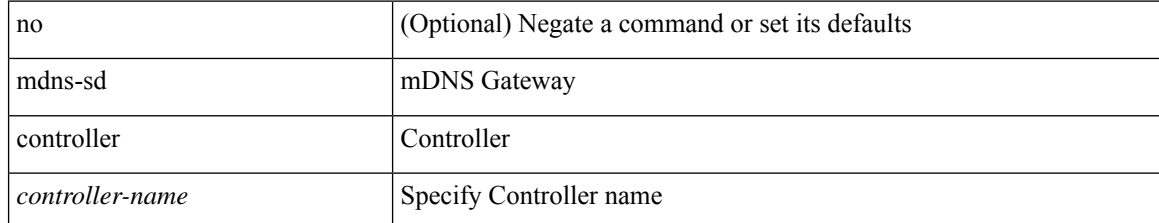

#### **Command Mode**

## **mdns-sd controller service-list**

[no] mdns-sd controller service-list <sl-name>

## **Syntax Description**

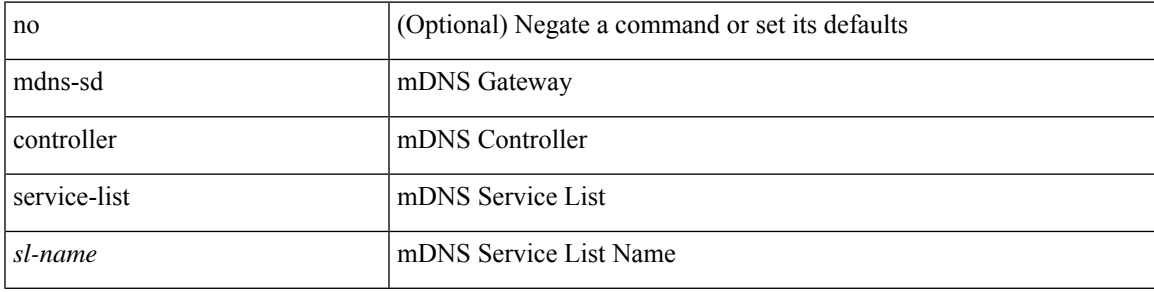

#### **Command Mode**

# **mdns-sd controller service-policy**

[no] mdns-sd controller service-policy <ser-pol-name>

#### **Syntax Description**

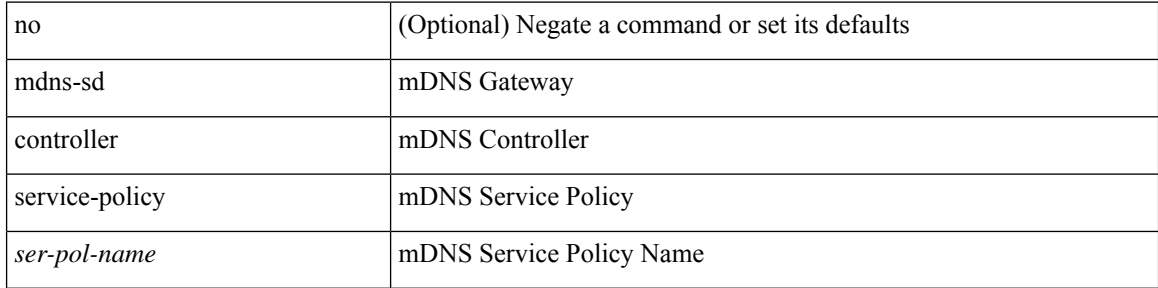

#### **Command Mode**

# **mdns-sd gateway**

[no] mdns-sd gateway

## **Syntax Description**

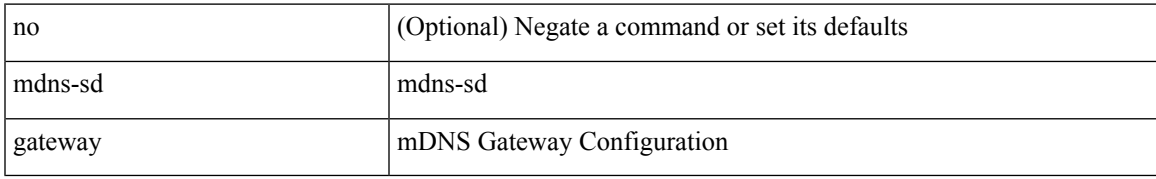

#### **Command Mode**

• /exec/configure/vlan-config

# **mdns-sd gateway**

[no] mdns-sd gateway

## **Syntax Description**

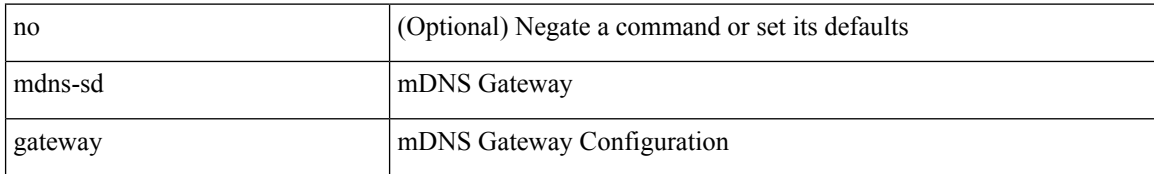

#### **Command Mode**

# **mdns-sd service-definition**

[no] mdns-sd service-definition <ser-def-name>

## **Syntax Description**

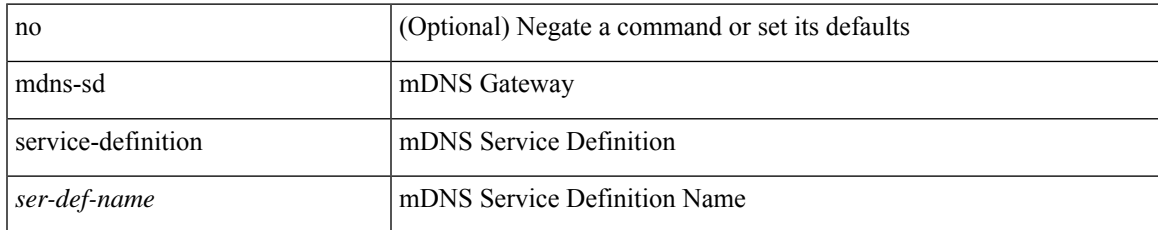

#### **Command Mode**

I

# **mdns-sd service-list in**

[no] mdns-sd service-list <sl-name> in

## **Syntax Description**

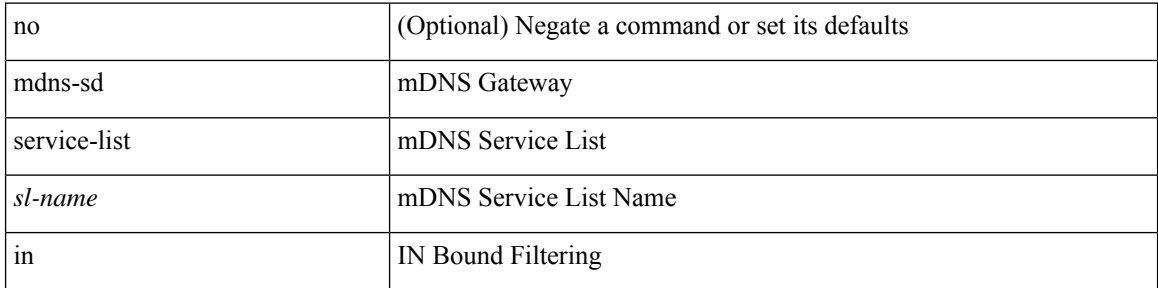

## **Command Mode**

# **mdns-sd service-list out**

[no] mdns-sd service-list <sl-name> out

## **Syntax Description**

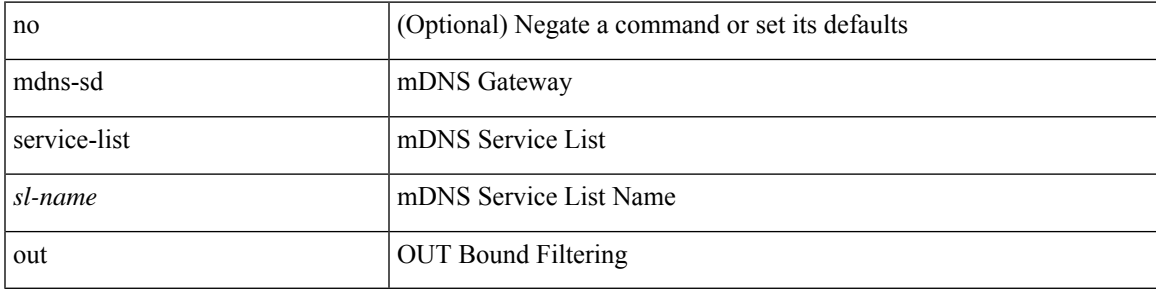

#### **Command Mode**

# **mdns-sd service-policy**

[no] mdns-sd service-policy <ser-pol-name>

### **Syntax Description**

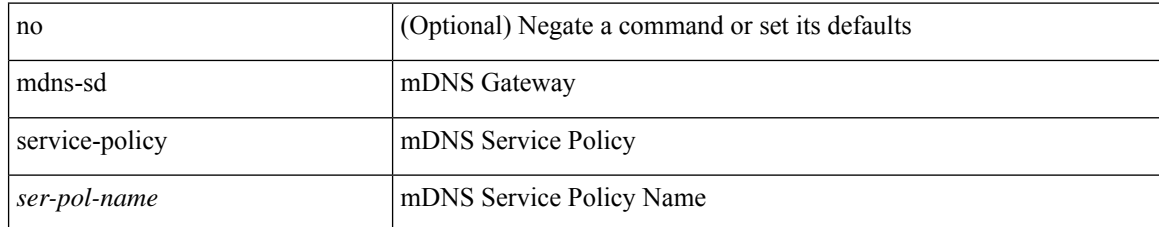

#### **Command Mode**

## **mdt asm-use-shared-tree**

[no] mdt asm-use-shared-tree

## **Syntax Description**

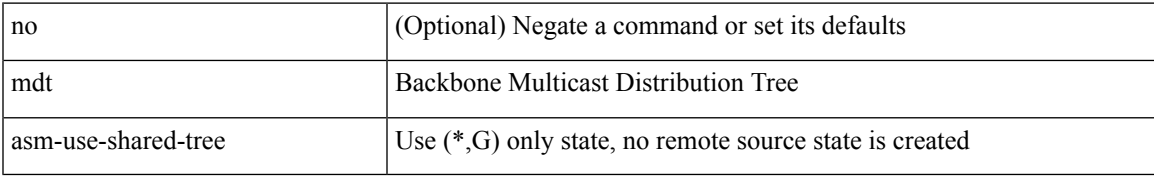

#### **Command Mode**

# **mdt data**

[no] mdt data <prefix> [ threshold <value> | immediate-switch ] [ route-map <policy-name> ]

## **Syntax Description**

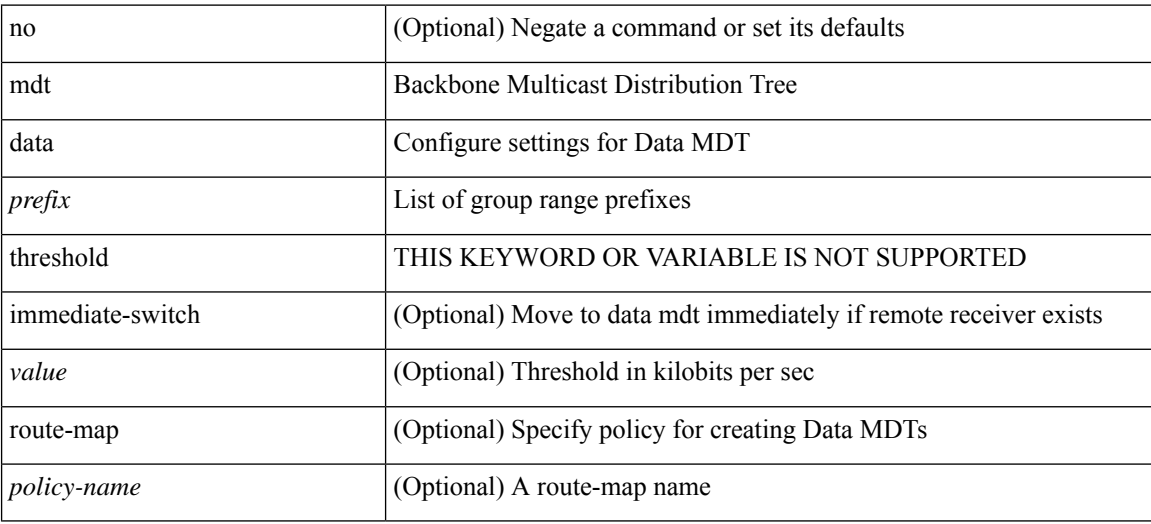

#### **Command Mode**

## **mdt data vxlan**

[no] mdt data vxlan <group-range> [ threshold <value> ] [ route-map <policy-name> ] [ <seq-no> ]

## **Syntax Description**

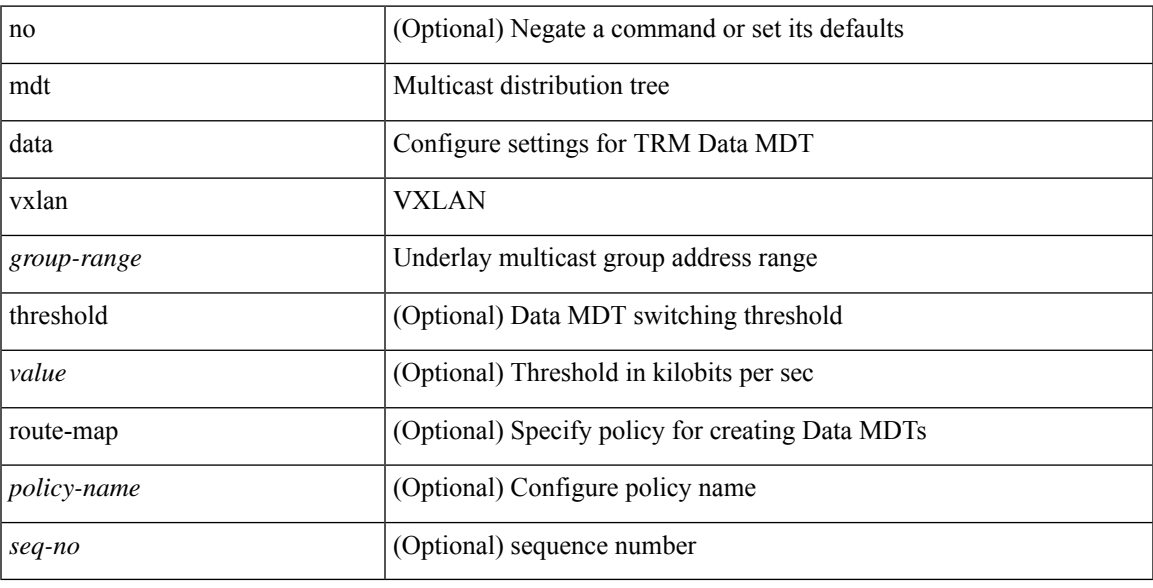

## **Command Mode**

• /exec/configure/vrf-af-ipv4 /exec/configure/vrf-af-ipv6

## **mdt default**

mdt default <mdt-default>  $\mid$ no mdt default [ <mdt-default> ]

## **Syntax Description**

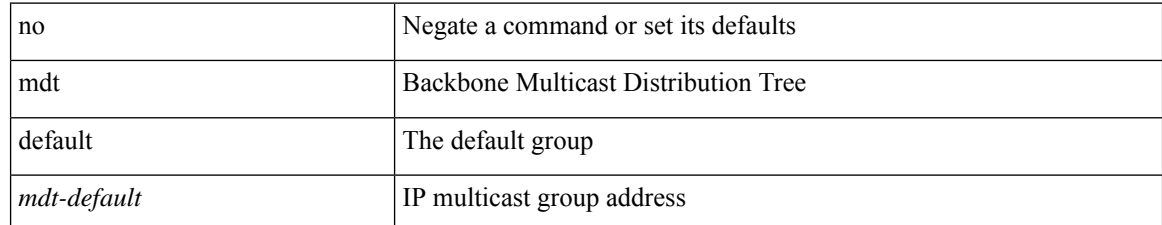

#### **Command Mode**

# **mdt enforce-bgp-mdt-safi**

[no] mdt enforce-bgp-mdt-safi

#### **Syntax Description**

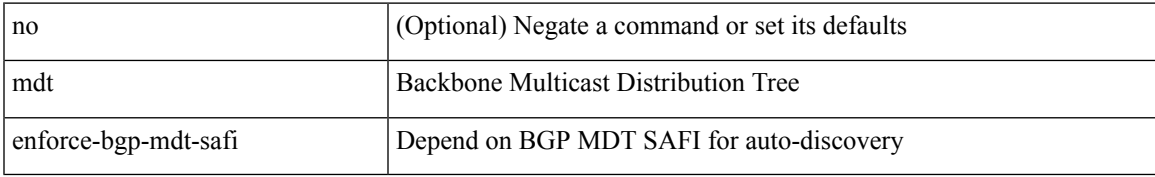

#### **Command Mode**

I

## **mdt mtu**

[no] mdt mtu <mtu-value>

## **Syntax Description**

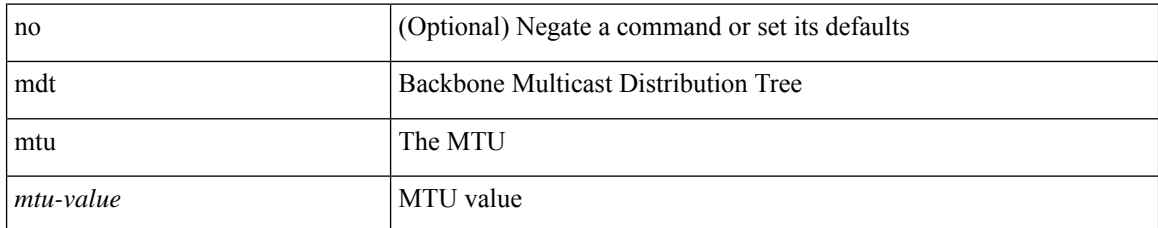

#### **Command Mode**

# **mdt pim hello-interval**

[no] mdt pim hello-interval <interval>

## **Syntax Description**

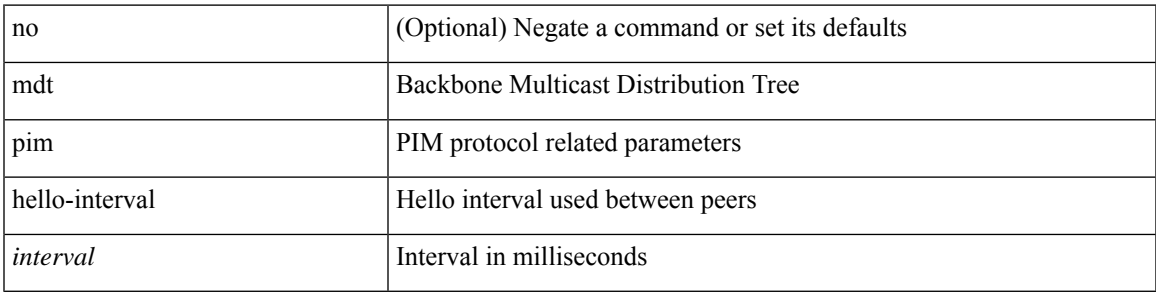

#### **Command Mode**

I

# **mdt pim jp-interval**

[no] mdt pim jp-interval <interval>

## **Syntax Description**

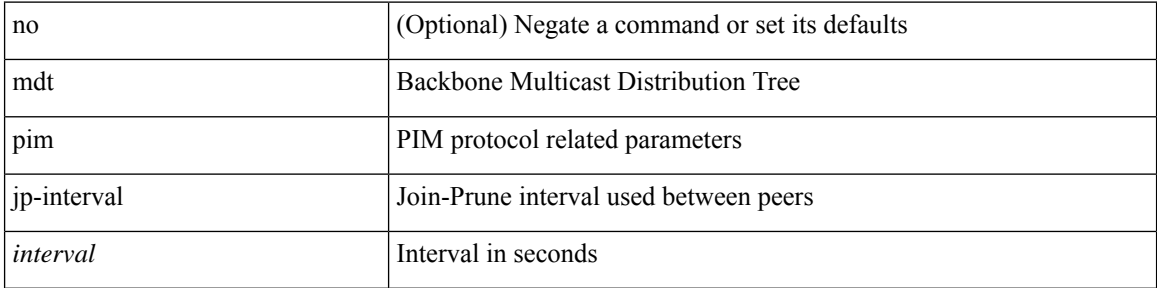

#### **Command Mode**

## **mdt source**

I

[no] mdt source <interface>

## **Syntax Description**

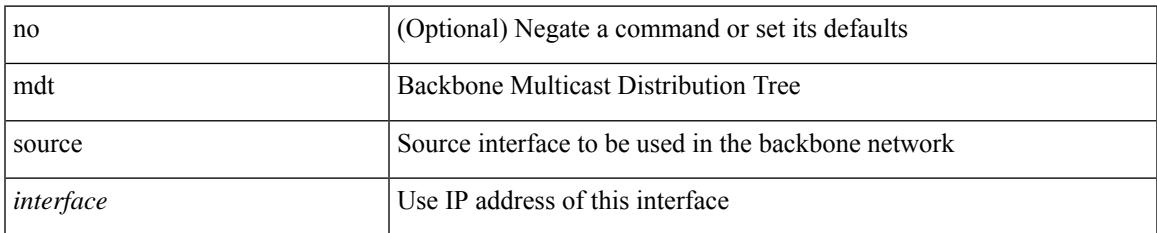

#### **Command Mode**

## **mdt v4 vxlan**

[no] mdt v4 vxlan

## **Syntax Description**

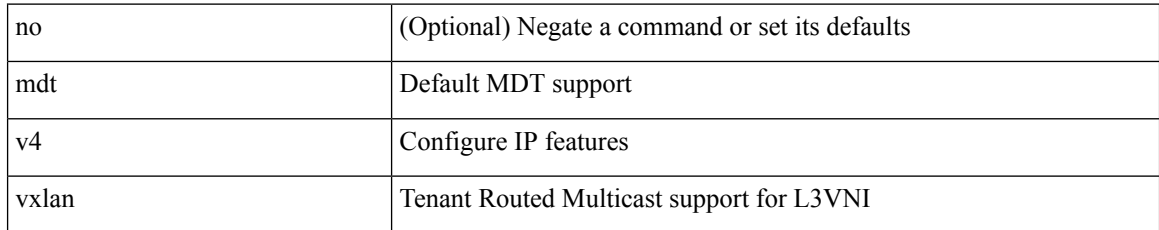

#### **Command Mode**

• /exec/configure/vrf/vni-mode

## **mdt v6 vxlan**

[no] mdt v6 vxlan

## **Syntax Description**

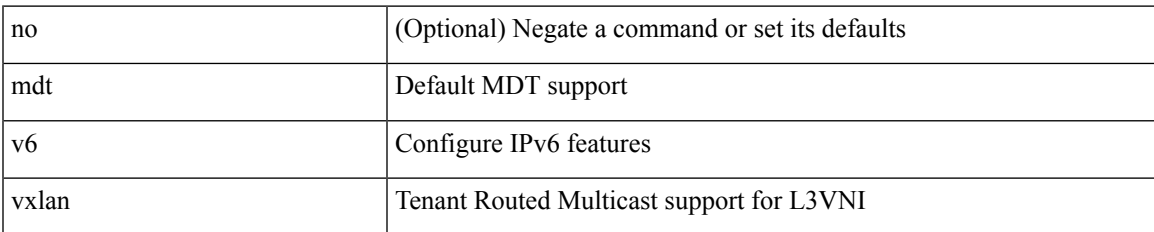

#### **Command Mode**

• /exec/configure/vrf/vni-mode

# **media-type**

media-type <media\_type> | no media-type [ <media\_type> ]

## **Syntax Description**

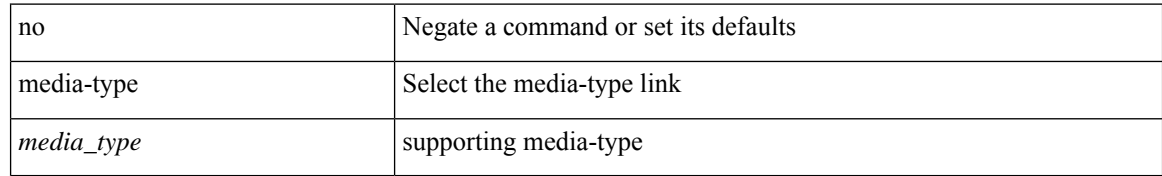

#### **Command Mode**

• /exec/configure/if-ethernet-all /exec/configure/if-eth-base

# **media-type auto**

media-type auto

## **Syntax Description**

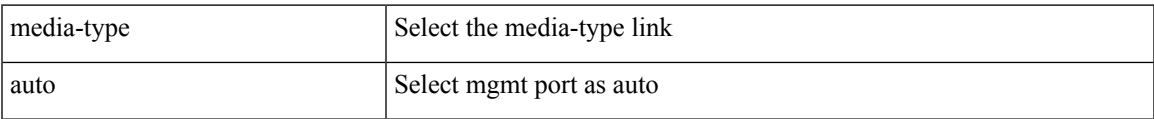

## **Command Mode**

• /exec/configure/if-mgmt-ether

# **media-type rj45**

media-type rj45

## **Syntax Description**

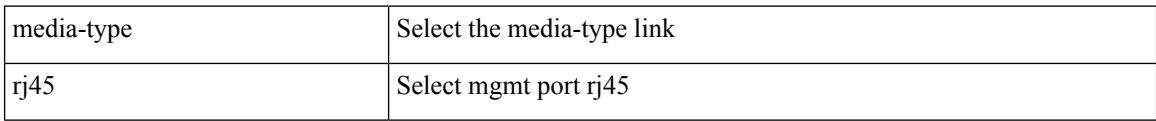

#### **Command Mode**

• /exec/configure/if-mgmt-ether

# **media-type sfp**

media-type sfp

## **Syntax Description**

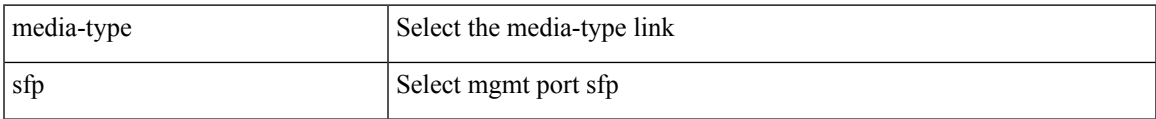

#### **Command Mode**

• /exec/configure/if-mgmt-ether

# **media**

media <vlanshowinfo-media-type> | no media

## **Syntax Description**

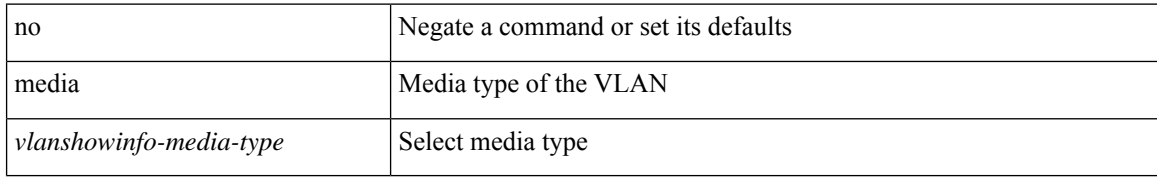

#### **Command Mode**

• /exec/configure/vlan

# **medium**

I

medium <medium-type> | no medium <medium-type>

## **Syntax Description**

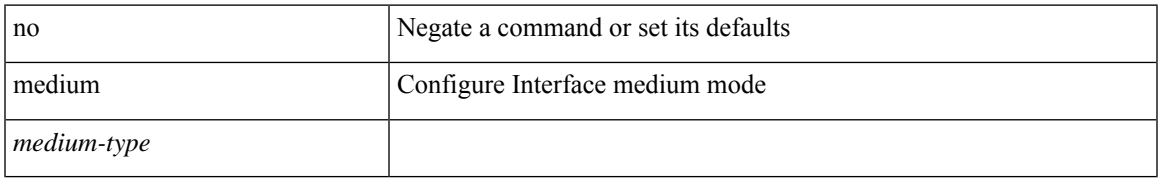

## **Command Mode**

• /exec/configure/if-vlan-common

## **medium broadcast**

{ medium broadcast | no medium broadcast }

#### **Syntax Description**

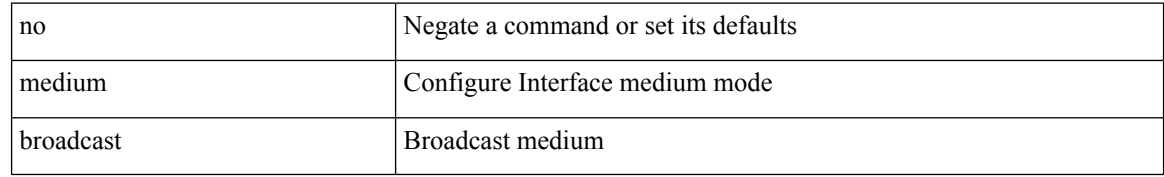

#### **Command Mode**

• /exec/configure/ppm-ethernet-switch /exec/configure/if-ether-sub /exec/configure/if-ether-sub-p2p /exec/configure/if-ethernet-all
### **medium broadcast**

{ medium broadcast | no medium broadcast }

#### **Syntax Description**

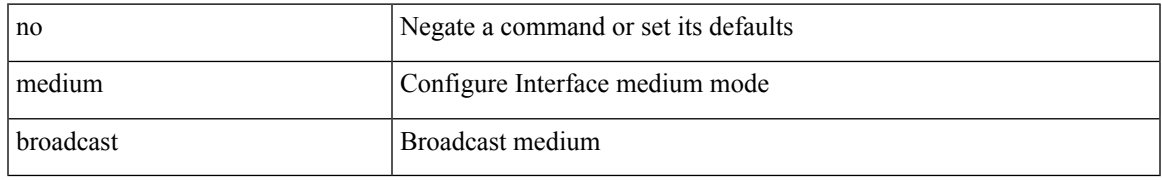

#### **Command Mode**

• /exec/configure/if-ethernet-p2p-switch /exec/configure/if-ethernet-p2p /exec/configure/if-ethernet-all /exec/configure/if-eth-l3-non-member /exec/configure/if-port-channel /exec/configure/if-remote-ethernet-sub /exec/configure/if-eth-port-channel-p2p /exec/configure/if-ethernet-p2p-m

# **medium p2p**

{ medium p2p | no medium p2p }

#### **Syntax Description**

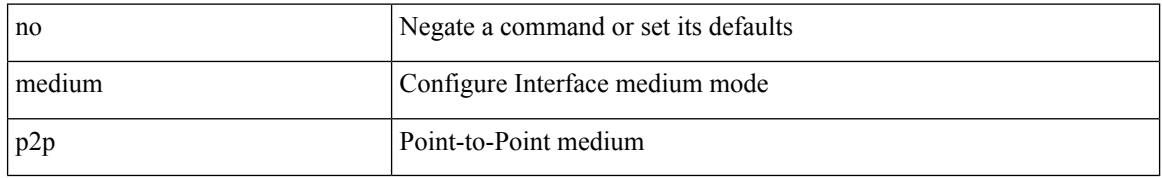

#### **Command Mode**

• /exec/configure/ppm-ethernet-switch /exec/configure/if-ether-sub /exec/configure/if-ether-sub-p2p /exec/configure/if-port-channel-sub /exec/configure/if-ethernet-all

### **medium p2p**

{ medium p2p | no medium p2p }

#### **Syntax Description**

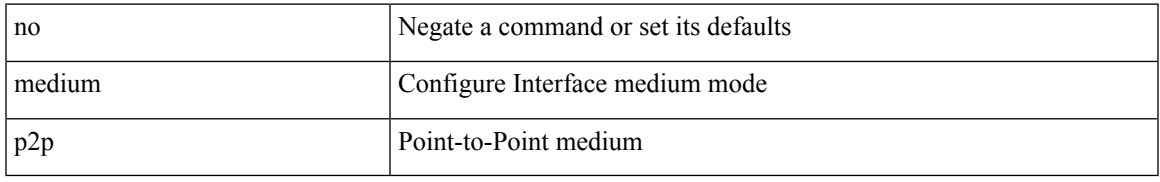

#### **Command Mode**

• /exec/configure/if-ethernet-p2p-switch /exec/configure/if-ethernet-p2p /exec/configure/if-ethernet-all /exec/configure/if-eth-l3-non-member /exec/configure/if-port-channel /exec/configure/if-remote-ethernet-sub /exec/configure/if-eth-port-channel-p2p /exec/configure/if-ethernet-p2p-m

 $\mathbf I$ 

### **member**

[no] member <s0>

### **Syntax Description**

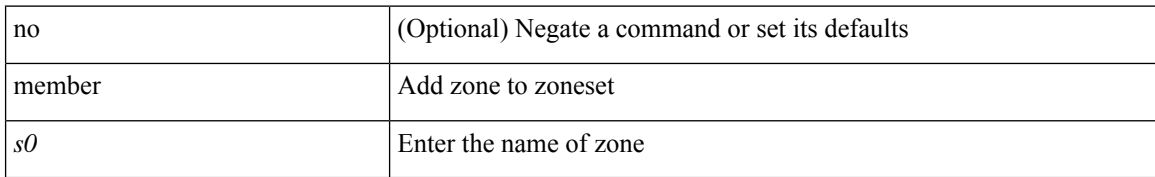

#### **Command Mode**

• /exec/configure/zoneset

### **member**

[no] member { device-alias <s0> [ lun <lun0> ] [ { initiator | target | both } ] | domain-id <i1> port-number <i2> | fcid <fcid3> [ lun1 <lun4> ] [ { initiator | target | both } ] | fwwn <wwn5> | interface <if0> [ { domain-id1 <i6> | swwn <wwn7> } ] | pwwn <wwn9> [ lun2 <lun10> ] [ { initiator | target | both } ] | symbolic-nodename  $\langle s1 \rangle$ 

### **Syntax Description**

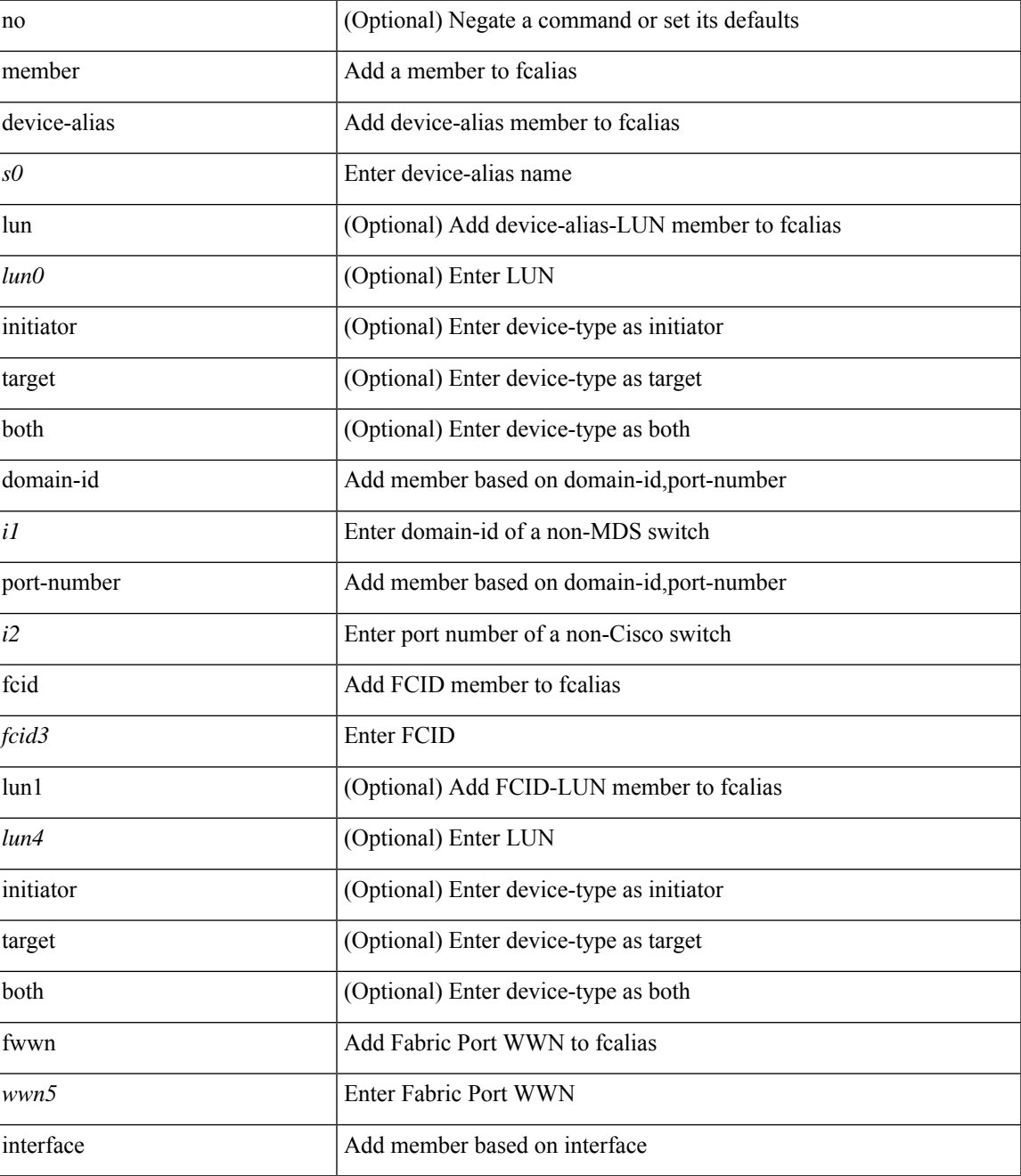

I

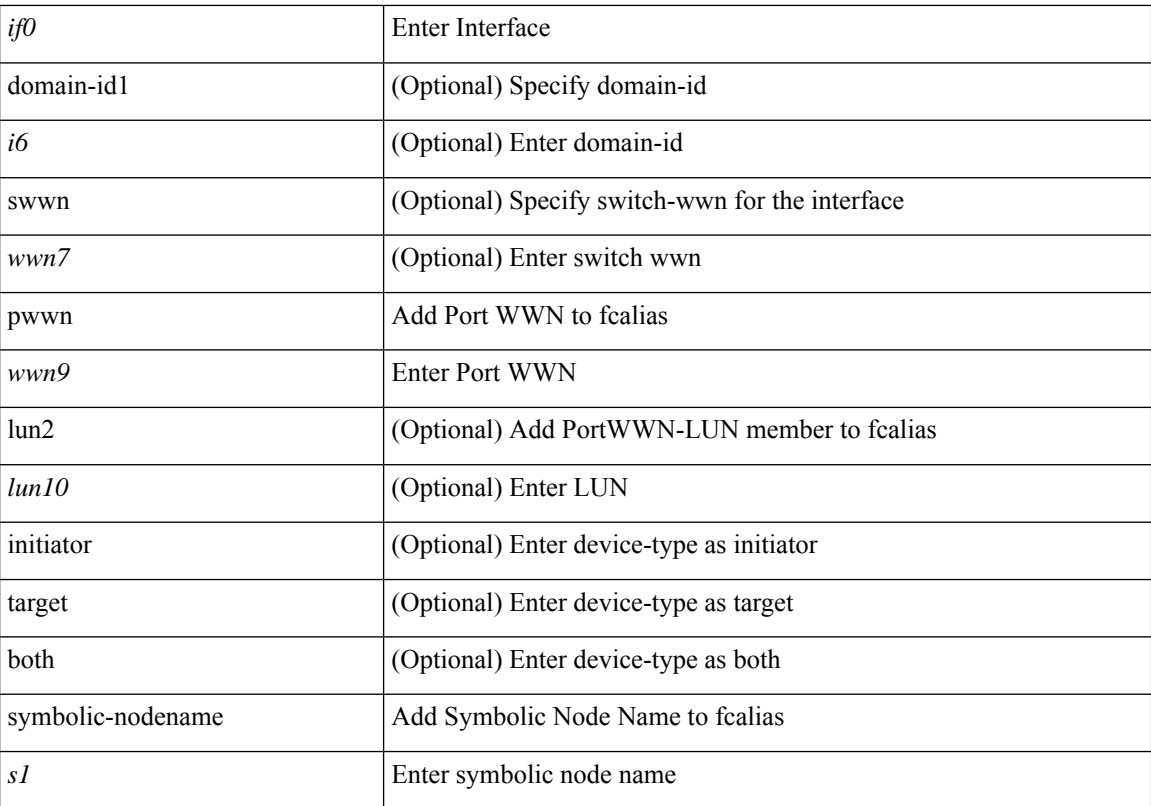

### **Command Mode**

• /exec/configure/fcalias

### **member**

[no] member { device-alias <s0> [ lun <lun0> ] [ { initiator | target | both } ] | domain-id <i1> port-number <i2> | fcalias <s1> | fcid <fcid3> [ lun1 <lun4> ] [ { initiator | target | both } ] | fwwn <wwn5> | interface  $\langle$ if0> [ { domain-id1  $\langle$ i6> | swwn  $\langle$ wwn7> } ] | pwwn  $\langle$ wwn9> [ lun2  $\langle$ lun10> ] [ { initiator | target | both } ] | symbolic-nodename <s2> }

### **Syntax Description**

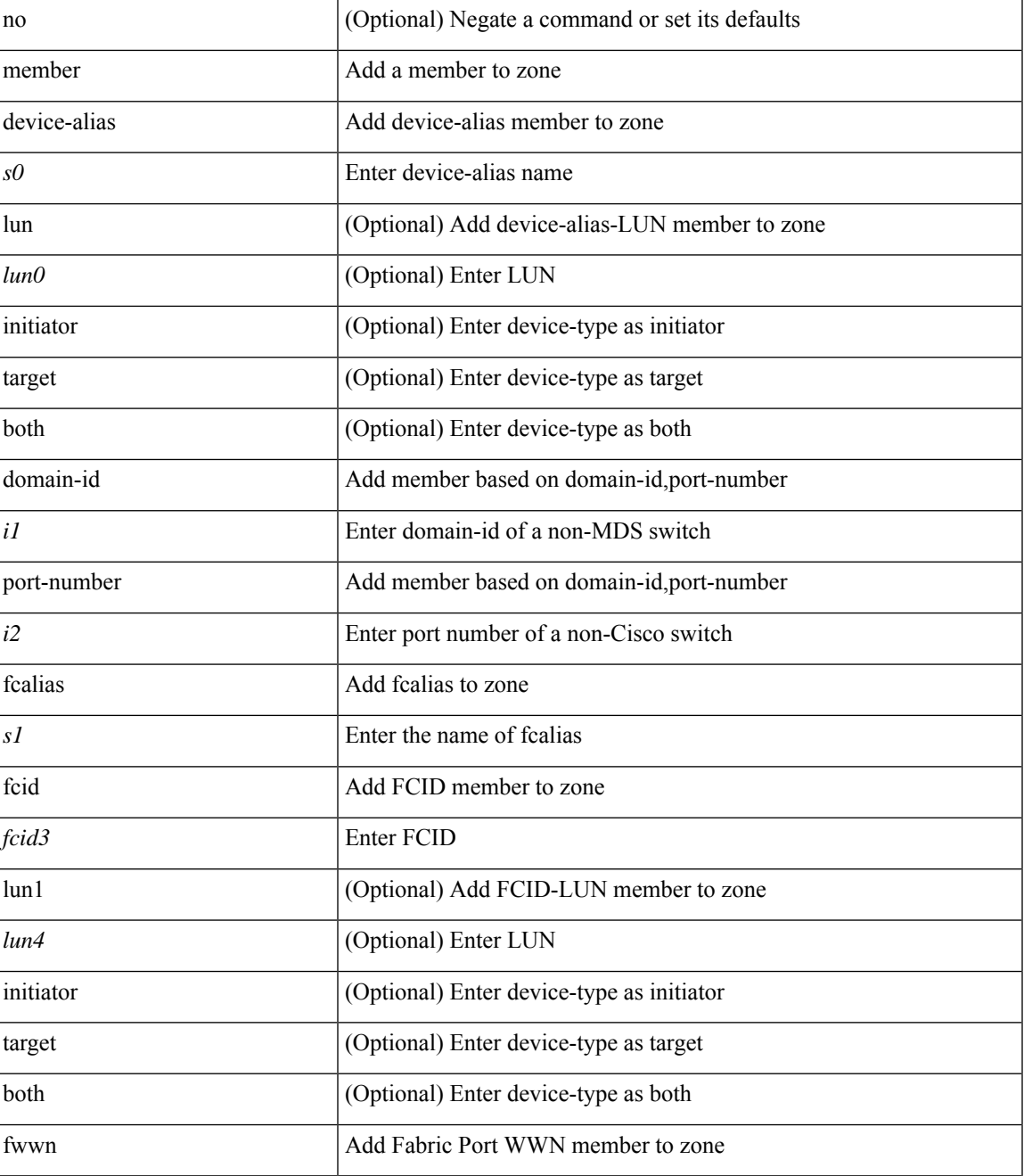

I

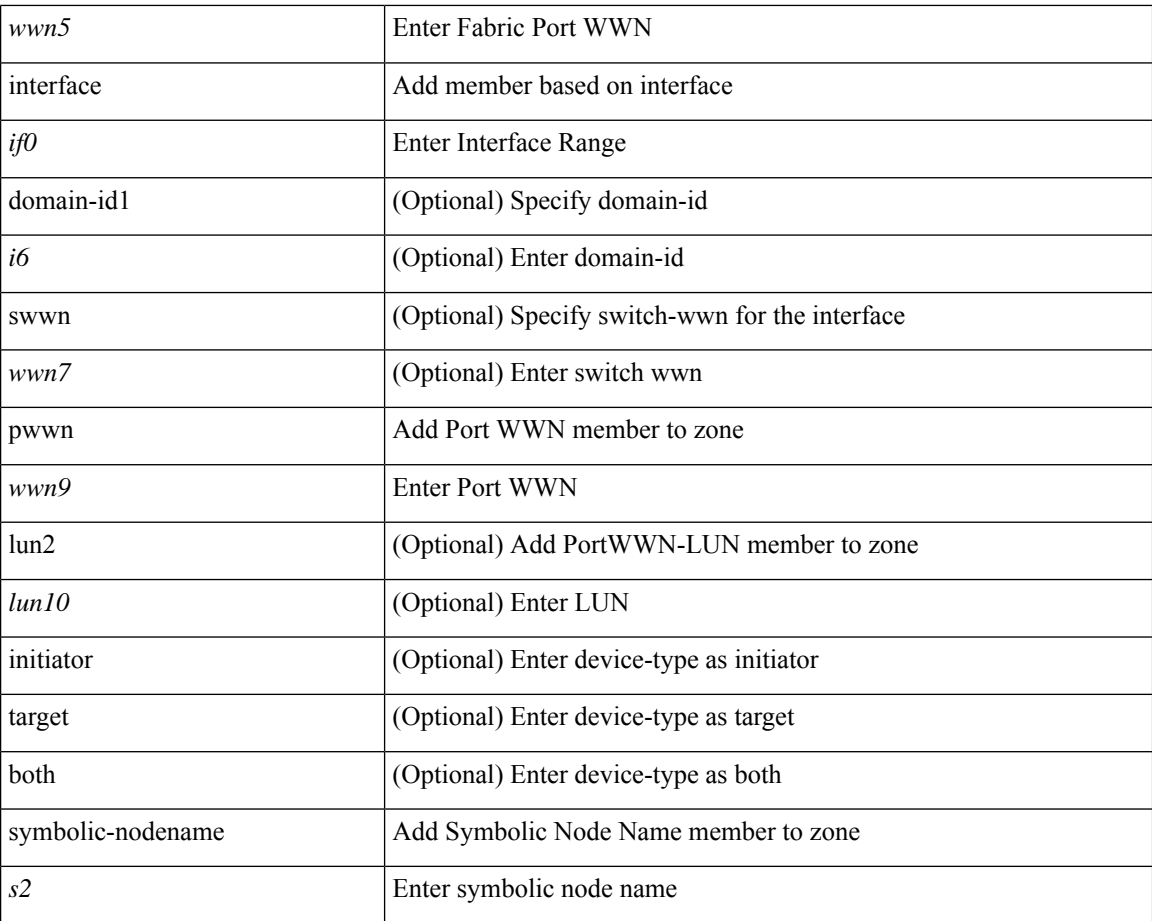

### **Command Mode**

• /exec/configure/zone

### **member**

[no] member { device-alias <s0> [ lun <lun0> ] [ { initiator | target | both } ] | domain-id <i1> port-number <i2> | fcalias <s1> | fcid <fcid3> [ lun1 <lun4> ] [ { initiator | target | both } ] | fwwn <wwn5> | interface  $\langle$ if0> [ { domain-id1  $\langle$ i6> | swwn  $\langle$ wwn7> } ] | pwwn  $\langle$ wwn9> [ lun2  $\langle$ lun10> ] [ { initiator | target | both } ] | symbolic-nodename <s2> }

### **Syntax Description**

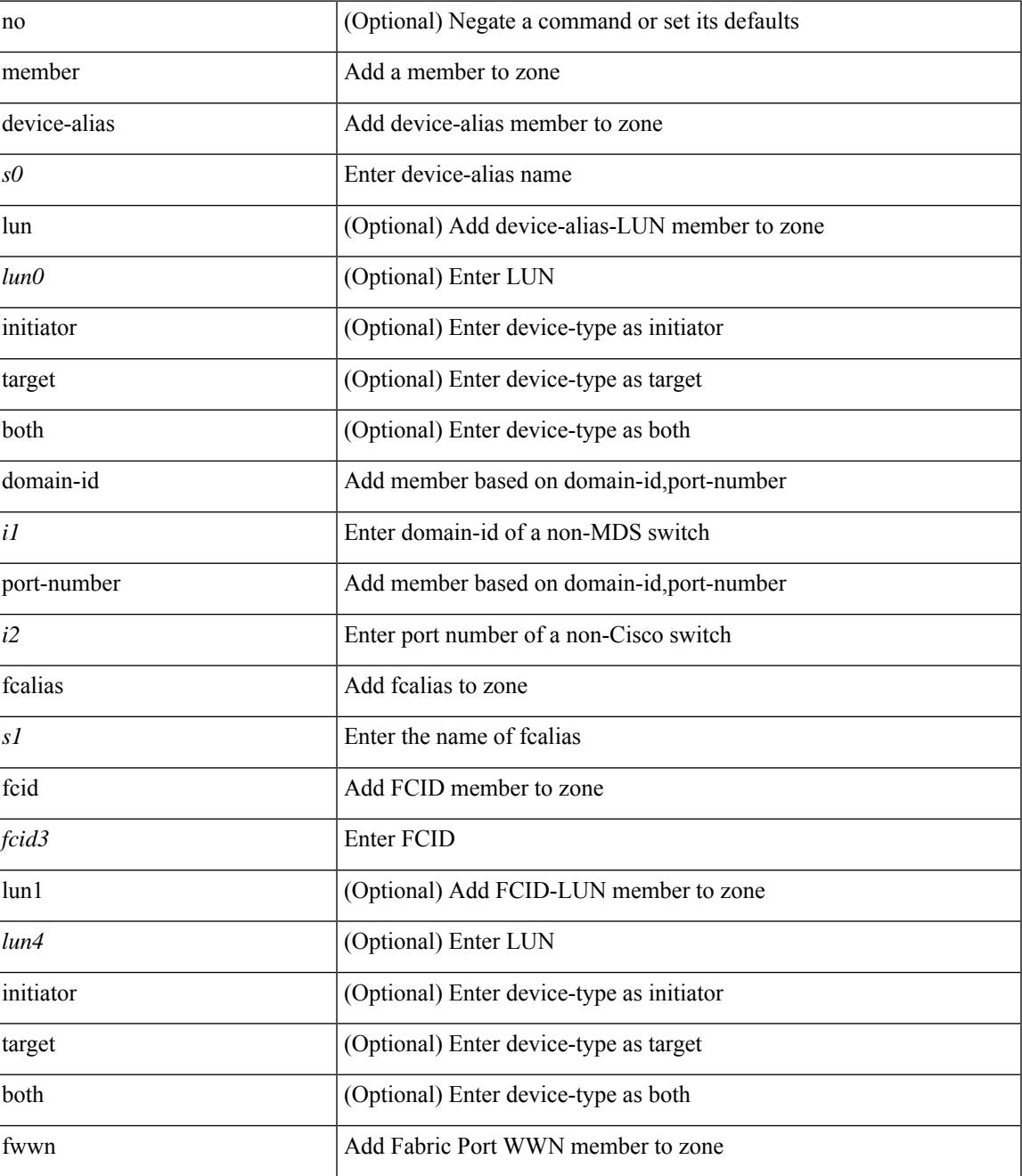

I

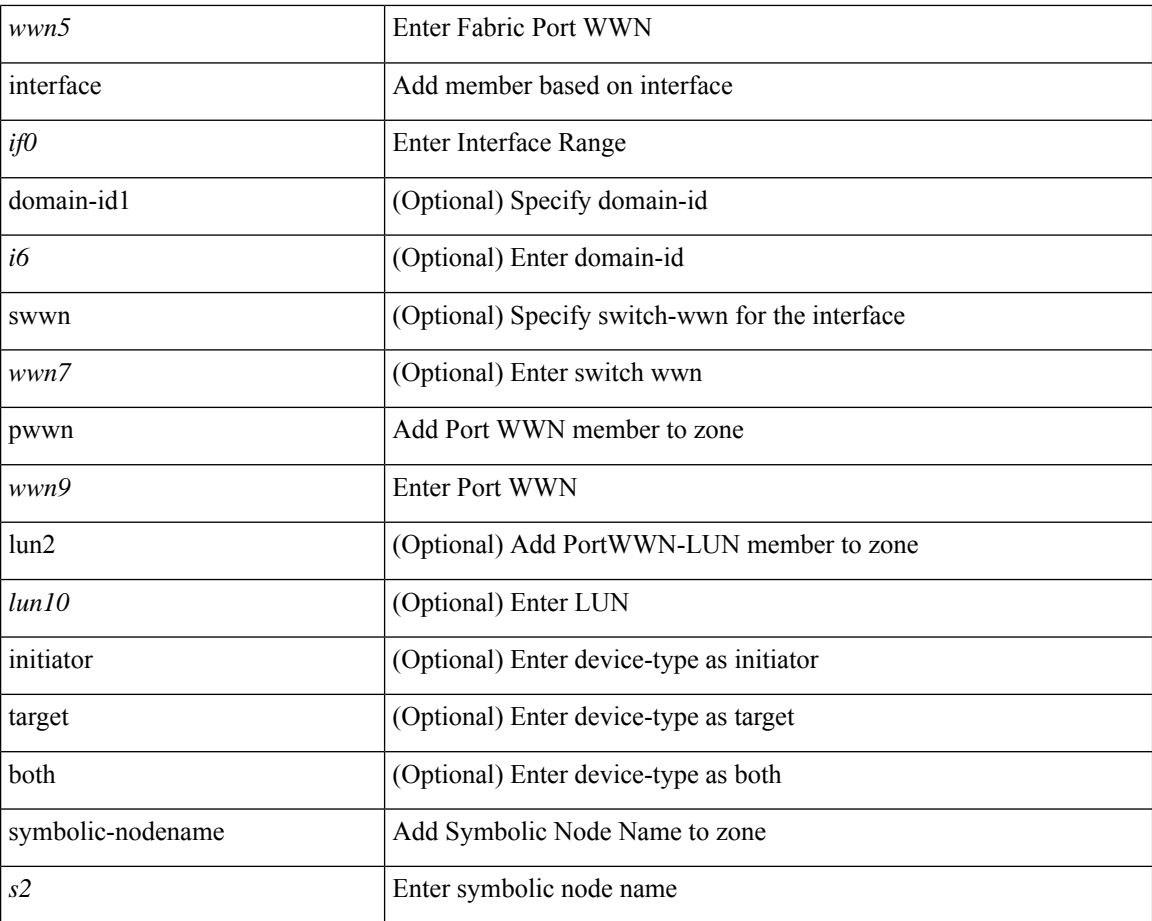

### **Command Mode**

• /exec/configure/zoneset/zone

### **member vlan**

{ member vlan <vlan-range> } | { no member vlan [ <vlan-range> ] }

### **Syntax Description**

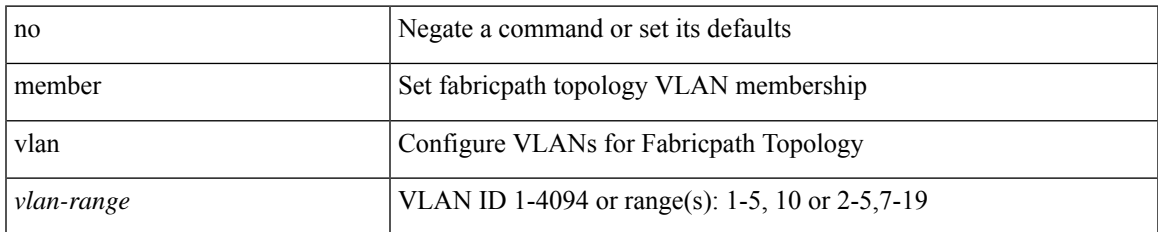

#### **Command Mode**

• /exec/configure/fp-topology

### **member vni**

[no] member vni <vni-range>

### **Syntax Description**

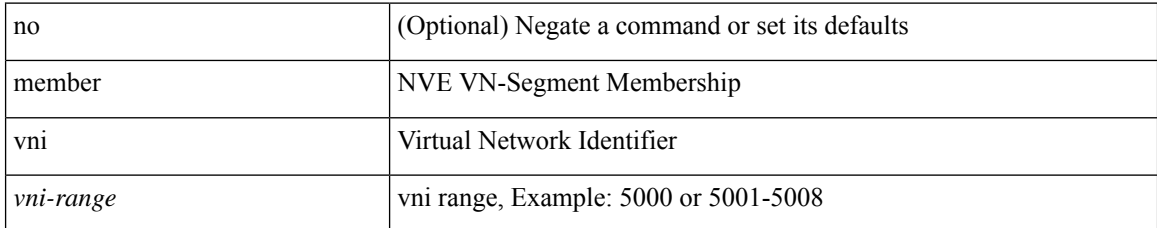

#### **Command Mode**

• /exec/configure/if-nve

### **member vni**

{ member vni <vni-range> } | { no member vni [ <vni-range> ] }

### **Syntax Description**

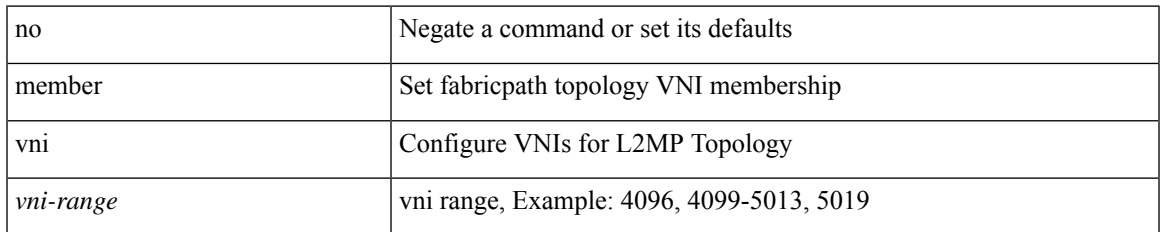

#### **Command Mode**

• /exec/configure/fp-topology

### **member vni associate-vrf**

[no] member vni <vni-range> associate-vrf

### **Syntax Description**

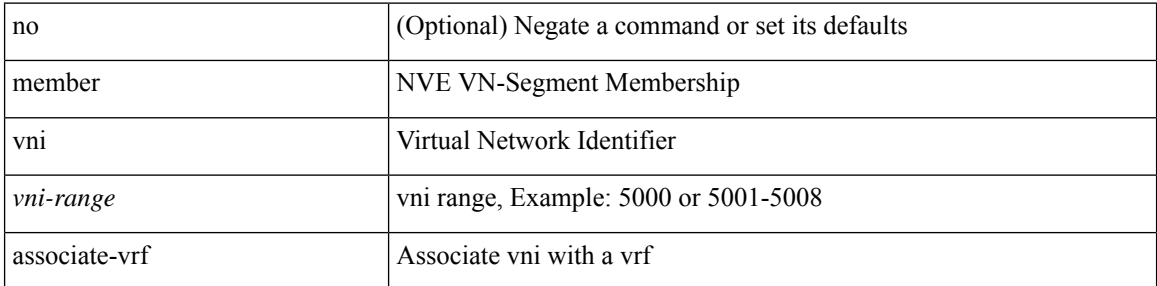

#### **Command Mode**

• /exec/configure/if-nve

### **memory**

 $\overline{\phantom{a}}$ 

{ memory <memory-units> | no memory [ <memory-units> ] }

### **Syntax Description**

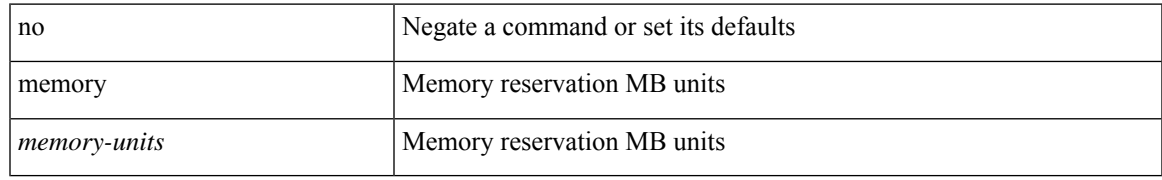

#### **Command Mode**

• /exec/configure/app-hosting-resource-profile-custom

### **message-digest-key md5**

{ { message-digest-key <keyid> md5 <key> } | { no message-digest-key [ <keyid> md5 <key> ] } }

### **Syntax Description**

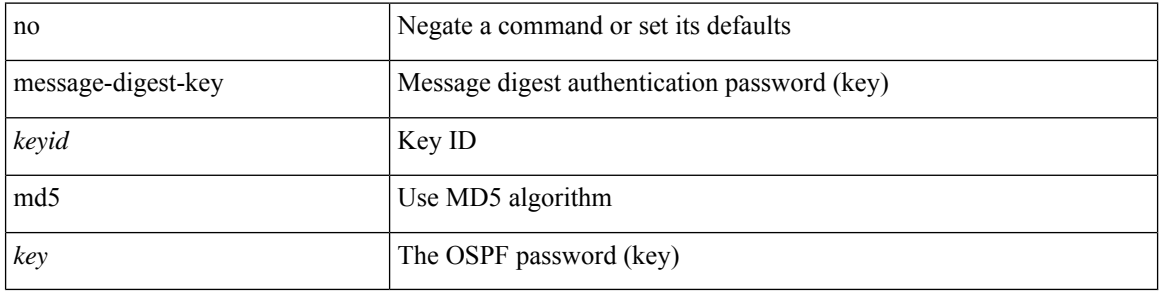

#### **Command Mode**

• /exec/configure/router-ospf/router-ospf-vlink /exec/configure/router-ospf/vrf/router-ospf-vlink

### **message-digest-key md5**

{ { message-digest-key <keyid> md5 <key> } | { no message-digest-key [ <keyid> md5 <key> ] } }

### **Syntax Description**

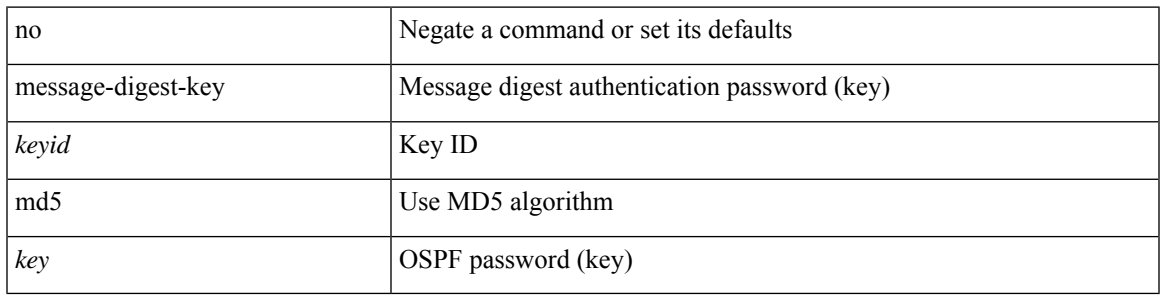

**Command Mode**

• /exec/configure/router-ospf/vrf/router-ospf-slink

### **message max-size**

message max-size <kbytes> | no message max-size

### **Syntax Description**

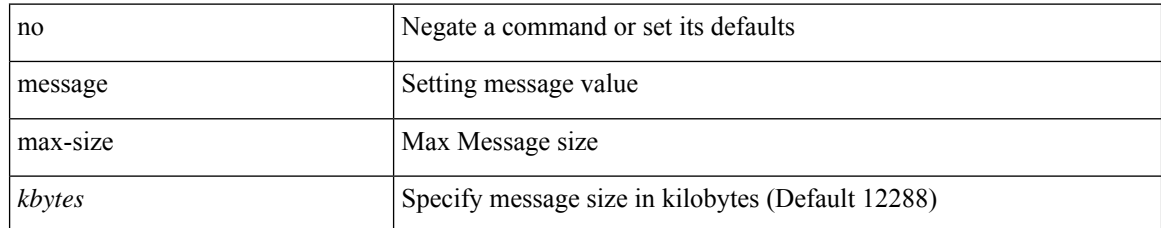

#### **Command Mode**

• /exec/configure/telemetry/destination-group

### **method**

I

{ [ no ] method <eap-method-name> }

### **Syntax Description**

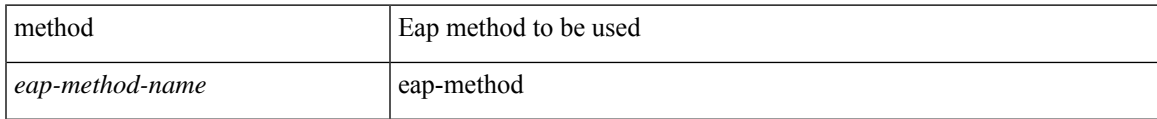

### **Command Mode**

• /exec/configure/eap-profile

# **metric-style transition**

[no] metric-style { transition }

### **Syntax Description**

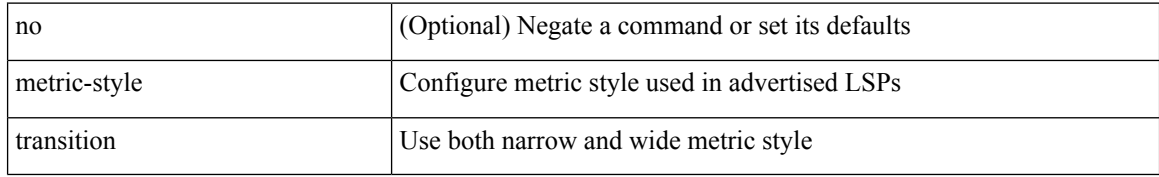

#### **Command Mode**

• /exec/configure/router-isis/router-isis-vrf-common

### **metric**

I

[no] metric

### **Syntax Description**

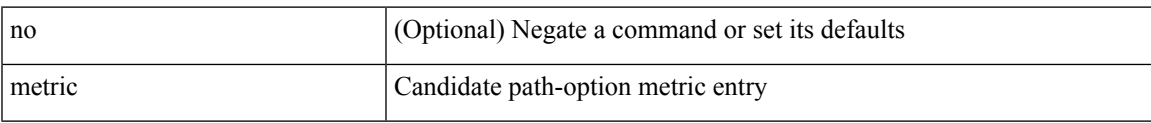

### **Command Mode**

• /exec/configure/sr/te/pol/cndpaths/pref/dyn

I

### **metric**

[no] metric

### **Syntax Description**

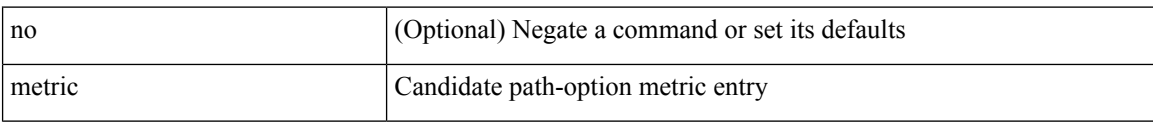

### **Command Mode**

• /exec/configure/sr/te/color/cndpaths/pref/dyn

### **metric**

I

 $\{ [no ] metric \} | \{ metric \$ 

### **Syntax Description**

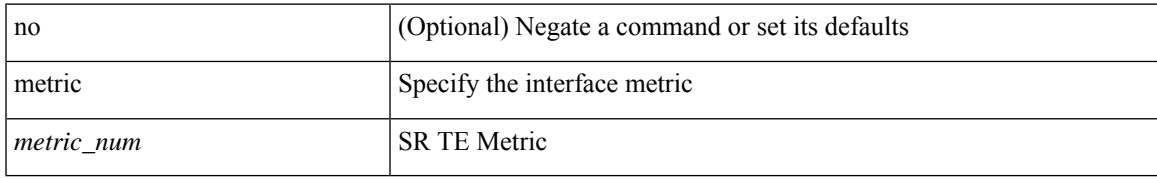

#### **Command Mode**

• /exec/configure/sr/te/if

## **metric direct 0**

[no] metric direct 0

### **Syntax Description**

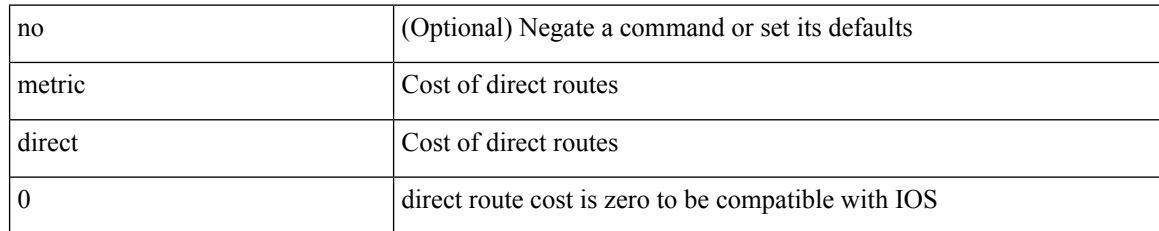

#### **Command Mode**

• /exec/configure/router-rip

# **metric maximum-hops**

{ { metric maximum-hops <hops> } | { no metric maximum-hops [ <hops> ] } }

### **Syntax Description**

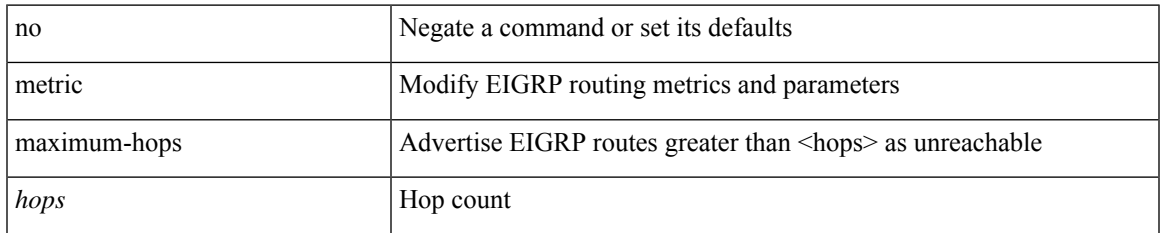

#### **Command Mode**

### **metric rib-scale**

{ { metric rib-scale <ribscale> } | { no metric rib-scale [ <ribscale> ] } }

### **Syntax Description**

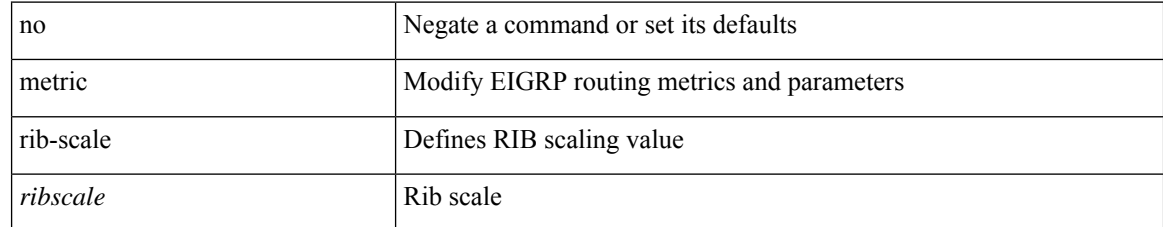

#### **Command Mode**

## **metric version 64bit**

 $\{$  { metric version 64bit } | { no metric version [ 64bit ] } }

### **Syntax Description**

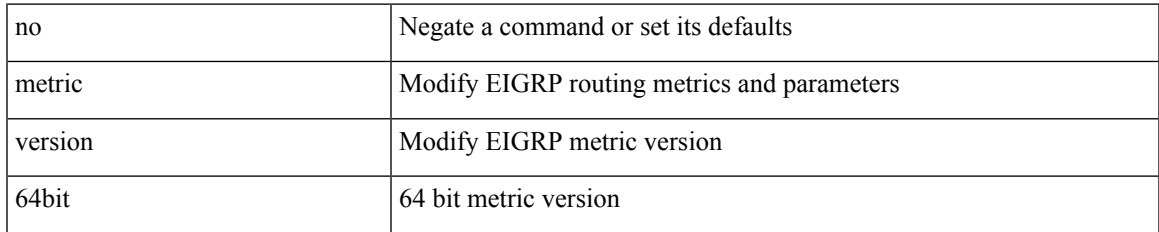

#### **Command Mode**

### **metric weights**

{ { metric weights <tos> <k1> <k2> <k3> <k4> <k5> [ <k6> ] } | { no metric weights [ <tos> <k1> <k2>  $\langle k3 \rangle \langle k4 \rangle \langle k5 \rangle$  [  $\langle k6 \rangle$  ] ] } }

### **Syntax Description**

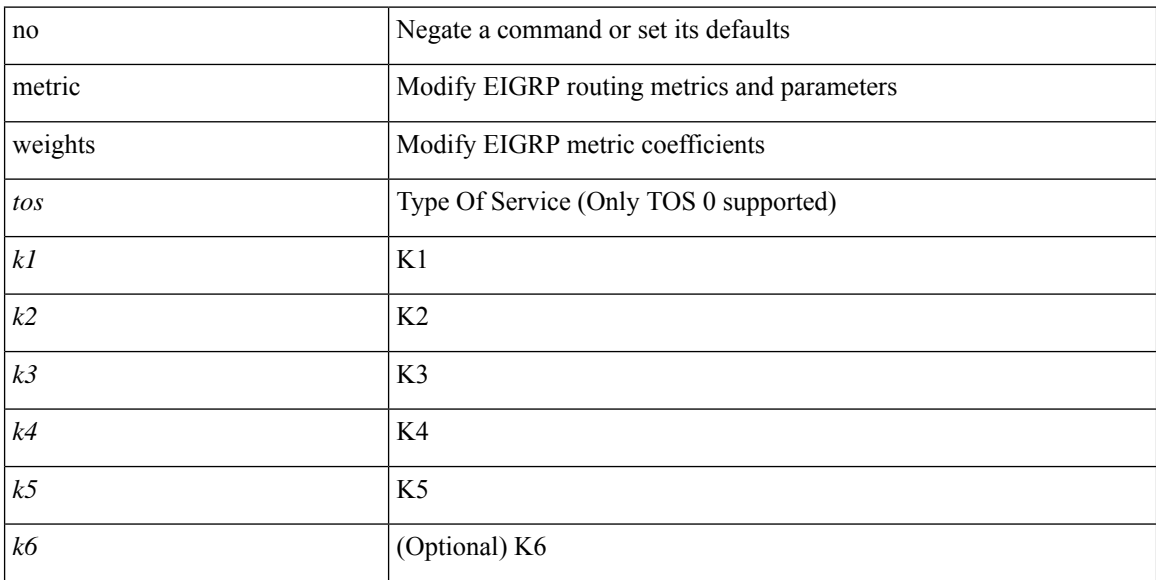

### **Command Mode**

# **mgmt-addr**

 $\overline{\phantom{a}}$ 

[no] mgmt-addr <s0>

### **Syntax Description**

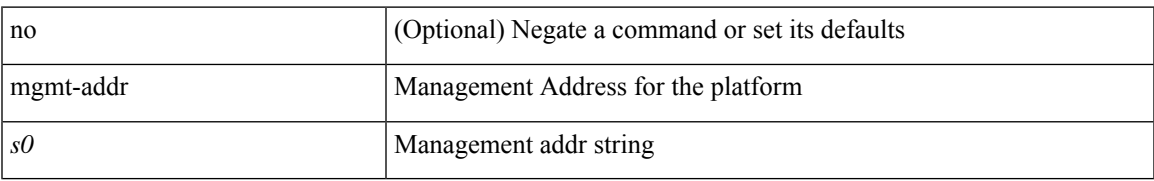

### **Command Mode**

• /exec/configure/fcs-register/attrib

### **min-ls-arrival**

 $\{$  min-ls-arrival  $\leq i0$  | no min-ls-arrival  $[$   $\leq i0$   $]$   $\}$ 

### **Syntax Description**

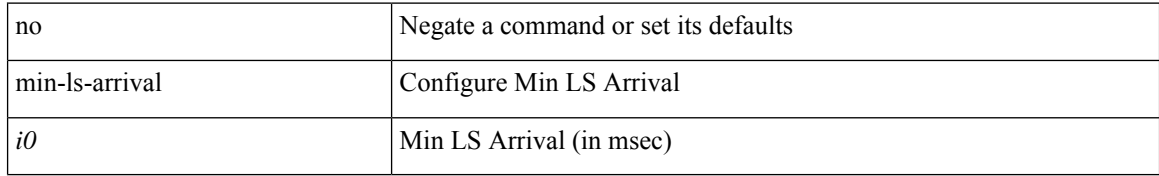

#### **Command Mode**

• /exec/configure/(fspf-config)

### **min-ls-interval**

 $\{$  min-ls-interval  $\langle i0 \rangle$  | no min-ls-interval  $\{ \langle i0 \rangle \}$ 

### **Syntax Description**

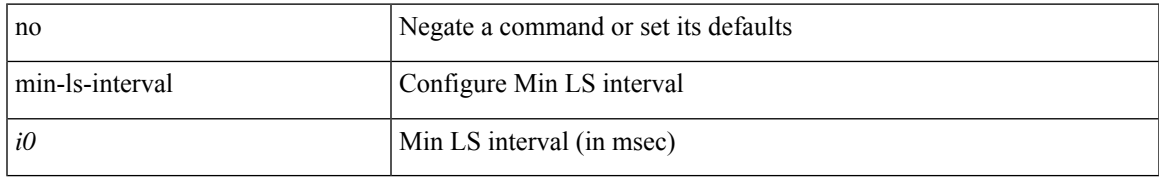

#### **Command Mode**

• /exec/configure/(fspf-config)

I

# **mkdir**

mkdir <uri0>

### **Syntax Description**

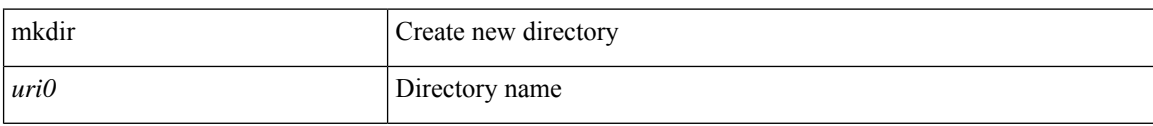

#### **Command Mode**

• /exec

### **mode**

 $\mathbf I$ 

[no] mode <vmode>

### **Syntax Description**

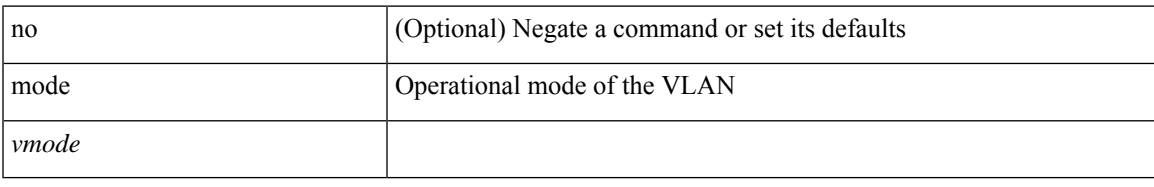

### **Command Mode**

• /exec/configure/vlan

## **mode**

{ mode <conn-mode> } | { no mode <conn-mode> }

### **Syntax Description**

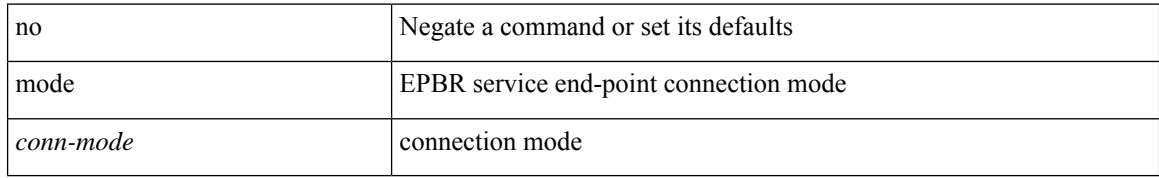

#### **Command Mode**

• /exec/configure/epbr/svc

### **mode**

I

[no] mode { none | hybrid | non-hybrid }

### **Syntax Description**

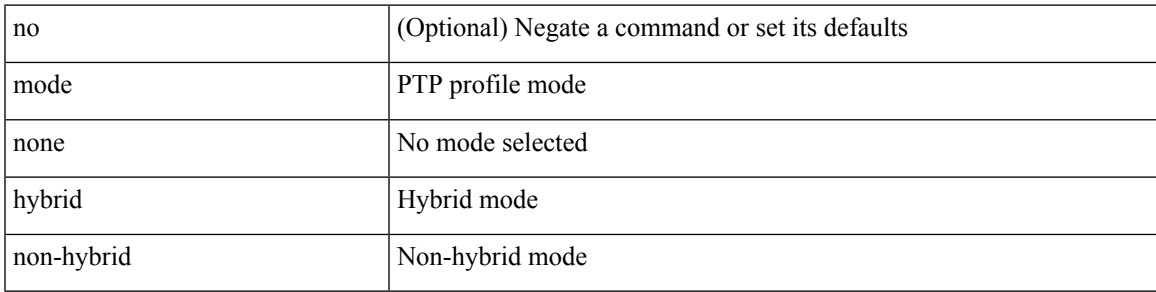

### **Command Mode**

• /exec/configure/ptp-profile

I

### **mode**

[no] mode <mode-id>

### **Syntax Description**

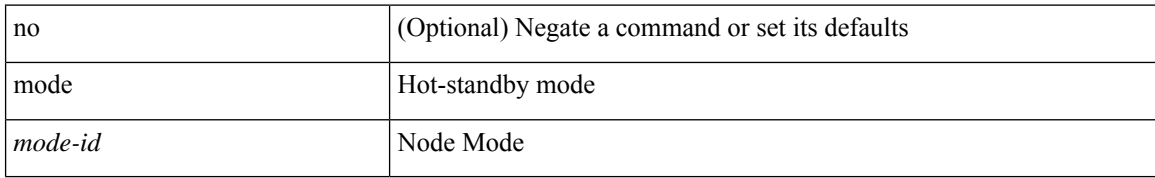

#### **Command Mode**

• /exec/configure/itd-dg-node
# **mode flow-redirect**

[no] mode flow-redirect

# **Syntax Description**

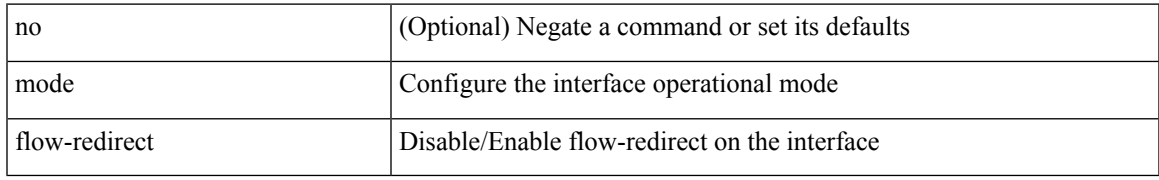

### **Command Mode**

• /exec/configure/if-port-channel /exec/configure/if-ethernet-all /exec/configure/if-eth-base /exec/configure/if-ethernet-switch

# **mode interface**

[no] mode { interface | vlan }

# **Syntax Description**

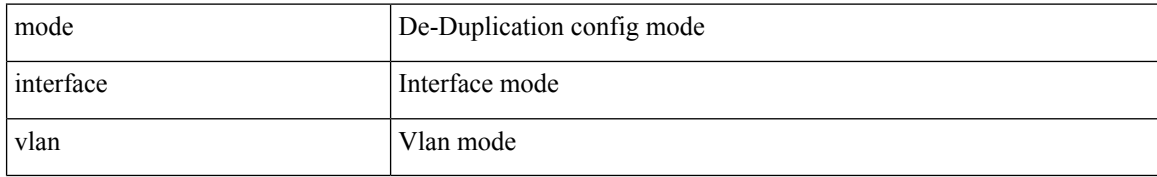

### **Command Mode**

• /exec/configure/de-duplication

# **mode tap-aggregation**

[no] mode tap-aggregation [ { vlan <vlan\_id> } ]

# **Syntax Description**

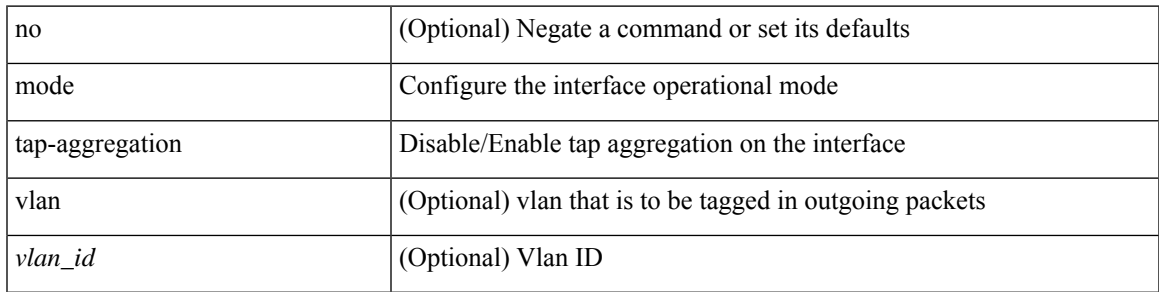

### **Command Mode**

• /exec/configure/if-switching

# **module transceiver-frequency**

[no] module <module> transceiver-frequency { <xcvr\_frequency> }

# **Syntax Description**

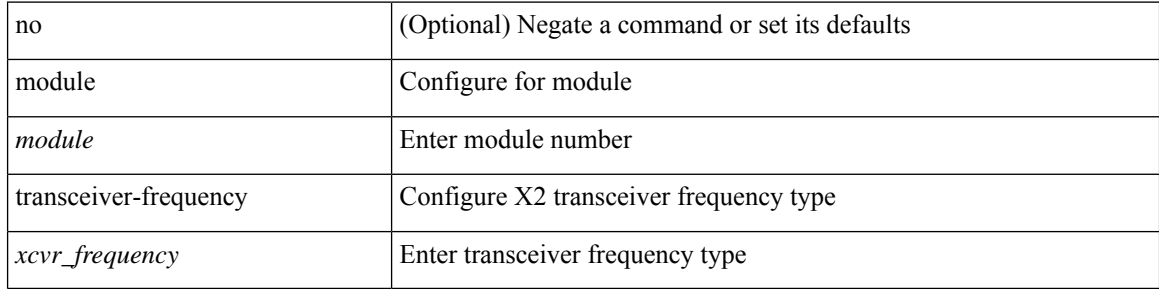

#### **Command Mode**

# **monitor erspan granularity**

[no] monitor erspan granularity { 100\_us | 100\_ns | 1588 | ns }

### **Syntax Description**

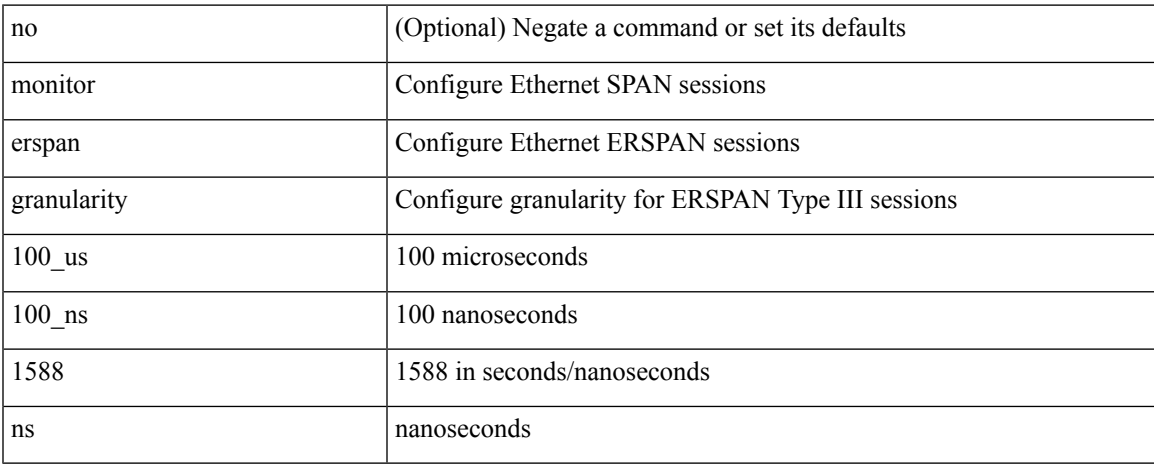

### **Command Mode**

# **monitor erspan origin ip-address**

[no] monitor erspan origin ip-address <ip> [global]

### **Syntax Description**

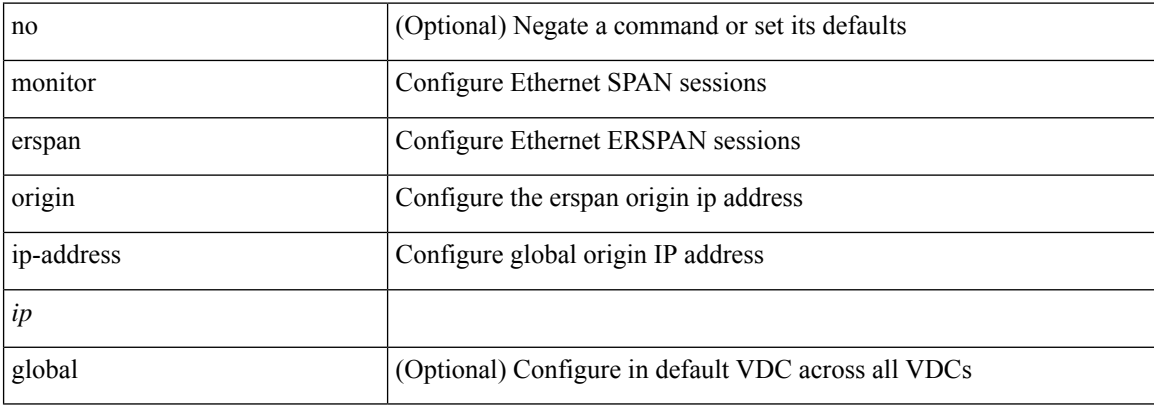

#### **Command Mode**

# **monitor erspan origin ipv6-address**

[no] monitor erspan origin ipv6-address <ipv6> [ global ]

# **Syntax Description**

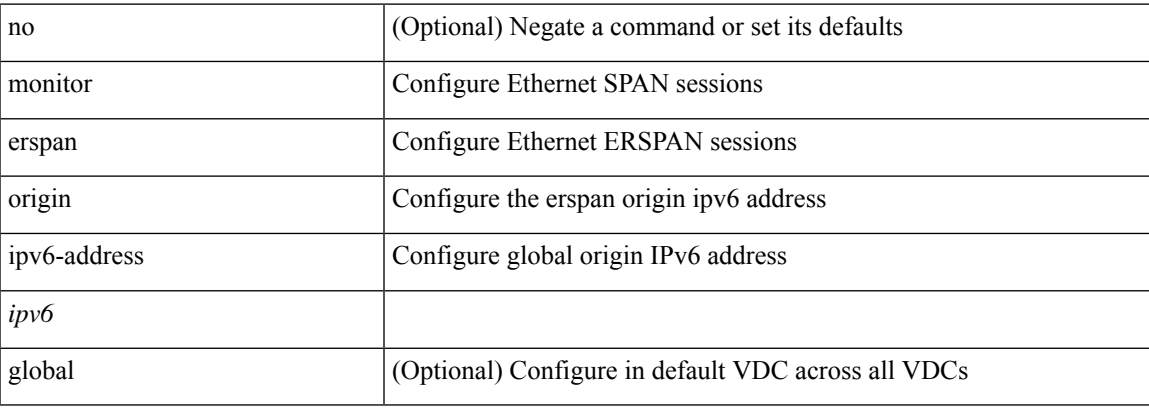

### **Command Mode**

# **monitor input**

[no] monitor <monitorname> input

# **Syntax Description**

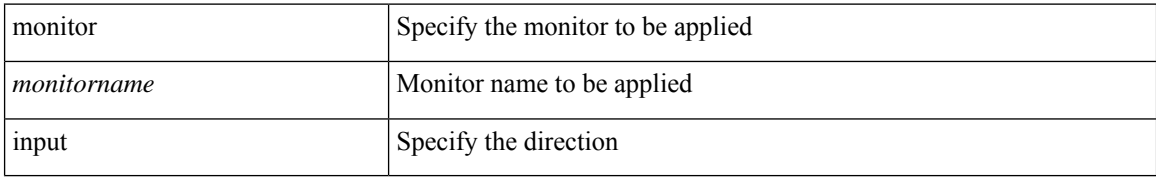

### **Command Mode**

• /exec/configure/nfm-system

I

# **monitor input**

[no] monitor <monitorname> input

# **Syntax Description**

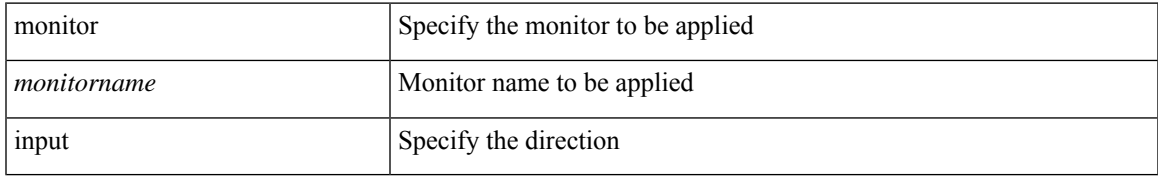

### **Command Mode**

• /exec/configure/analytics/system

# **monitor session**

monitor session <session\_number> [ type local ]

# **Syntax Description**

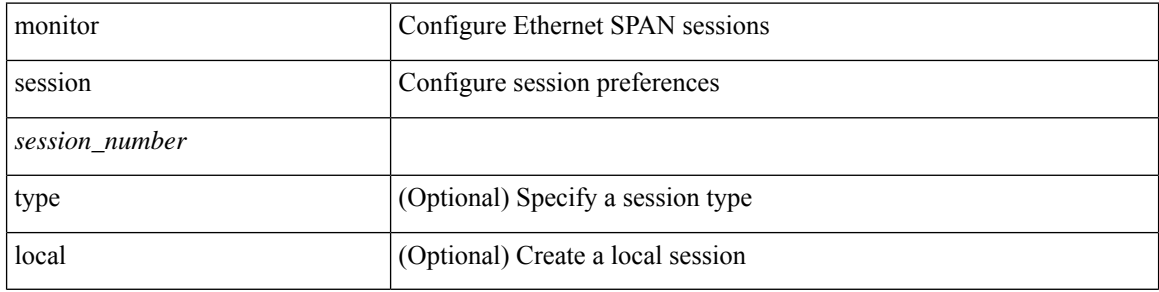

### **Command Mode**

# **monitor session shut**

[no] monitor session { all | <session\_range> } [ shut ] | monitor session { all | <session\_range> } shut

# **Syntax Description**

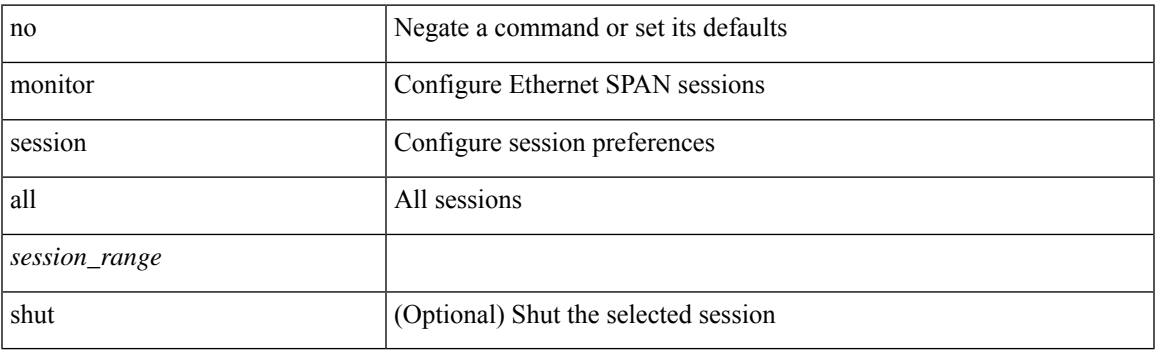

# **Command Mode**

# **monitor session type acl-capture**

monitor session <session\_number> type acl-capture

#### **Syntax Description**

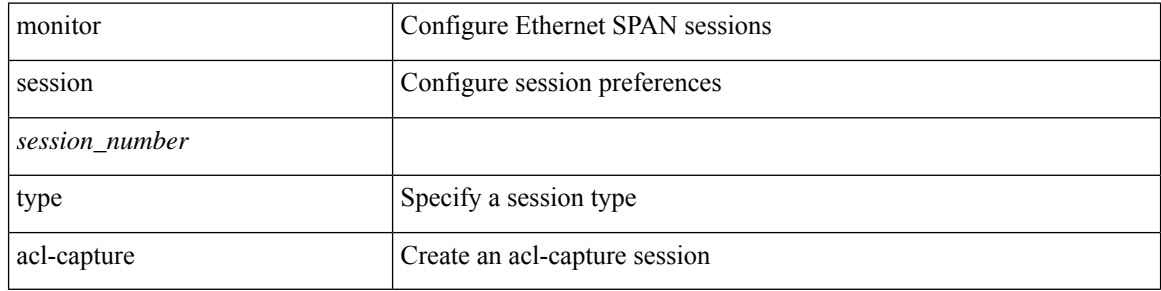

#### **Command Mode**

# **monitor session type erspan-destination**

monitor session <session\_number> type erspan-destination

### **Syntax Description**

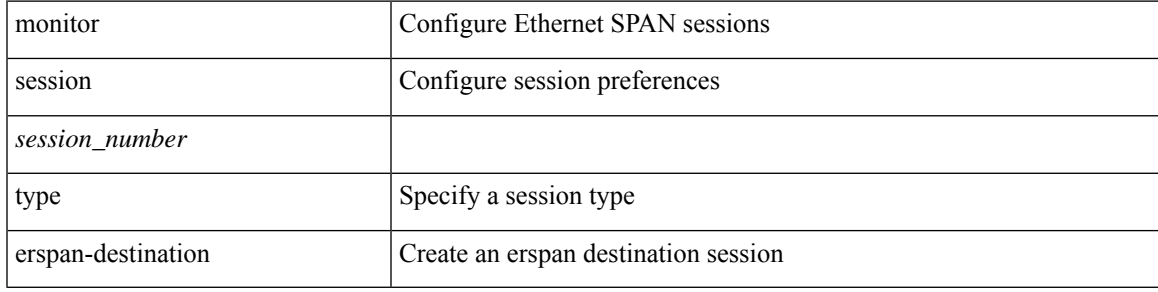

#### **Command Mode**

# **monitor session type erspan-source**

monitor session <session\_number> type erspan-source

#### **Syntax Description**

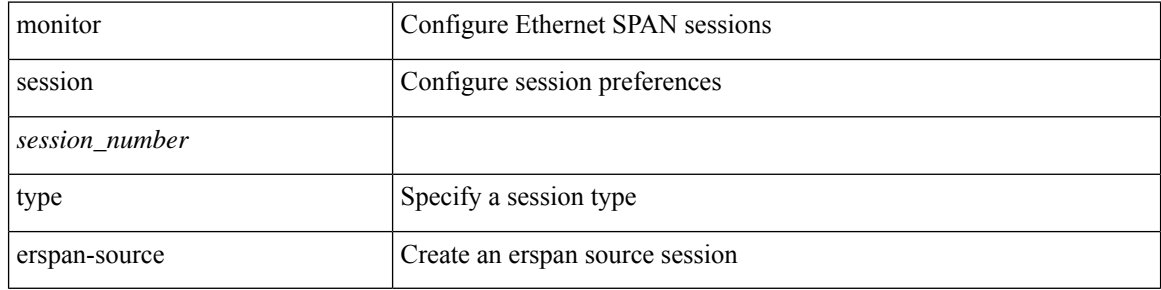

#### **Command Mode**

# **monitor session warp**

monitor session warp [ type local ]

# **Syntax Description**

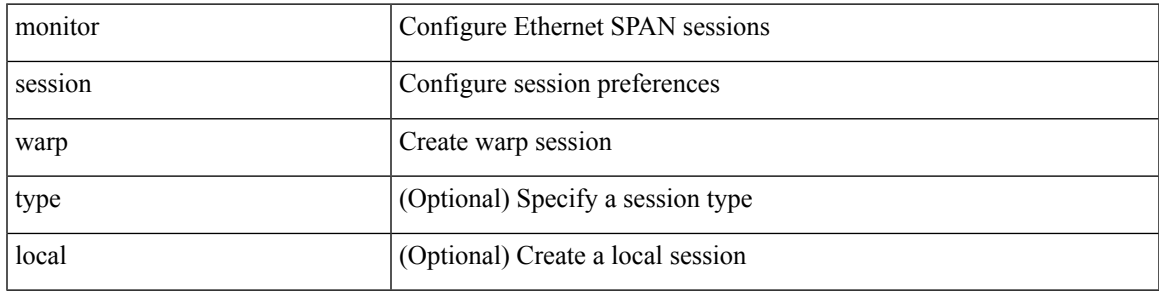

# **Command Mode**

# **monitor session warp**

[no] monitor session warp

# **Syntax Description**

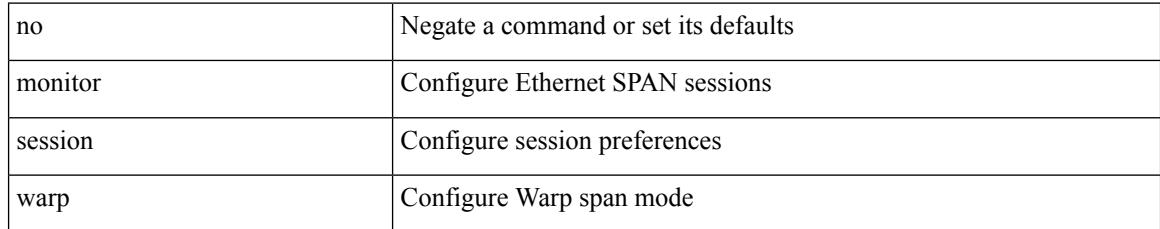

### **Command Mode**

# **mount**

 $\mathbf{l}$ 

mount { usb1: | usb2: }

# **Syntax Description**

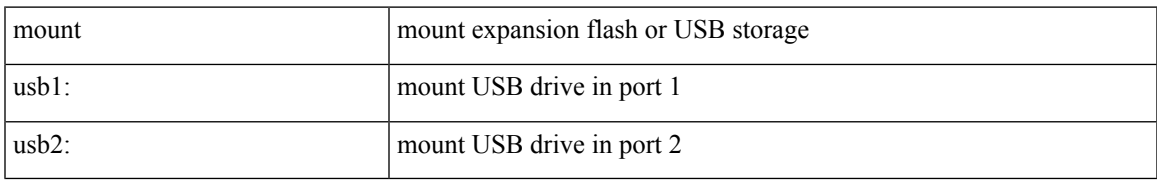

### **Command Mode**

• /exec

I

# **mount slot0**

mount slot0:

# **Syntax Description**

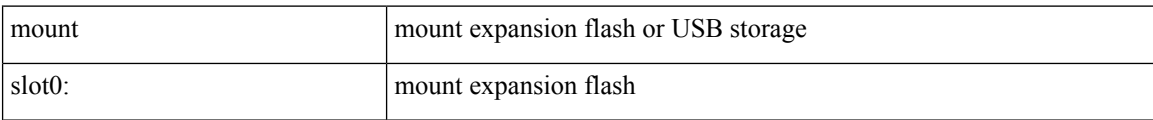

### **Command Mode**

• /exec

# **move**

I

move <uri0> <uri1>

# **Syntax Description**

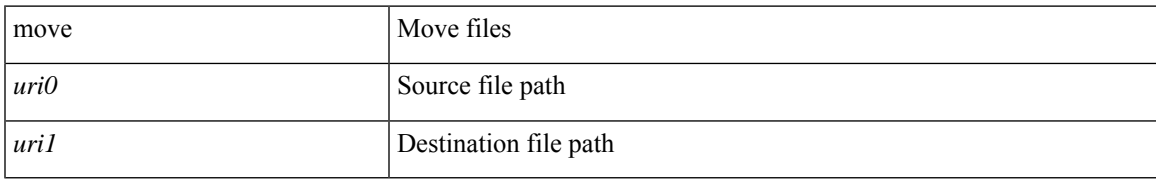

### **Command Mode**

• /exec

 $\mathbf I$ 

# **mpls**

[no] mpls

# **Syntax Description**

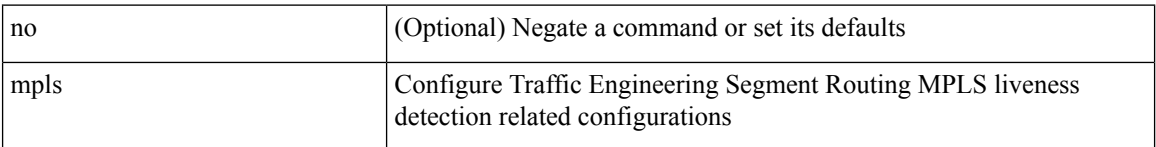

# **Command Mode**

• /exec/configure/sr/te/live-det

# **mpls**

 $\mathbf l$ 

[no] mpls

# **Syntax Description**

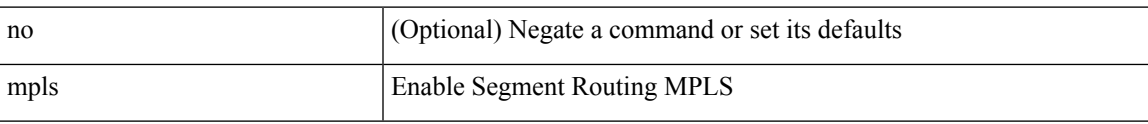

# **Command Mode**

• /exec/configure/config-sr

I

# **mpls**

[no] mpls

# **Syntax Description**

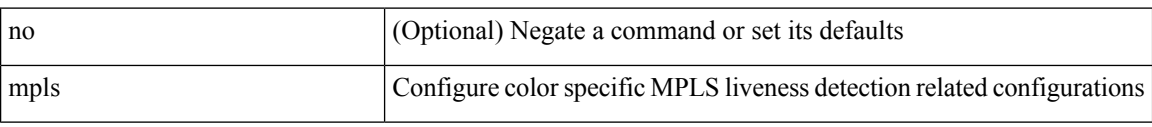

# **Command Mode**

• /exec/configure/sr/te/color/live-det

# **mpls**

 $\mathbf l$ 

[no] mpls

# **Syntax Description**

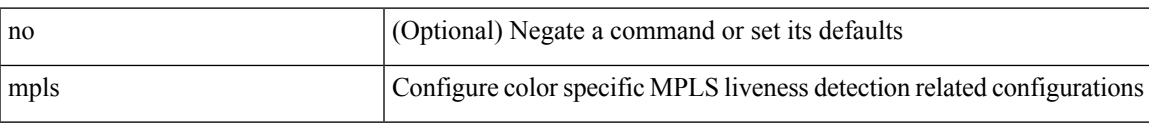

# **Command Mode**

• /exec/configure/sr/te/pol/live-det

# **mpls access-list**

[no] mpls access-list <mpls\_name>

# **Syntax Description**

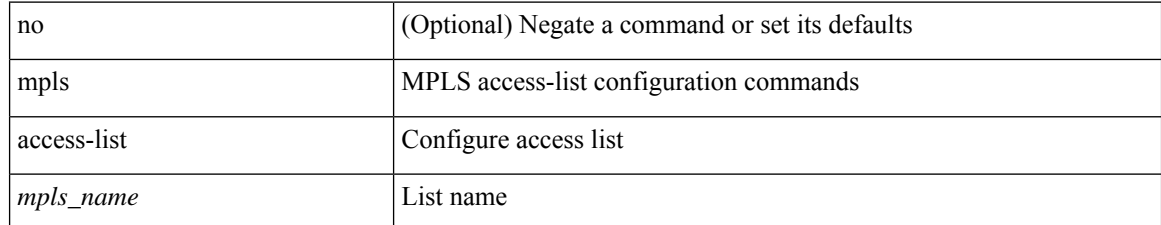

### **Command Mode**

# **mpls ip**

I

[no] mpls ip

# **Syntax Description**

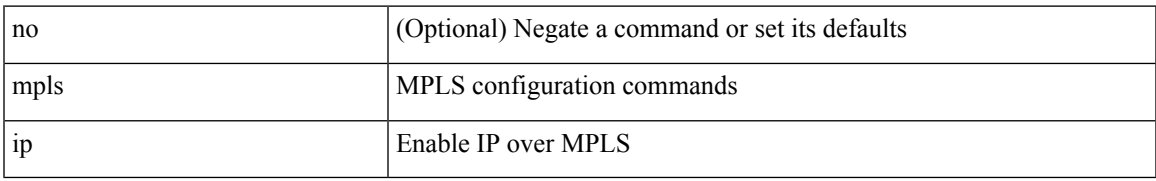

### **Command Mode**

• /exec/configure/if-igp /exec/configure/if-mpls-tunnel

# **mpls ip default-route**

[no] mpls ip default-route

# **Syntax Description**

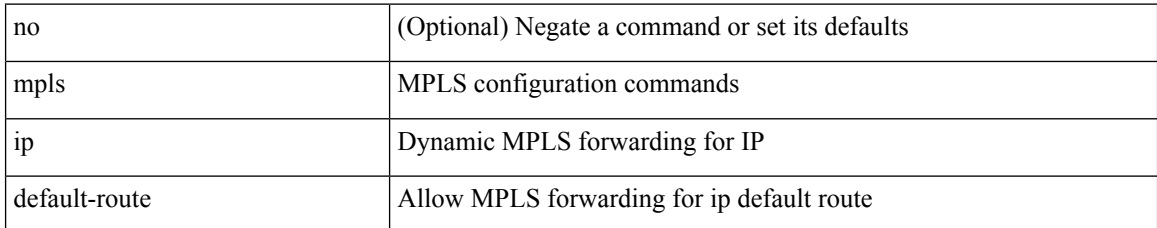

### **Command Mode**

• /exec/configure/ldp

# **mpls ip forwarding**

[no] mpls ip forwarding

### **Syntax Description**

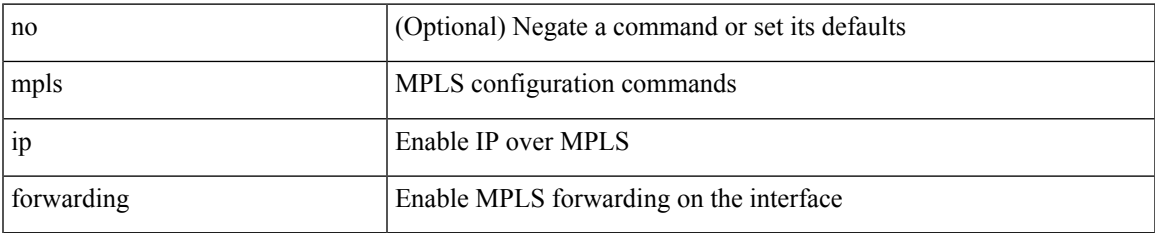

### **Command Mode**

• /exec/configure/if-ethernet /exec/configure/if-ethernet-all /exec/configure/if-ether-sub /exec/configure/if-eth-port-channel /exec/configure/if-port-channel-sub /exec/configure/if-port-channel-range /exec/configure/if-vlan-common /exec/configure/if-mvpn /exec/configure/if-p2p exec/configure/ppm-ethernet-switch

# **mpls ip propagate-ttl**

mpls ip propagate-ttl | no mpls ip propagate-ttl [ forwarded | local ]

# **Syntax Description**

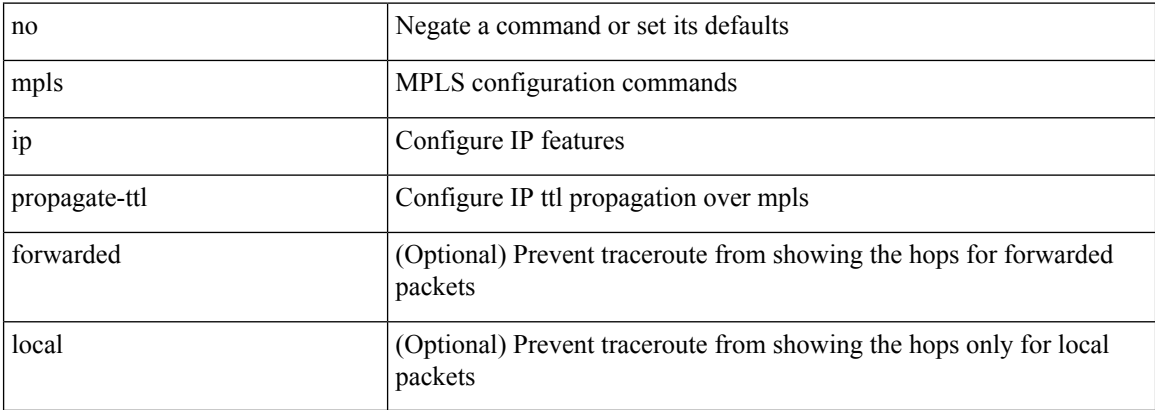

### **Command Mode**

# **mpls ip ttl-expiration pop**

[no] mpls ip ttl-expiration pop [ <labels> ]

# **Syntax Description**

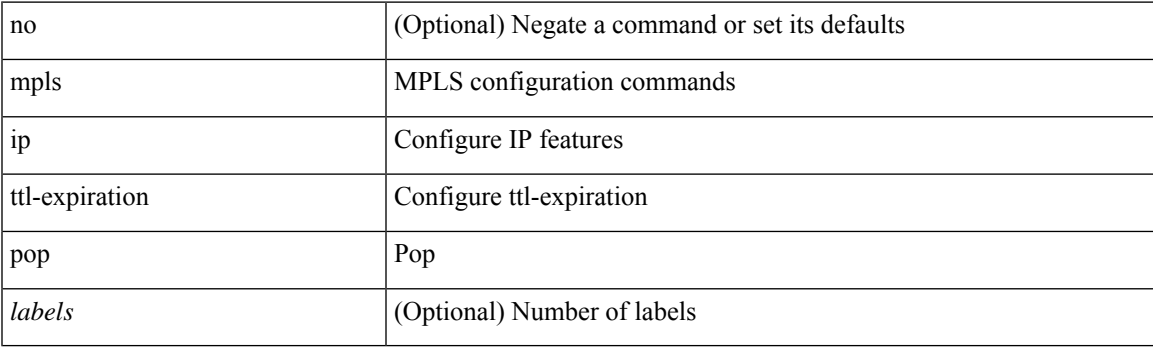

## **Command Mode**

# **mpls label range**

[no] mpls label range <min-label> <max-label> [ static <min-static-label> <max-static-label> ]

# **Syntax Description**

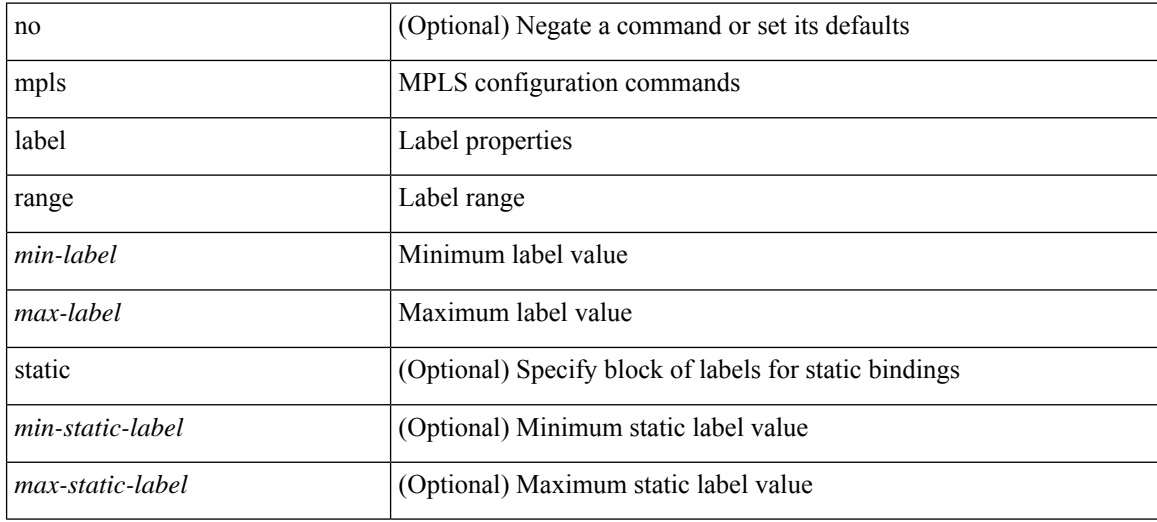

### **Command Mode**

# **mpls load-sharing label-ip**

[no] mpls load-sharing label-ip

### **Syntax Description**

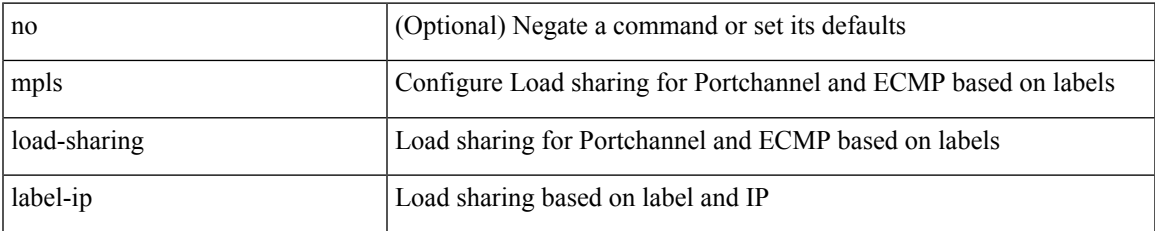

### **Command Mode**

# **mpls load-sharing label-only**

[no] mpls load-sharing label-only

### **Syntax Description**

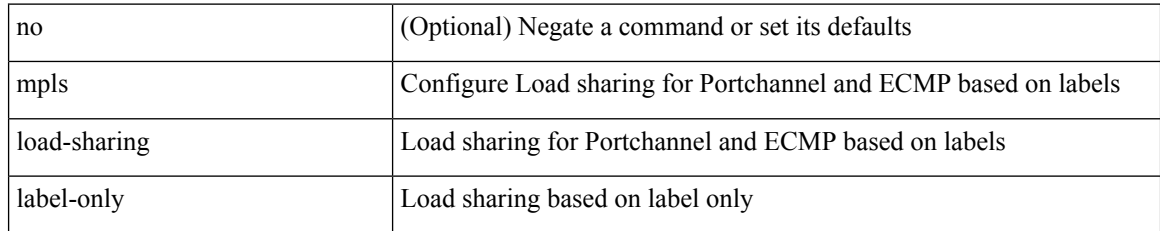

### **Command Mode**

# **mpls port access-group**

[no] mpls port access-group <mpls\_name> <inout>

# **Syntax Description**

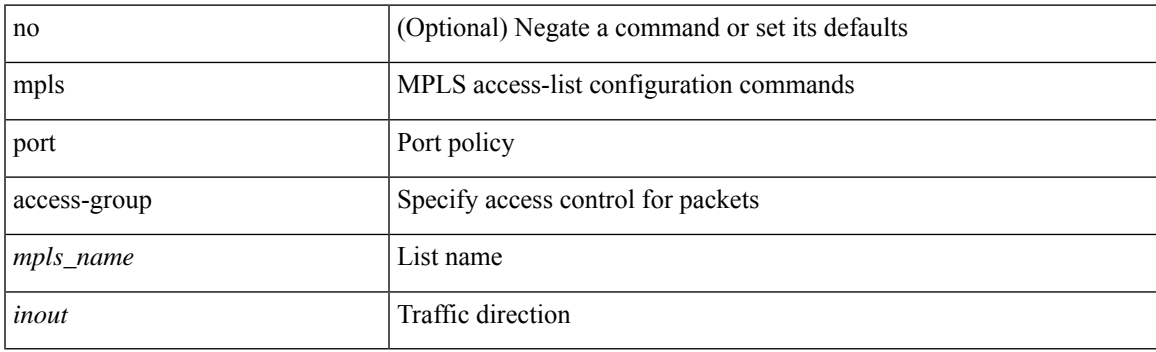

# **Command Mode**

• /exec/configure/if-set-acl-l2

# **mpls qos pipe-mode**

mpls qos pipe-mode | no mpls qos pipe-mode

# **Syntax Description**

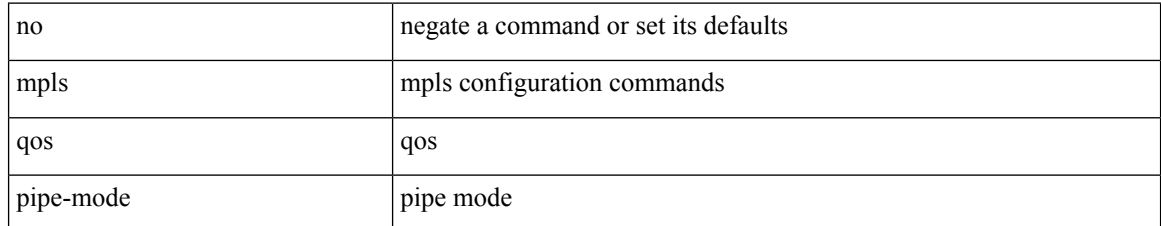

### **Command Mode**

# **mpls static configuration**

[no] mpls static configuration

### **Syntax Description**

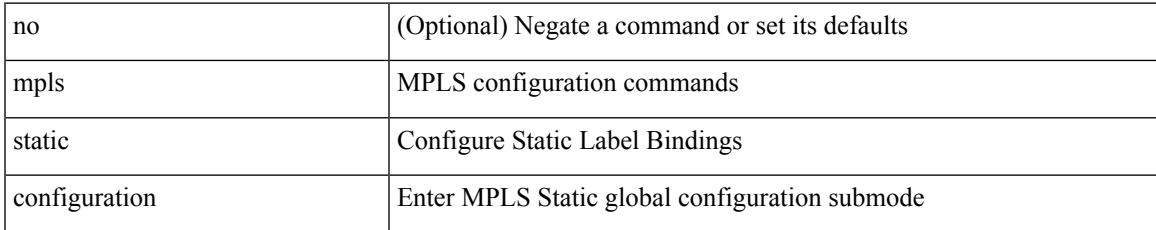

### **Command Mode**

# **mpls strip**

[no] mpls strip [ { mode dot1q } ]

# **Syntax Description**

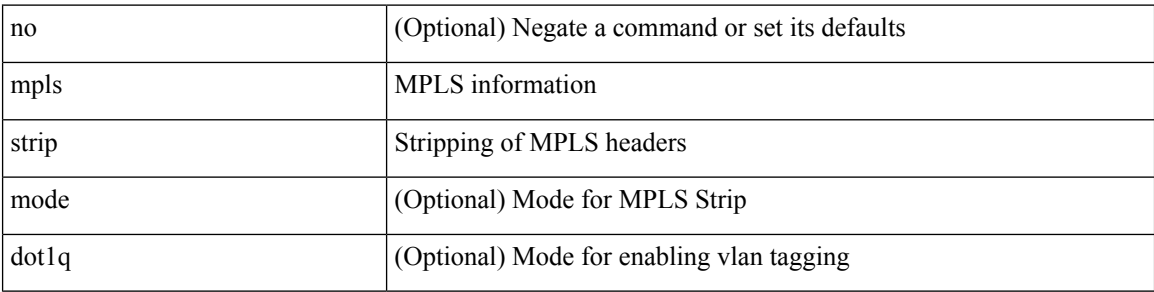

# **Command Mode**
# **mpls strip label**

[no] mpls strip label { <value> } [ interface <interface-name> ] | no mpls strip label all

## **Syntax Description**

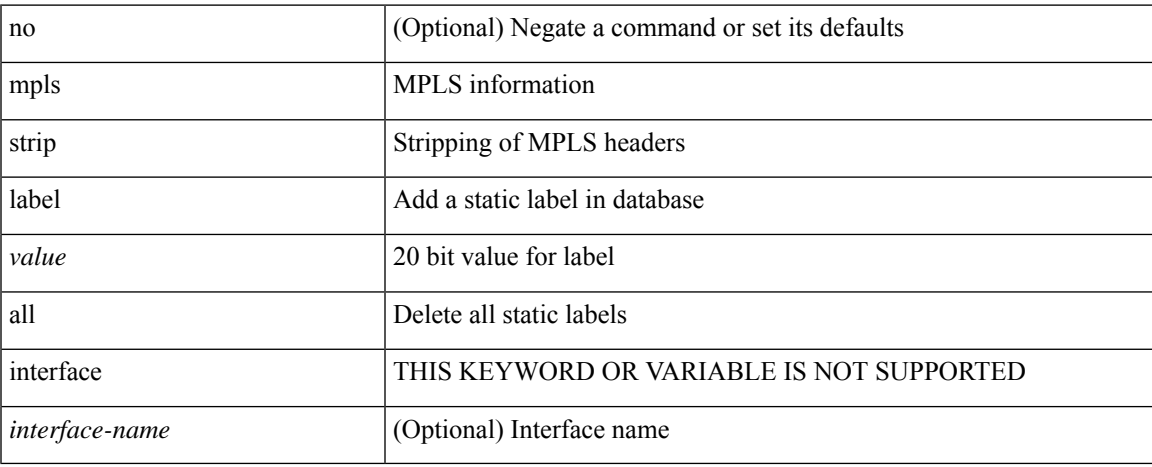

### **Command Mode**

# **mpls traffic-eng**

[no] mpls traffic-eng <level>

## **Syntax Description**

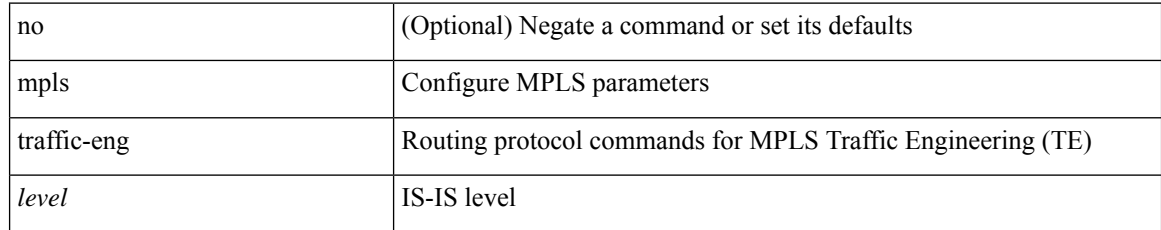

### **Command Mode**

• /exec/configure/router-isis

# **mpls traffic-eng area**

[no] mpls traffic-eng area <area-id-ip>

## **Syntax Description**

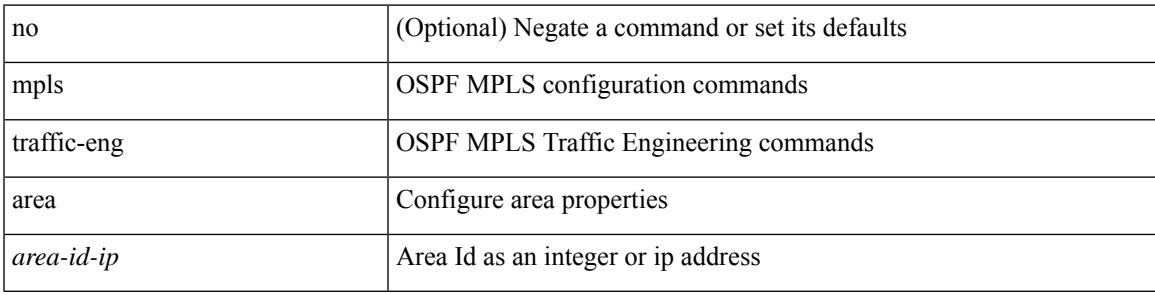

## **Command Mode**

• /exec/configure/router-ospf

## **mpls traffic-eng multicast-intact**

[no] mpls traffic-eng multicast-intact

### **Syntax Description**

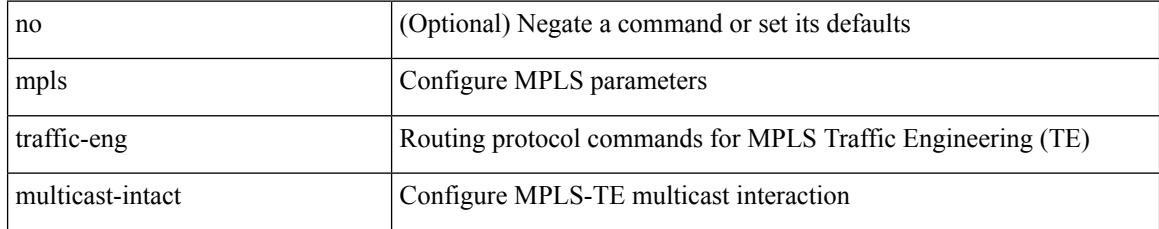

### **Command Mode**

• /exec/configure/router-isis

## **mpls traffic-eng multicast-intact**

[no] mpls traffic-eng multicast-intact

## **Syntax Description**

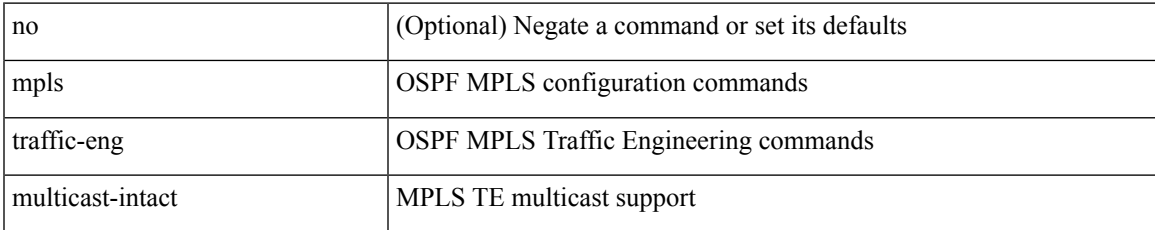

### **Command Mode**

• /exec/configure/router-ospf

# **mpls traffic-eng router-id**

[no] mpls traffic-eng router-id <interface>

## **Syntax Description**

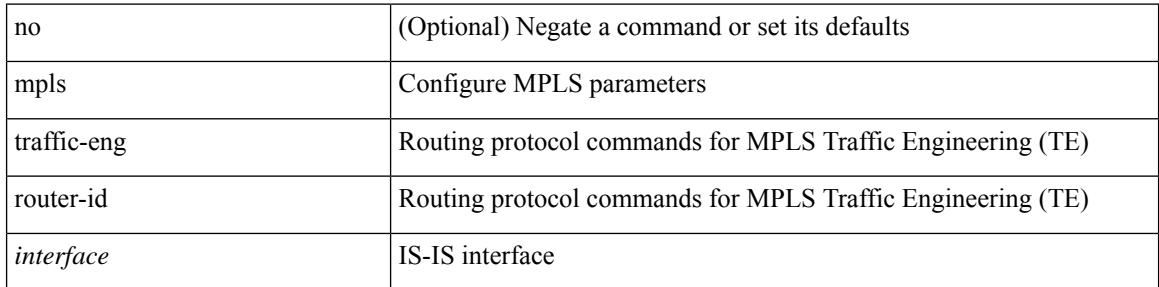

## **Command Mode**

• /exec/configure/router-isis

## **mpls traffic-eng router-id**

[no] mpls traffic-eng router-id  $\leq$ interface>

## **Syntax Description**

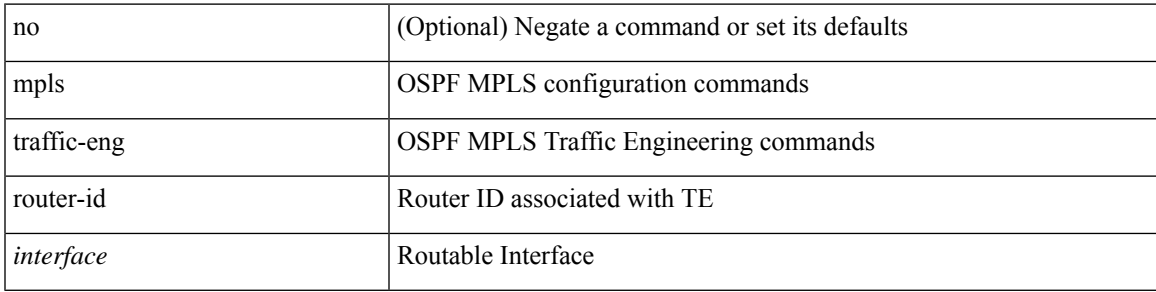

## **Command Mode**

• /exec/configure/router-ospf

# **mpls ttl-mode php uniform**

[no] mpls ttl-mode php uniform

### **Syntax Description**

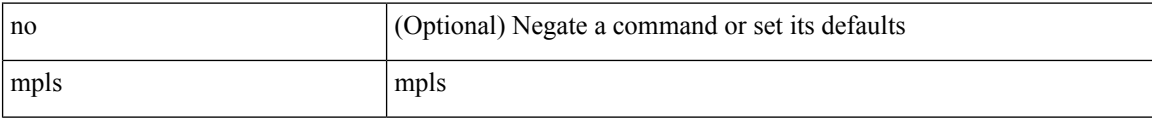

### **Command Mode**

• /exec

## **mst designated priority**

mst <mst-id> designated priority <prio> | no mst <mst-id> designated priority [ <prio> ]

## **Syntax Description**

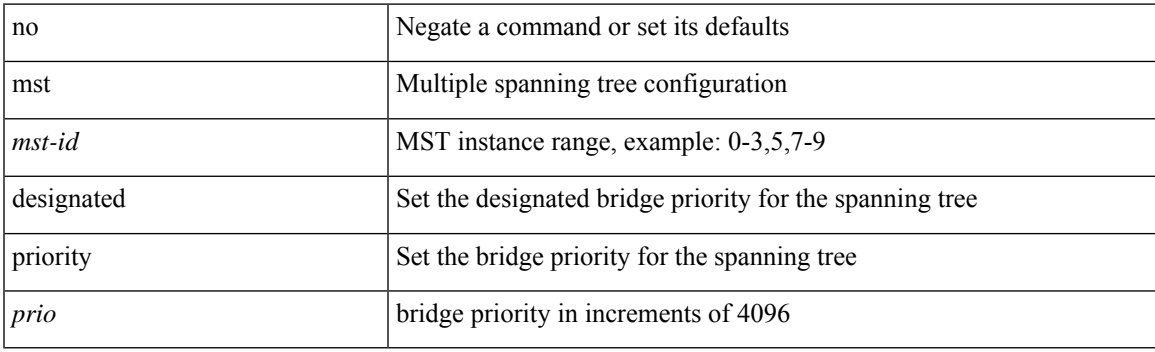

## **Command Mode**

• /exec/configure/spanning-tree/pseudo

# **mst root priority**

mst <mst-id> root priority <prio> | no mst <mst-id> root priority [ <prio> ]

## **Syntax Description**

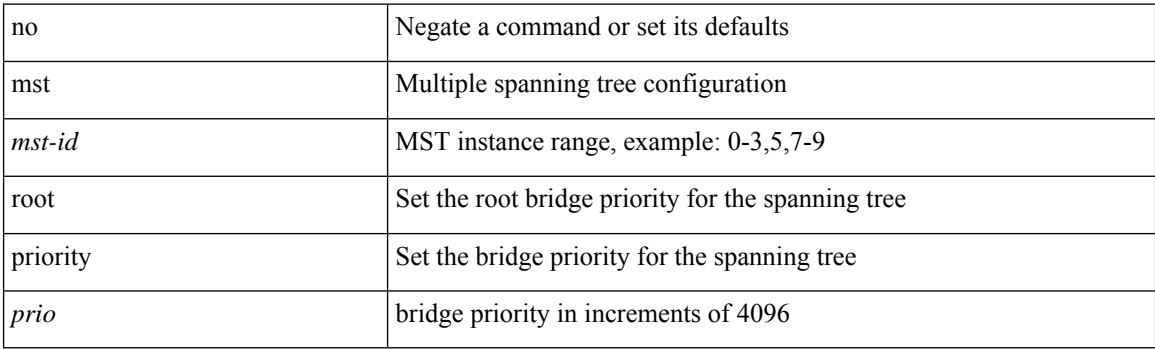

## **Command Mode**

• /exec/configure/spanning-tree/pseudo

## **mtrace**

 $\mathbf I$ 

mtrace <source> [ <receiver> ] [ <group> ] [ vrf <vrf-known-name> ]

## **Syntax Description**

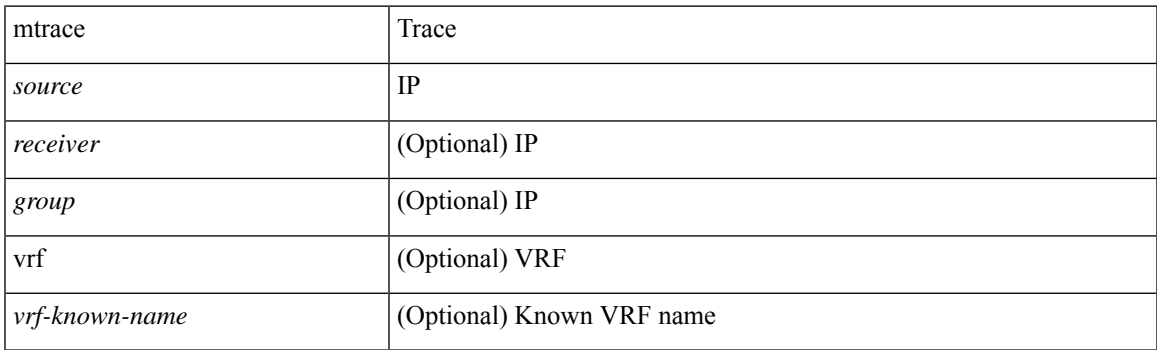

**Command Mode**

 $\bullet$  /exec

# **mts-buildup check**

mts-buildup check { [ mts-percent <percent> detect-intvl <d\_intvl> ] } | no mts-buildup check

## **Syntax Description**

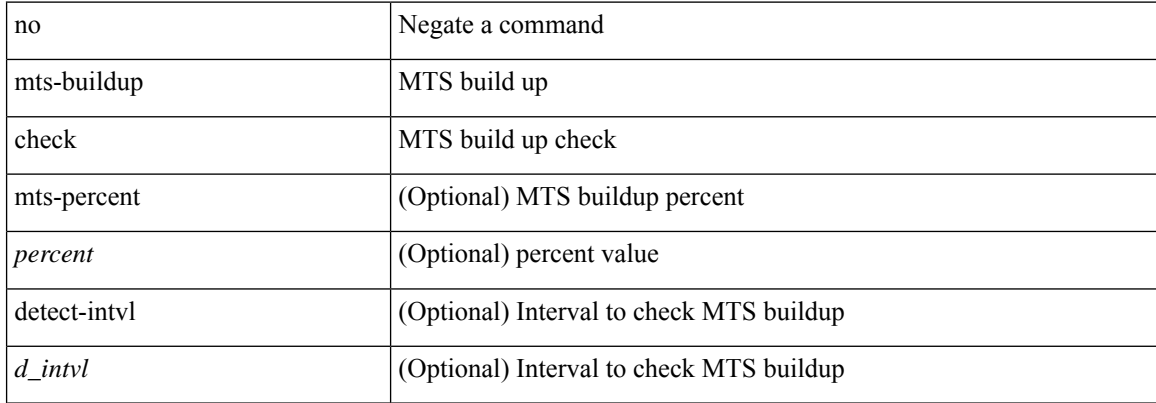

### **Command Mode**

 $\overline{\phantom{a}}$ 

## **mts callhome age**

{ mts callhome age  $\langle i0 \rangle$  | no mts callhome age [ $\langle i0 \rangle$ ] }

## **Syntax Description**

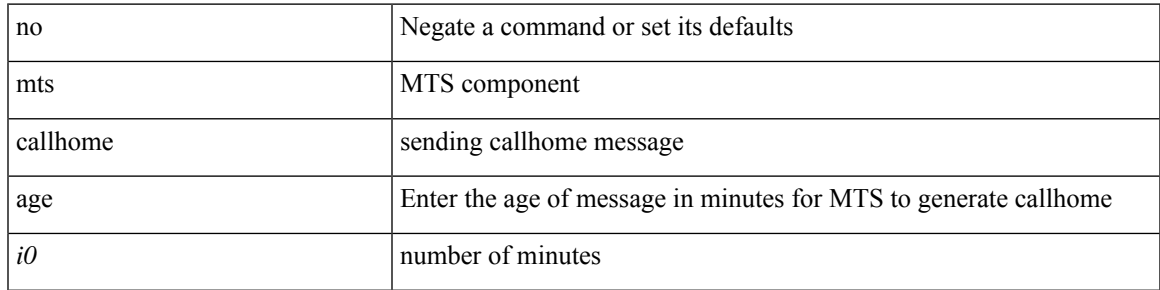

## **Command Mode**

## **mts latency threshold sup**

{ mts latency threshold { sup | lc } <i0 > | no mts latency threshold { sup | lc } [  $\langle i0$  > ] }

## **Syntax Description**

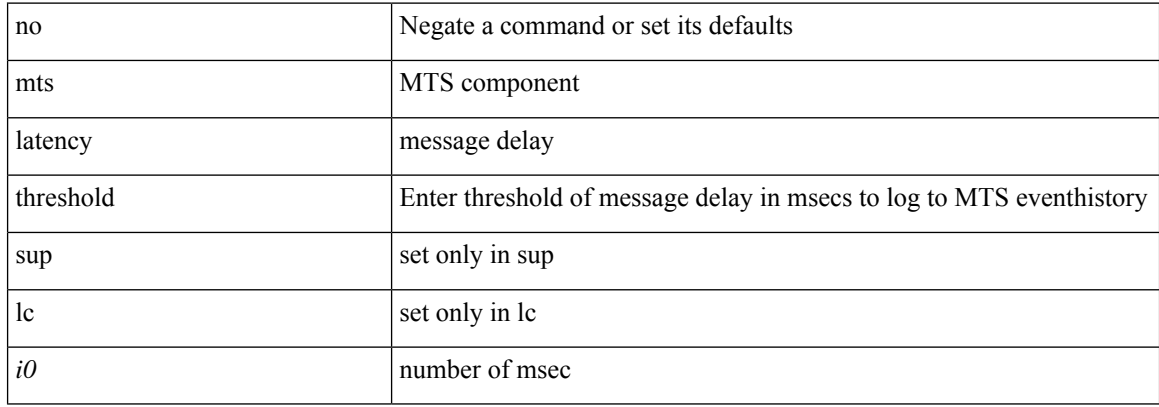

### **Command Mode**

 $\mathbf I$ 

[no] mtu <mtu>

## **Syntax Description**

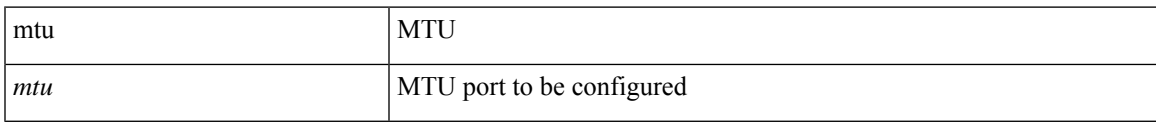

## **Command Mode**

• /exec/configure/config-ssx-exporter

I

## **mtu1**

[no] mtu1 <value>

## **Syntax Description**

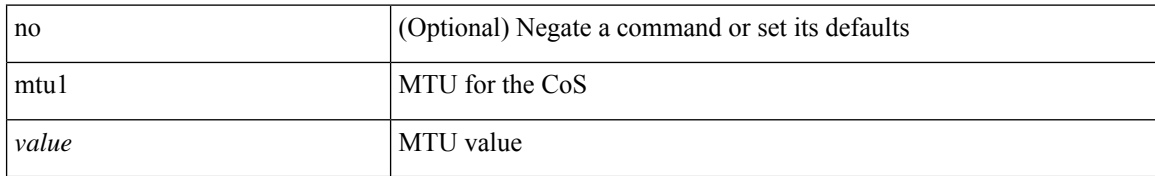

## **Command Mode**

• /exec/configure/policy-map/type/uf/class

I

mtu <mtu\_value> | no mtu

## **Syntax Description**

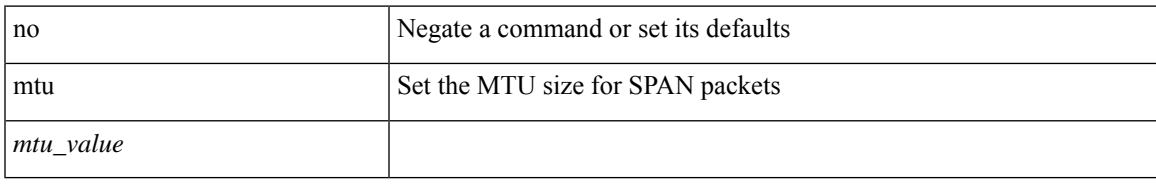

## **Command Mode**

• /exec/configure/monitor-local-src

I

## **mtu**

mtu <mtu\_value> | no mtu

## **Syntax Description**

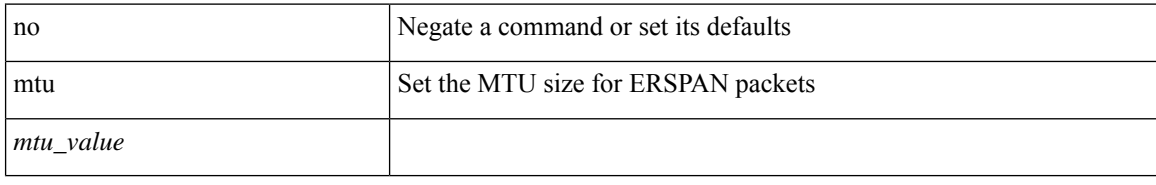

### **Command Mode**

• /exec/configure/monitor-erspan-src

I

mtu <mtu-val>  $\mid$ no mtu [ <mtu-val> ]

## **Syntax Description**

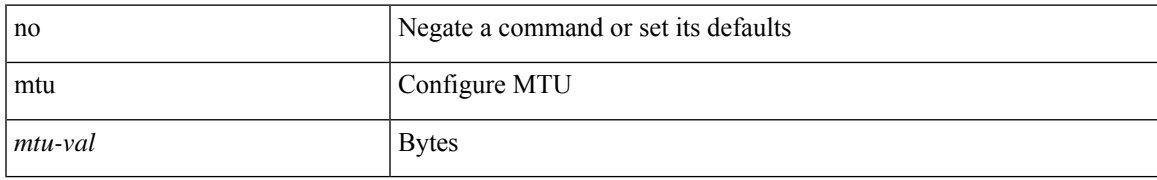

### **Command Mode**

• /exec/configure/if-any-tunnel

I

## **mtu**

[no] mtu <value>

## **Syntax Description**

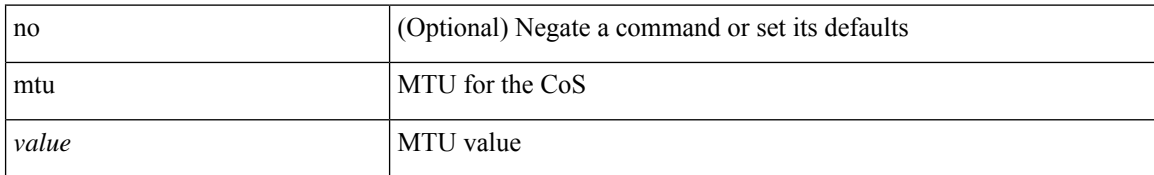

## **Command Mode**

• /exec/configure/policy-map/type/uf/class

I

mtu <mtu\_val> | no mtu

## **Syntax Description**

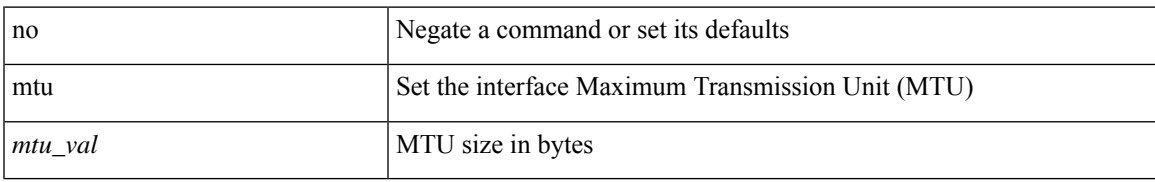

### **Command Mode**

• /exec/configure/if-vlan-common

mtu <mtu\_val> | no mtu [ <mtu\_val> ]

### **Syntax Description**

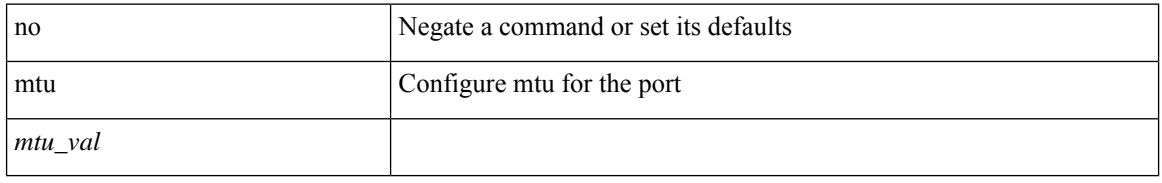

### **Command Mode**

• /exec/configure/if-ether-sub /exec/configure/if-ether-sub-p2p /exec/configure/if-port-channel-sub /exec/configure/if-sub /exec/configure/if-ethernet-all /exec/configure/if-eth-non-member /exec/configure/if-port-channel

I

mtu <mtu\_val> | no mtu [ <mtu\_val> ]

## **Syntax Description**

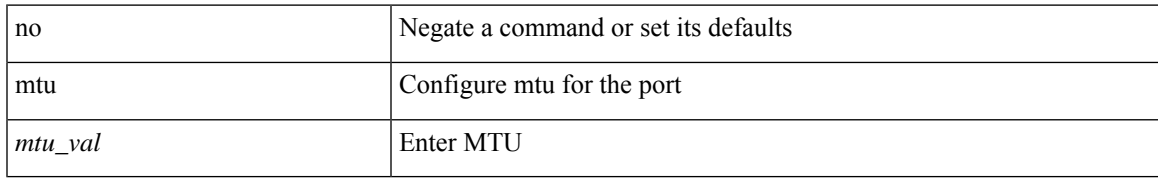

### **Command Mode**

• /exec/configure/if-mgmt-ether

# **multi-topology**

[no] multi-topology [ transition ]

## **Syntax Description**

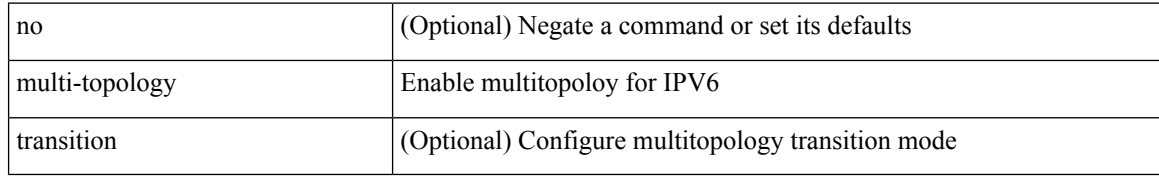

### **Command Mode**

• /exec/configure/router-isis/router-isis-af-ipv6

## **multicast**

 $\overline{\phantom{a}}$ 

[no] multicast <mode\_enum>

## **Syntax Description**

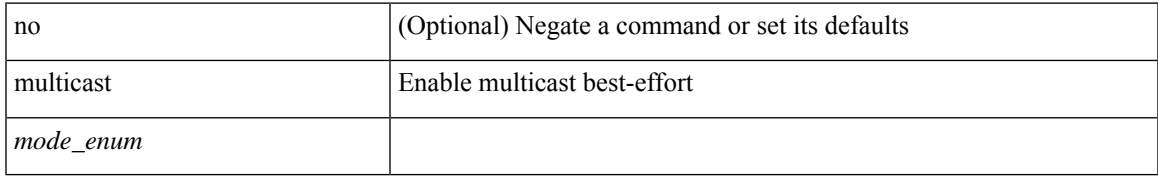

## **Command Mode**

• /exec/configure/monitor-local-src /exec/configure/config-monitor /exec/configure/config-monitor-erspan-src

## **multicast flow-path disable-stats-table**

[no] multicast flow-path disable-stats-table

## **Syntax Description**

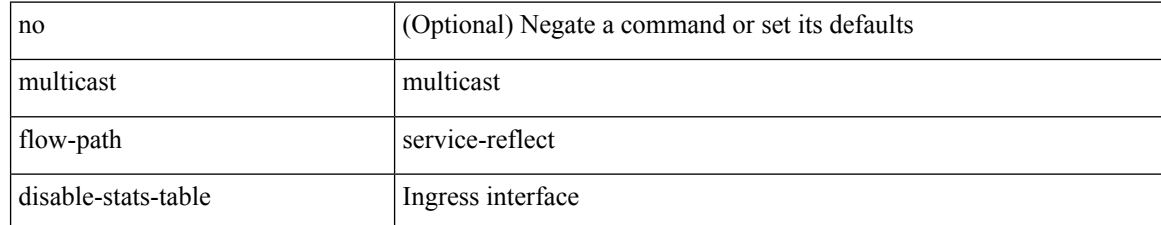

#### **Command Mode**

# **multicast flow-path export**

[no] multicast flow-path export

## **Syntax Description**

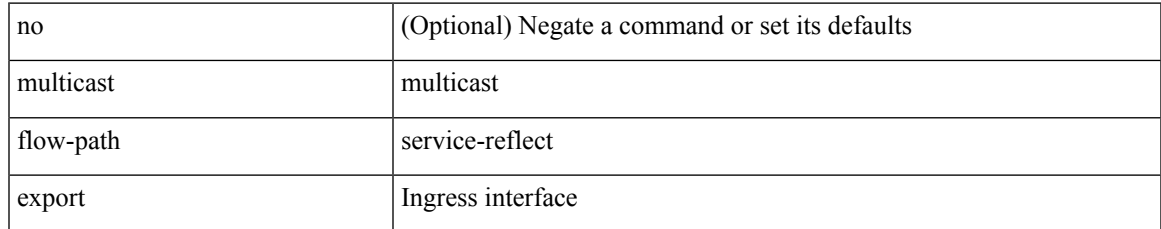

### **Command Mode**

## **multicast service-reflect map interface**

[no] multicast service-reflect { interface { <if-name> | all } | dest-prefix <prefix> } map interface <serv-if-name> [ max-replication <repl-count>]

## **Syntax Description**

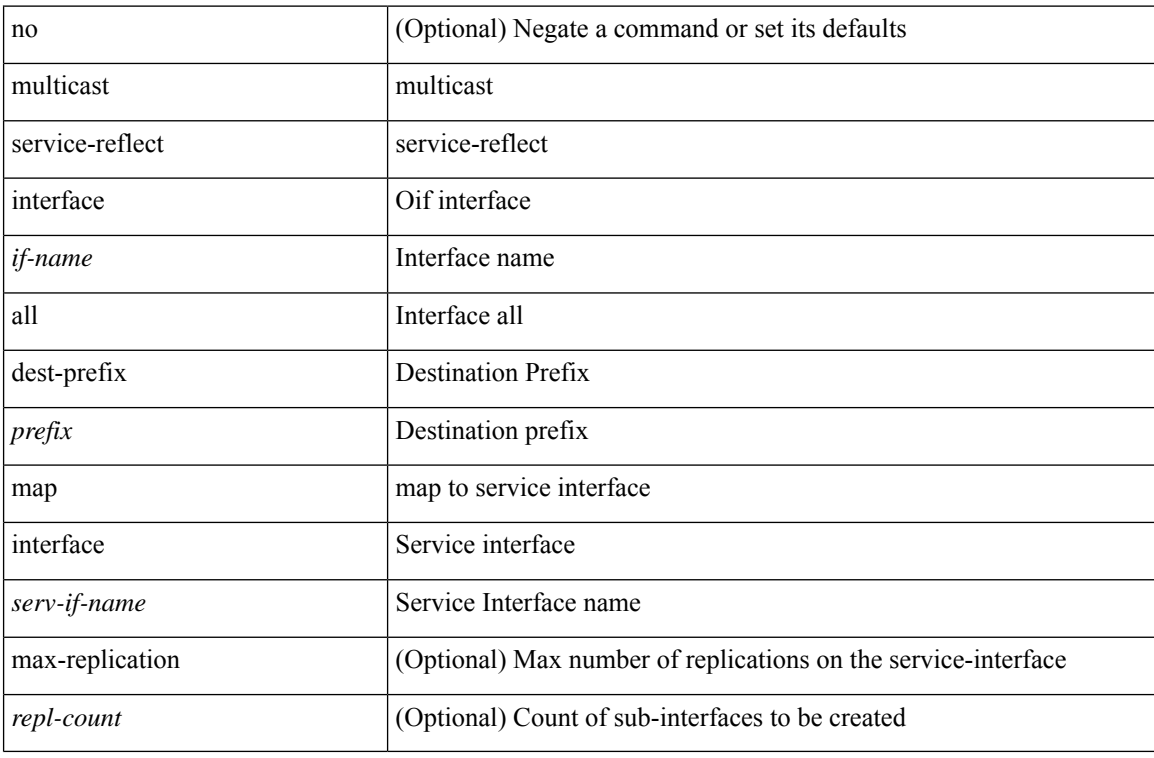

### **Command Mode**

• /exec/configure /exec/configure/vrf

# **multiplier multiplier**

 $\{$  [ no ] multiplier  $|$  multiplier  $\leq$  multiplier  $>$   $\}$ 

## **Syntax Description**

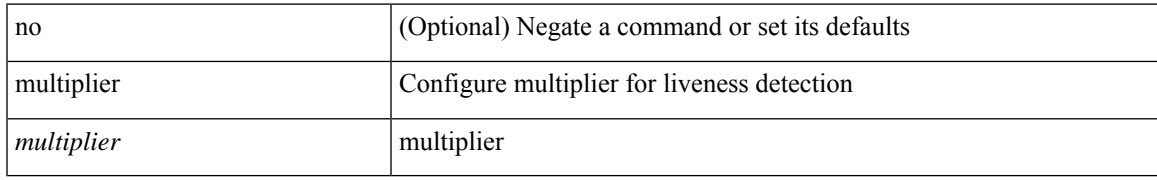

### **Command Mode**

• /exec/configure/sr/te/live-det

## **multisite border-gateway interface**

[no] multisite border-gateway interface <interface>

## **Syntax Description**

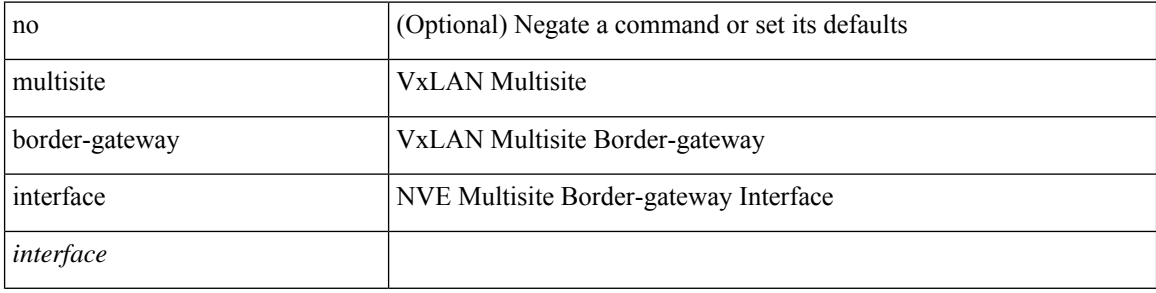

## **Command Mode**

• /exec/configure/if-nve

# **multisite ingress-replication**

multisite ingress-replication [ optimized ] | no multisite ingress-replication

### **Syntax Description**

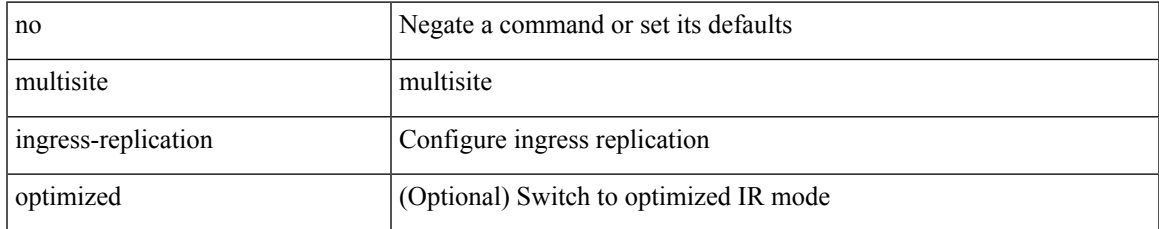

### **Command Mode**

• /exec/configure/if-nve/vni

# **multisite mcast-group**

multisite mcast-group <dci-core-group> | no multisite mcast-group

## **Syntax Description**

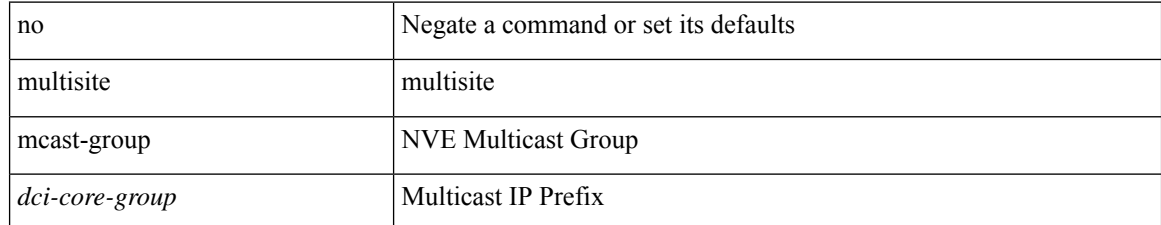

### **Command Mode**

• /exec/configure/if-nve/vni

## **mvpn vri id**

I

 $\{$  mvpn vri id <value>  $\}$  |  $\{$  no mvpn vri id  $[$  <value>  $]\}$ 

## **Syntax Description**

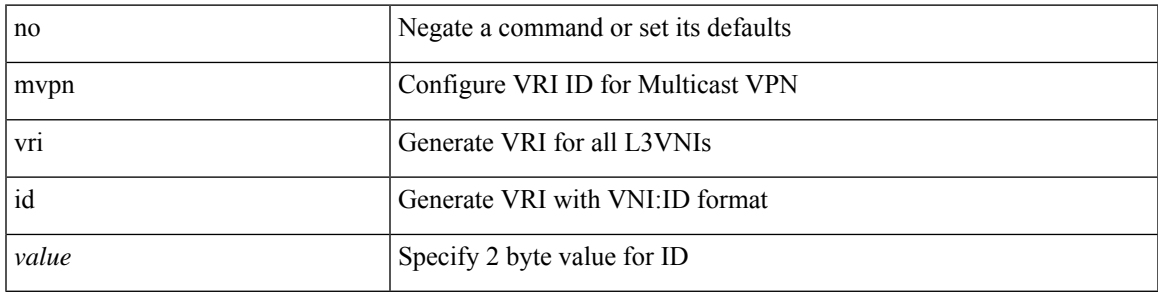

**Command Mode**

• /exec/configure/router-bgp

I

# **mvr-config**

[no] mvr-config

## **Syntax Description**

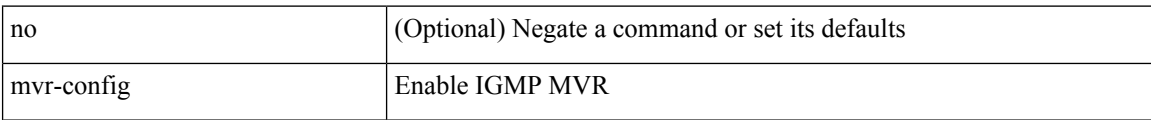

### **Command Mode**

## **mvr-group**

 $[no] \, mvr\text{-group} \, \{ \text{  \,} [\, \text{count} \text{ *count>}\, |\, \text{  \,} ] \, \} \, [\, \{ \, \text{vlan} \text{ *vlan-id>}\, \} \, ]**$ 

## **Syntax Description**

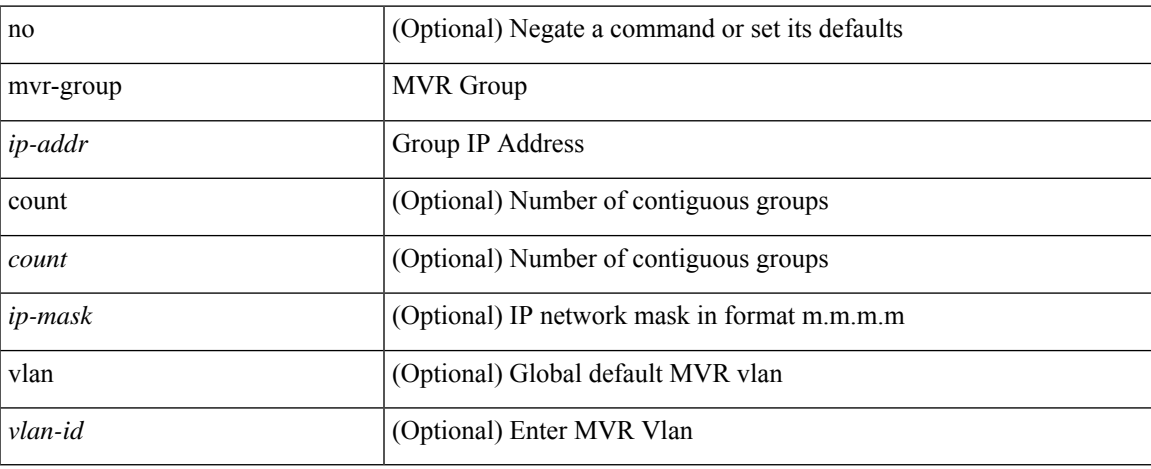

### **Command Mode**

• /exec/configure/igmp-mvr-global

## **mvr-group**

 $[no] \, mvr-group \, \{ \, \langle -ip-prefix \rangle \, \} \, [ \, \{ \, vlan \, \langle -vlan-id \rangle \, \} \, ] \, \}$ 

## **Syntax Description**

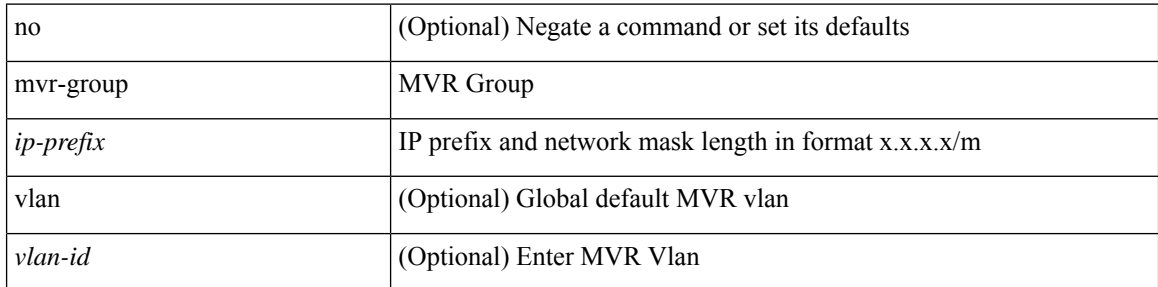

## **Command Mode**

• /exec/configure/igmp-mvr-global
### **mvr-group**

[no] mvr-group {  $\langle$ ip-addr> [ count  $\langle$  count>  $|$   $\langle$ ip-mask> ] } [ { vlan  $\langle$  vlan-id> } ]

#### **Syntax Description**

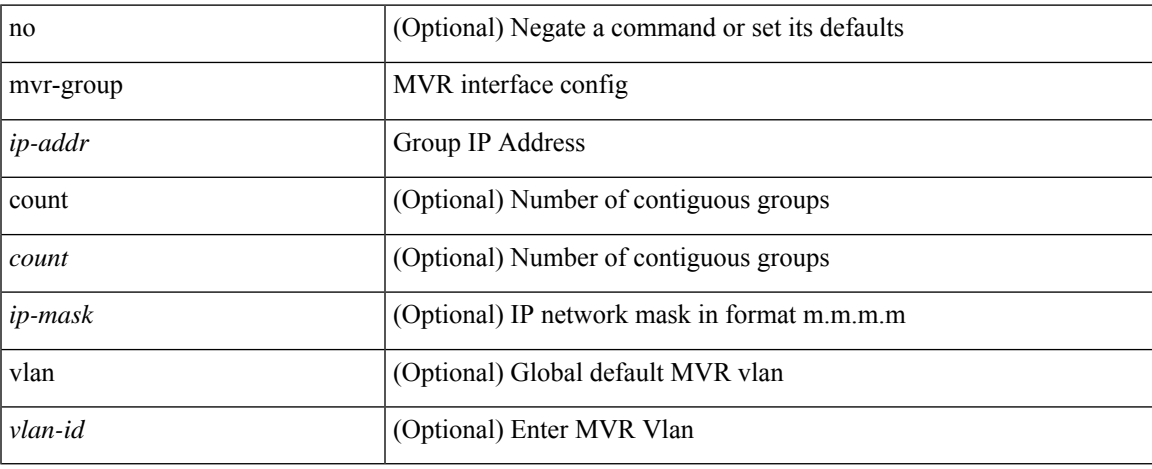

#### **Command Mode**

### **mvr-group**

[no] mvr-group  $\{ \{ \text{ }\}$  [  $\{ \text{ vlan} \text{ }\}$  ]  $\}$ 

#### **Syntax Description**

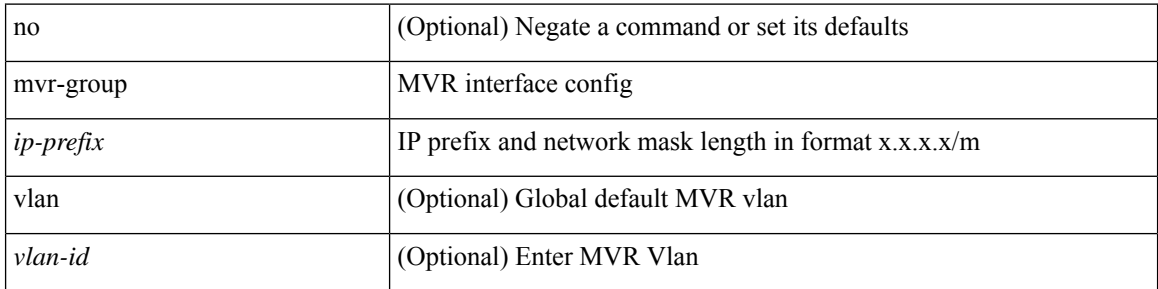

#### **Command Mode**

# **mvr-suppress-query vlan**

{ { mvr-suppress-query vlan <vlan-range> } | { no mvr-suppress-query } }

#### **Syntax Description**

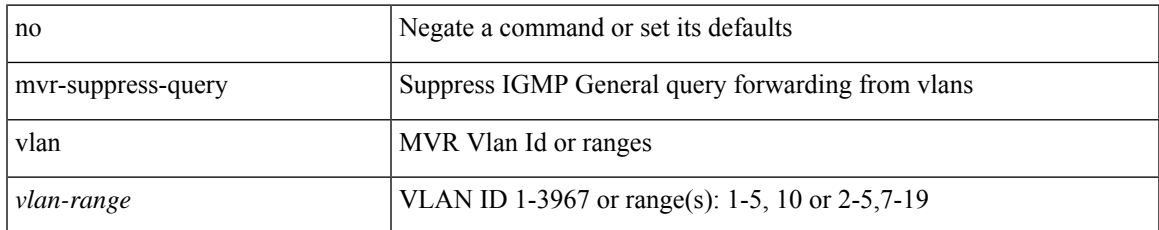

#### **Command Mode**

• /exec/configure/igmp-mvr-global

# **mvr-type receiver**

[no] mvr-type receiver

#### **Syntax Description**

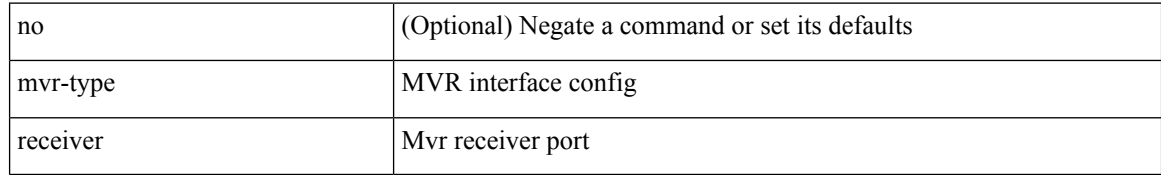

#### **Command Mode**

### **mvr-type source**

[no] mvr-type source

#### **Syntax Description**

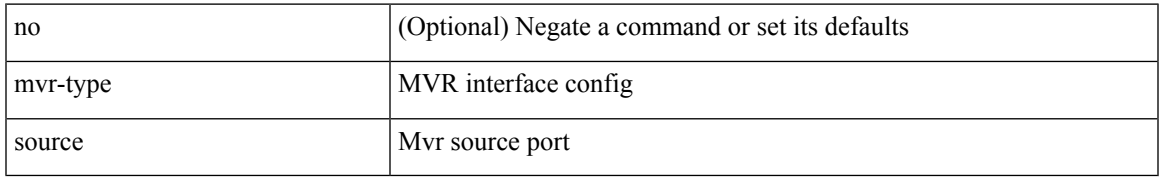

#### **Command Mode**

## **mvr-vlan**

[no] mvr-vlan <vlan-id>

#### **Syntax Description**

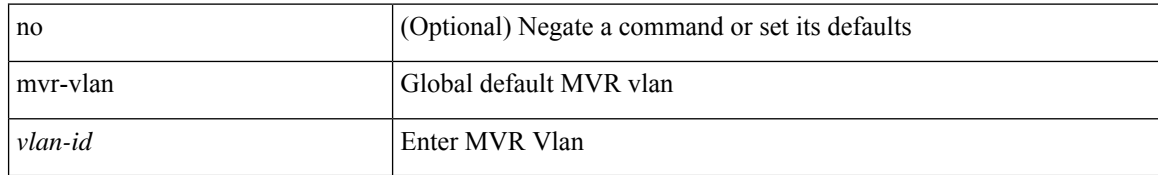

#### **Command Mode**

• /exec/configure/igmp-mvr-global

### **mvr-vlan**

{ { no mvr-vlan <vlan-id> } | { mvr-vlan <vlan-id> } }

#### **Syntax Description**

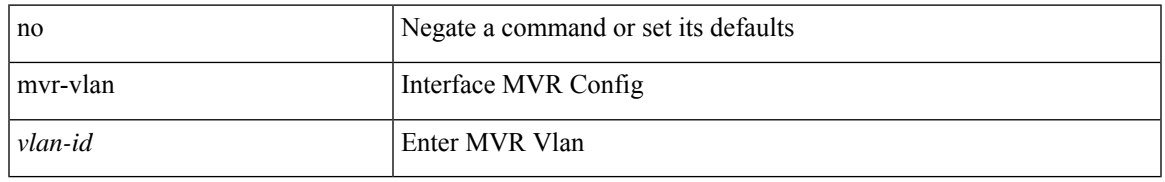

#### **Command Mode**

**mvr-vlan**

Ш

 $\mathbf{l}$